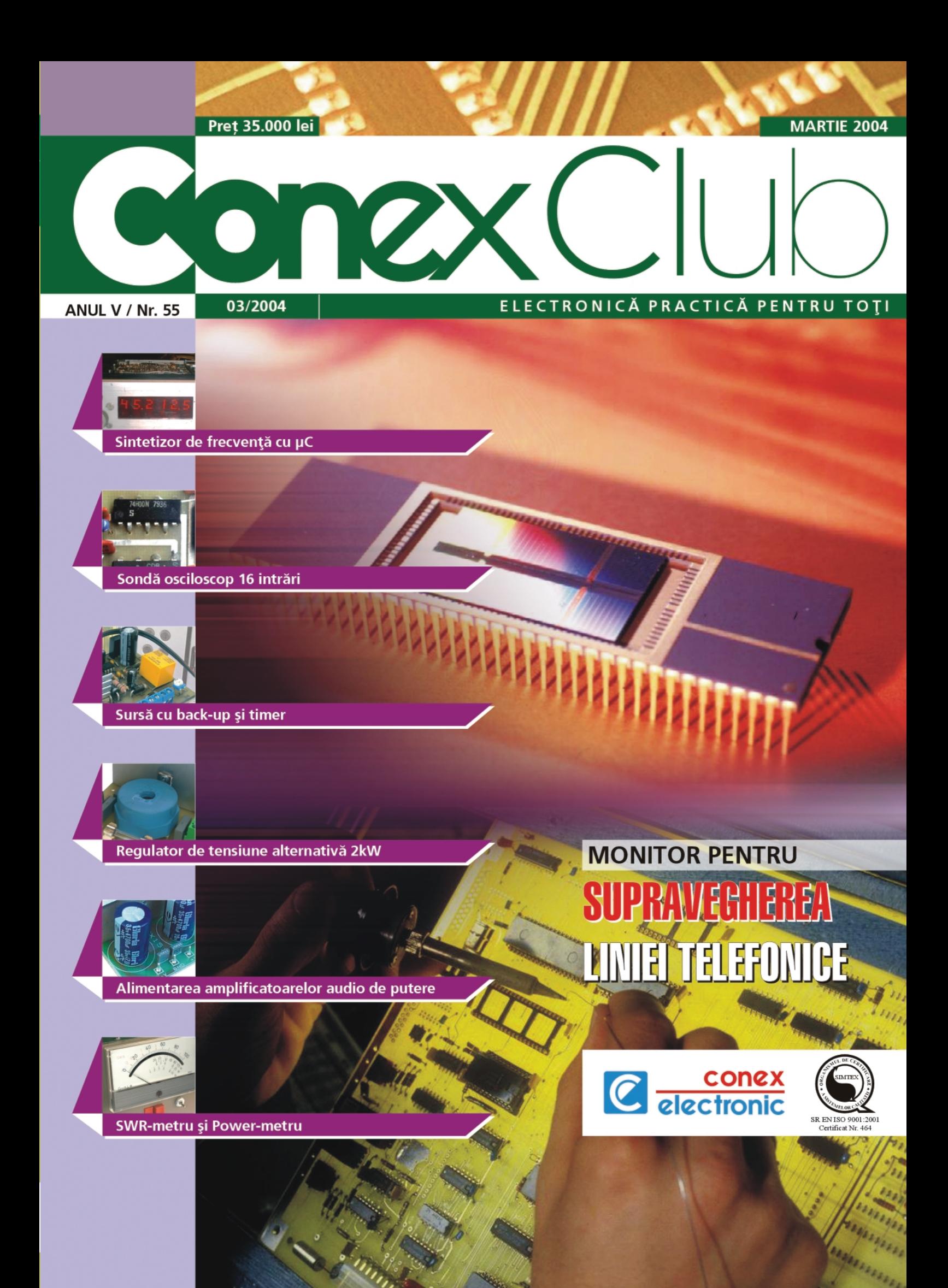

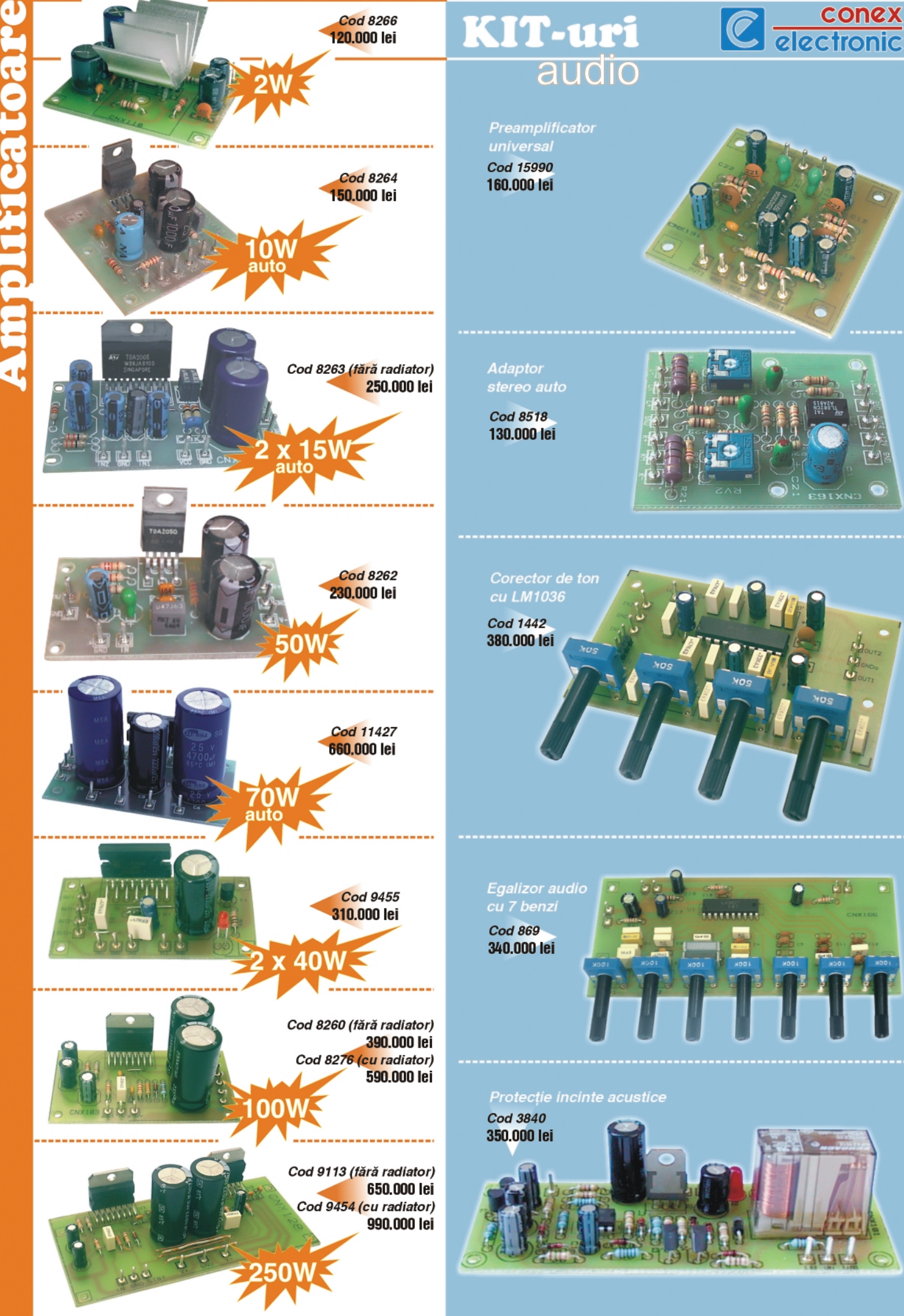

**martie 2004**

martie

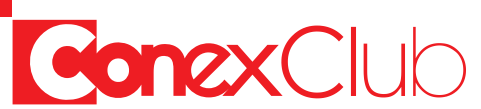

Elemente de proiectare, exemple si modalităti de dimensionare a elementelor unei surse *de alimentare [i dou\ kit-uri realizate de Conex Electronic.*

#### *Sintetizor de frecvență cu uC - VHF (I)*

*În serial, se vor prezenta aspectele teoretice si practice ale constructiei unei sinteze de frecven]\ pilotat\ de un microcontroler seria AVR.*

#### *Service GSM (XVI)*

Sfaturi practice pentru înlocuirea LED-urilor (cu cele de culoare albastră, albă sau roșie) la *telefoanele mobile. În acest episod, exemplificare pentru seria Nokia 51xx.*

#### **Sistem de supraveghere prin telefon în rețeaua GSM (II)**

*Construc]ia practic\ [i testarea sistemului de supraveghere (alarm\) prin telefon GSM.*

#### *Microcontrolere PIC - Prezentare și programare (V)*

Partea analogică a microcontrolerului PIC16F628 și un exemplu: generator de formă de *und\.*

#### Sondă pentru osciloscop cu 16 intrări

Interfață simplă, cu circuite logice uzuale, ce permite vizualizarea simultană pe osciloscop *a mai multor semnale logice testate.*

#### *Surs\ dubl\ cu acumulator de back-up [i timer*

Sursă de tensiune specială, cu aplicatii în domeniul sistemelor de securitate: interfonie si *controlul accesului.*

#### L296, L4960 si L4962 (I) - Surse în comutatie

Date de catalog și aplicații cu cele trei tipuri de circuite integrate. Se pot obține surse de *tensiune simple pân\ la 5A.*

#### *Microcontrolere AVR - Descriere și utilizare (V)*

Prezentarea programului de dezvoltarea a aplicațiilor cu uC, AVR Studio, oferit de Atmel pe *site-ul s\u: www.atmel.com.*

#### *Regulator de tensiune alternativ\ de putere - 2kW*

Regulator de tensiune alternativă de putere cu diac și triac, realizat de Conex Electronic și *oferit în kit asamblat.*

#### *Monitor pentru supravegherea liniei telefonice*

*Montaj ce permite urm\rirea permanent\ a st\rii linei telefonice fixe. Previne "furturile" de pe linia telefonic\ [i informeaz\ despre defectele existente pe aceasta.*

#### *SWR-metru [i Power-metru*

*Instrumente de m\sur\ pentru radioamatorii ce lucreaz\ curent în trafic.*

#### *Cristale de cuart (I)*

*În serial, totul despre rezonatoarele cu cuart, mult folosite în aplicatiile radio si cele cu microcontrolere.*

#### *Pagina cu idei*

*Dou\ aplica]ii utile: interfa]\ pentru m\surarea temperaturii cu ajutorul unui multimetru [i un comutator de proximitate cu optocuplor IR refelexiv.*

#### *Catalog*

*Bar-graph-uri cu LED-uri.*

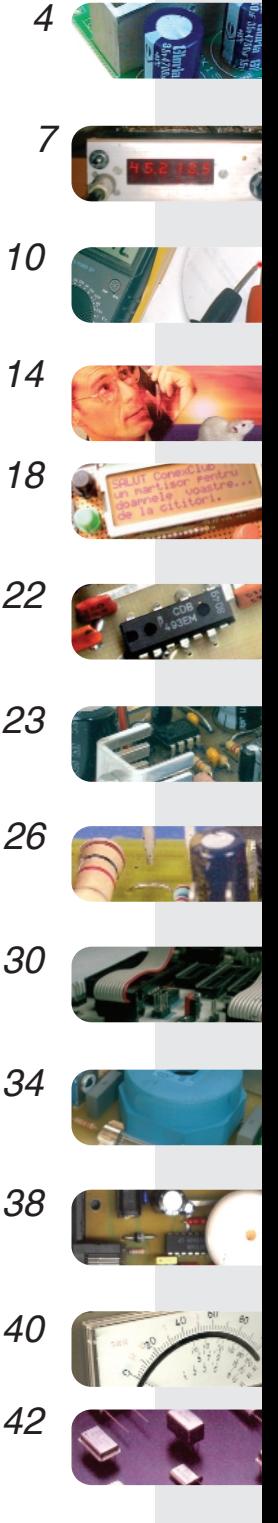

*49*

*50*

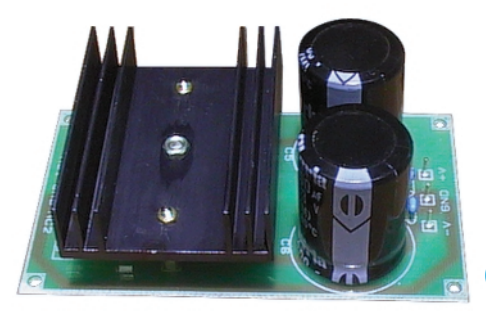

**CNX 141**

**CNX 151**

C conex

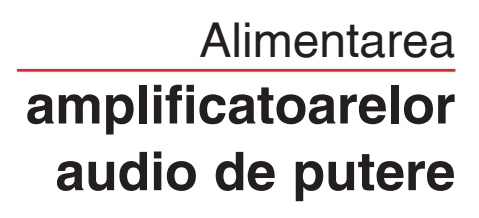

Primim numeroase întrebări (atât telefonic, cât și în **magazinul Conex Electronic) cu privire la modul de alimentare a amplificatoarelor audio de putere.** Conex Electronic produce o gamă completă de kituri de "amplificatoare audio", gamă ce acoperă **domeniul de putere audio 2...250W. Cum pot fi alimentate cu energie electric\ acestea**

**se va prezenta în continuare.**

nul din elementele importante într-<br>un sistem audio de orice prove-<br>niență este sursa de alimentare. un sistem audio de orice prove-Calitatea semnalului audio, atingerea puterii maxime debitate de amplificator, protecțiile diverse sunt dependente de alimentarea cu energie electrică.

Majoritatea electronistilor tineri, care încă descoperă tainele electronicii, sunt pasionati în special de domeniul audio si nu cunosc toate aspectele alimentarii amplificatoarelor audio, greșind, fără cunostință, în utilizarea practică. Răspunsurile la diversele lor întrebări vor fi date pe parcursul articolului curent.

#### **Scurt istoric**

După ce Conex Electronic a finalizat o primă parte din gama sa de amplificatoare audio (care este în continuă dezvoltare si în prezent), în urmă cu mai bine de patru ani, s-a confruntat cu o serie de solicitări care priveau modul corect de alimentare a amplificatoarelor audio de putere și cel de alegere a radiatorului din aluminiu pentru disiparea căldurii. La debutul său, în

primele numere, revista Conex Club, a publicat sub semnătura ing. Szatmary Imre, articole pe această temă. Facem o trimitere către studiul acestor prime numere din colectia anilor 1999-2000.

#### **Sursa de alimentare. Schema de**

**baz\. Alegerea componentelor.**

Se disting două scheme de bază, prezentate în figura 1.

Alimentatorul trebuie să asigure obținerea puterii de audiofrecvență  $P_0$  pe o sarcină dată  $R_s$  fără distorsiuni acceptabile și zgomot de rețea impus.

În tabelul 1 se prezintă parametrii de iesire în cazul amplificatoarelor.

În functie de schema aleasă, cu C.I.

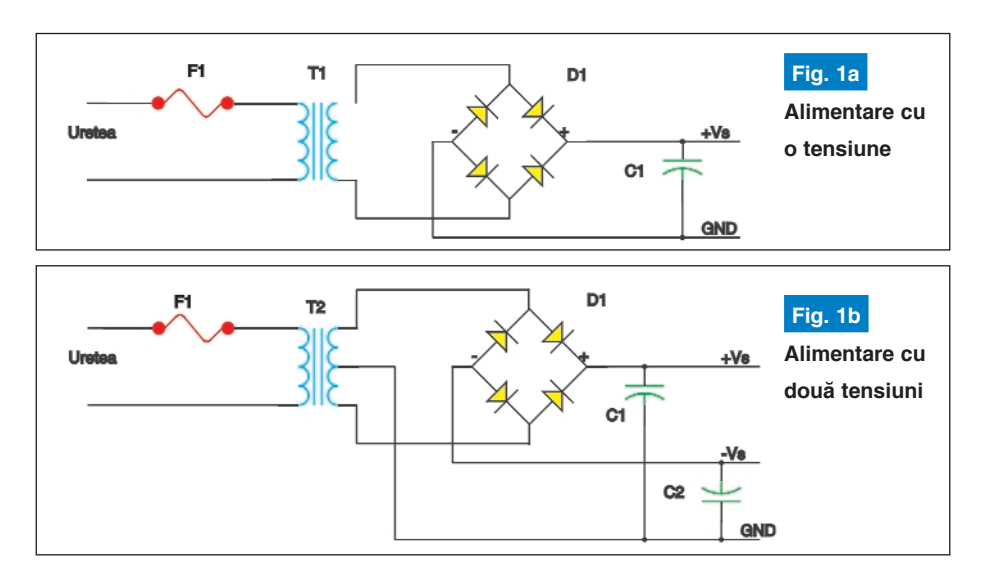

amplificator de putere, se stabilesc:  $V_{0m}$ , I<sub>0m</sub> și P<sub>0m</sub>. Cunoscând aceste valori rezultă între tensiunea pulsatorie după filtraj și tensiunea V<sub>s</sub>, [γ]=(V<sub>r</sub>/V<sub>s</sub>)\*100. Aceasta

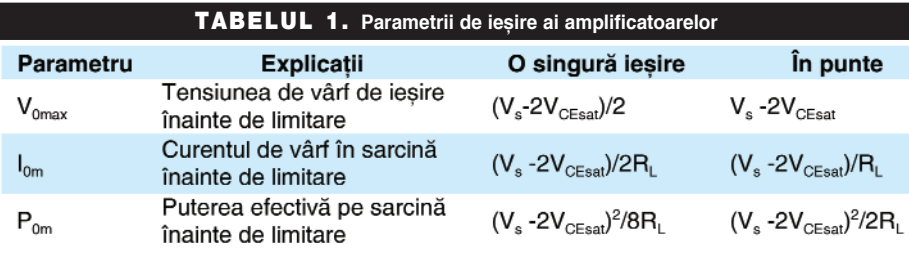

 $V_{CEsat}$  – tensiunea de saturație a tranzistorului din etajul final, practic 2V $_{CEsat}$ =5V, R<sub>L</sub> – valoarea sarcinii (difuzorului)

tensiunea de alimentare necesară:  $V_s=(V_{0m}+5)$  [V], respectiv valorile extreme  $(V_{\text{smax}}$  și  $V_{\text{smin}}$ ) pentru variația tensiunii de depinde de valoarea condensatorului de filtraj, rezistanta de sarcină R pe care lucrează alimentatorul și pulsația tensiunii

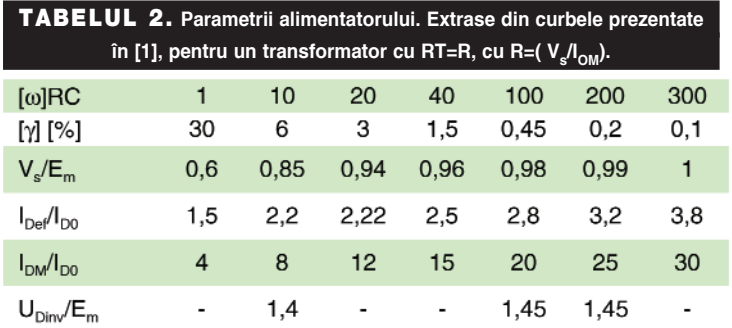

 $E_m$  - tensiunea de vârf a secundarului,  $I_{Def}$  – curentul efectiv prin diodă,  $I_{D0}$  – curentul mediu prin diodă ( $I_{0m}/2$ ),  $I_{DM}$  – curentul de vârf prin diodã,  $U_{\text{Diriv}}$  – tensiunea de vârf pe diodă).

retea de +/-10%. Trebuie îndeplinită condiția ca  $V_{\text{smax}} \leq V_{\text{sMAX}}$  a C.I., dată în catalog. În cazul surselor cu două tensiuni alternative, [ω]=2[π]f=314, la f=100Hz (pentru redresor dublă alternantă). Cu ajutorul produsului [ω]RC se determină

catalogul C.I. respectiv, în dB. Cu cât este mai mare cu atât tensiunea de ondulatie este mai mică [2].

În functie de valoarea aleasă pentru [ω]RC se stabilesc:

- tensiunea efectivă din secundarul transformatorului:

 ${\sf U}_{\sf sef}^{\vphantom{\dagger}}\!\! =\!\!({\sf E}_{\sf m}\!/{\sf 1},\!41)^*({\sf V}_{\sf s}\!/{\sf E}_{\sf m})_{\sf Tabel}$ - curentul efectiv în secundar:

 $I_{\text{sef}} = (I_{0m}/1,41)^*(I_{\text{Def}}/I_{\text{DO}})_{\text{Table}}$ 

- puterea **aparentă** (în secundar) a transformatorului:

P<sub>s</sub>=2 U<sub>sef</sub> I<sub>s</sub>ef

la care se adaugă puterea disipată de C.I.:  $V_s^2/(2[\pi]^2R_L)$ 

- puterea disipată de diode (sau puntea redresoare):

Pds=U<sub>D</sub>I<sub>D0</sub>\*(I<sub>Def</sub>/I<sub>D0</sub>)<sub>Tabel</sub>

Pentru o punte redresoare  $U_p$ =4V.

Cu specificatiile si relatiile prezentate mai sus se proiectează sursa de alimentare a amplificatorului.

#### **Alegerea rapid\ a elementelor**

Pentru cei mai "comozi" electronisti (sau tineri) redacția a realizat și un tabel orientativ din care se pot alege elementele constitutive ale unei surse de tensiune pentru alimentarea unui anume tip de amplificator audio, respectiv pentru cele oferite sub formă de kit de Conex Electronic. Sugestiv este tabelul 3, pentru fiecare amplificator (codificat CNX xxx) se identifică tipul (puterea) transformatorului sau valoarea condensatoarului de filtraj.

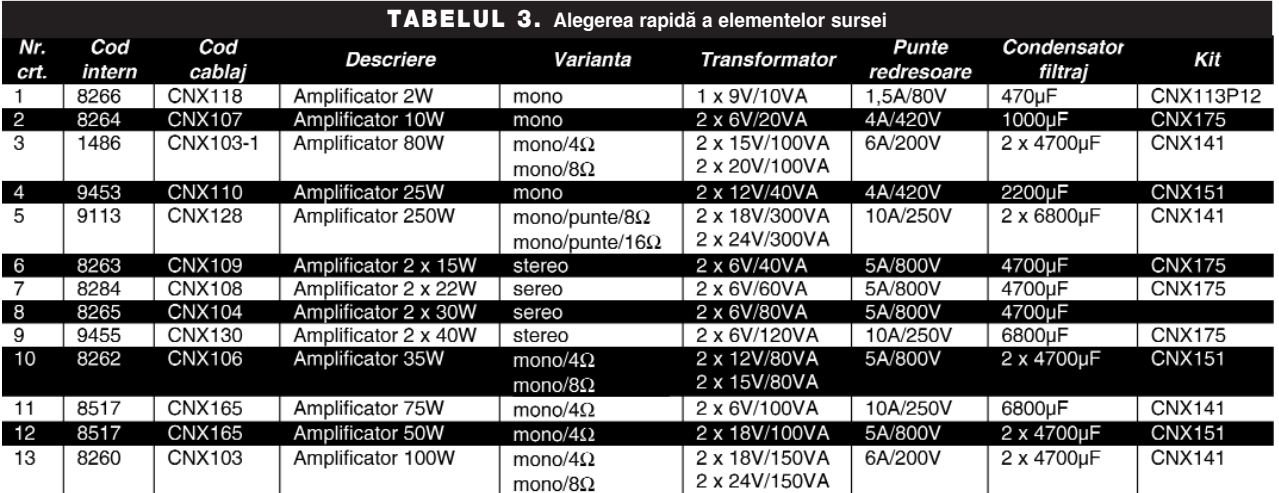

(sursă dublă) cele enunțate mai sus sunt valabile pentru  $+V_s$  și pentru - $V_s$ .

Pentru alegerea componentelor alimentatorului trebuie precizat factorul de ondulație, [γ], exprimat în procente, ca raport parametrii prezentati în tabelul 2.

Cu privire la [γ], se precizează că la stabilirea acestuia trebuie să se țină cont și de SWR-ul C.I. (factorul de rejecție al sursei de alimentare). Acesta este dat în

#### **Exemple** 1. Sursă dublă nestabilizată **30V/3A (CNX151)**

În figura 2 se prezintă schema electrică

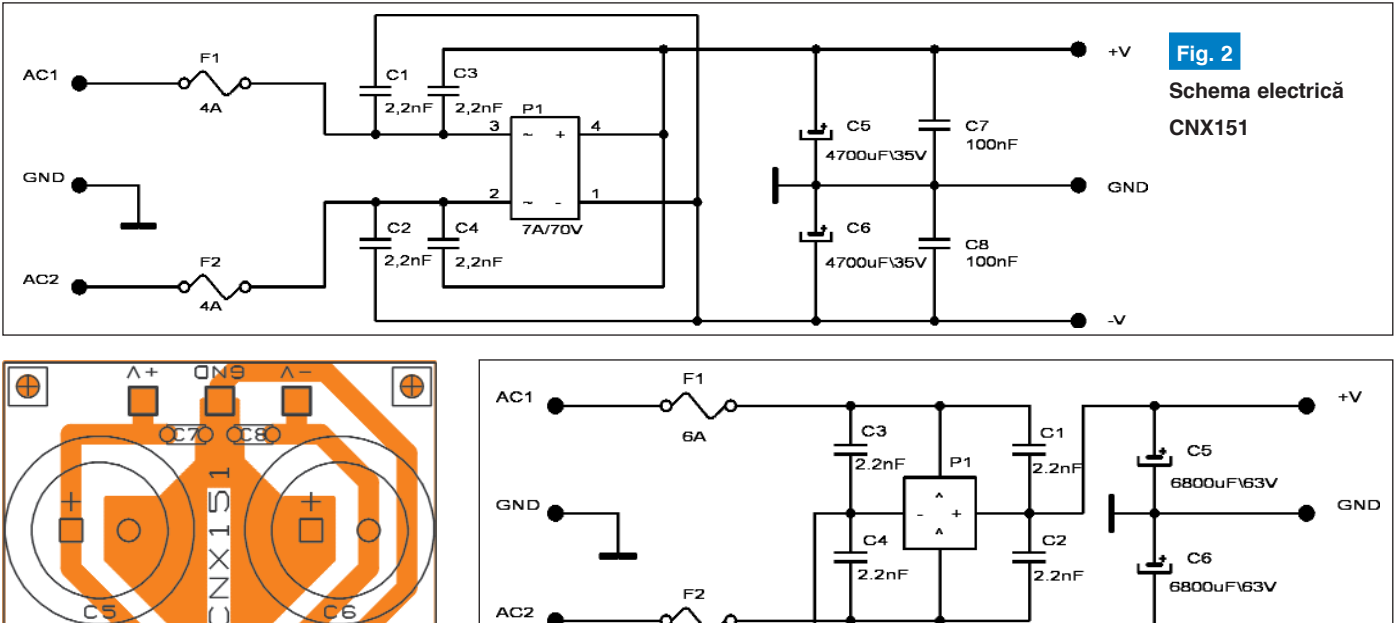

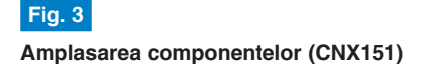

 $\overline{\text{SNL}}$ 

 $\bigoplus$ 

a sursei pentru alimentarea amplificatoarelor codificate CNX106 (putere 50W) sau CNX103 (100W). *Tensiunea de intrare este de max. 2x24Vca (din transormator de putere mai mare de 100VA)*. Pe fiecare ramură este prevăzută câte o siguranță fuzibilă de 4A. Puntea redresoare de 7A se monteaz\ pe un radiator ca în fotografie. În figura 3 este prezentat cablajul.

#### 2. Sursă dublă nestabilizată **50V/5A (CNX141)**

În figura 4 se prezintă schema electrică a unui montaj de sursă pentru alimentarea amplificatoarelor codificate CNX103 (putere 100W) sau CNX128 (250W). *Tensiunea de intrare este de max. 2x40Vca (putere transformator mai mare de 250VA).* Pe fiecare ramură este prevăzută câte o siguranță fuzibilă de 6A. Puntea redresoare de 10...25A se montează pe un radiator ca în fotografie. În figura 5 este prezentat cablajul.

*Articol realizat de: George Pintilie, Szatmary Imre [i Croif V. Constantin. Eventualele întreb\ri despre aspectele tehnice se pot adresa redac]iei la*

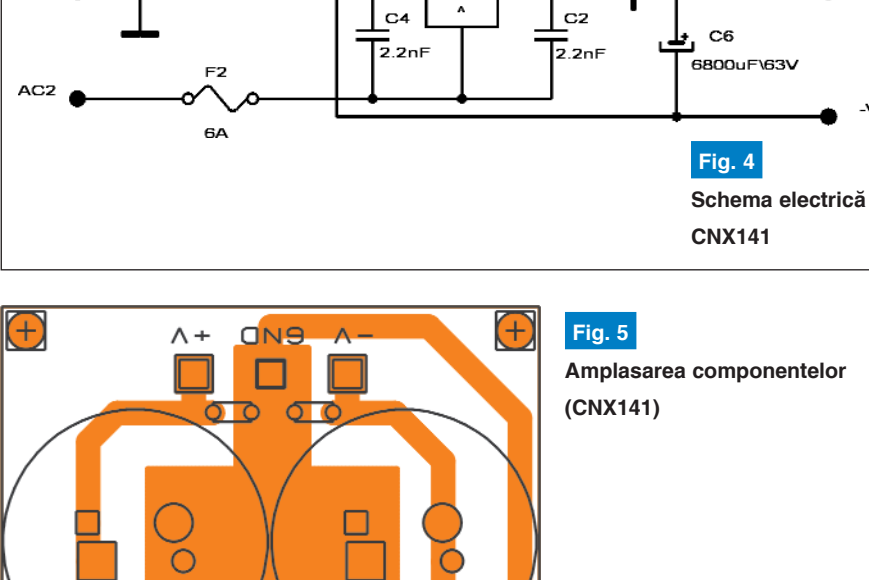

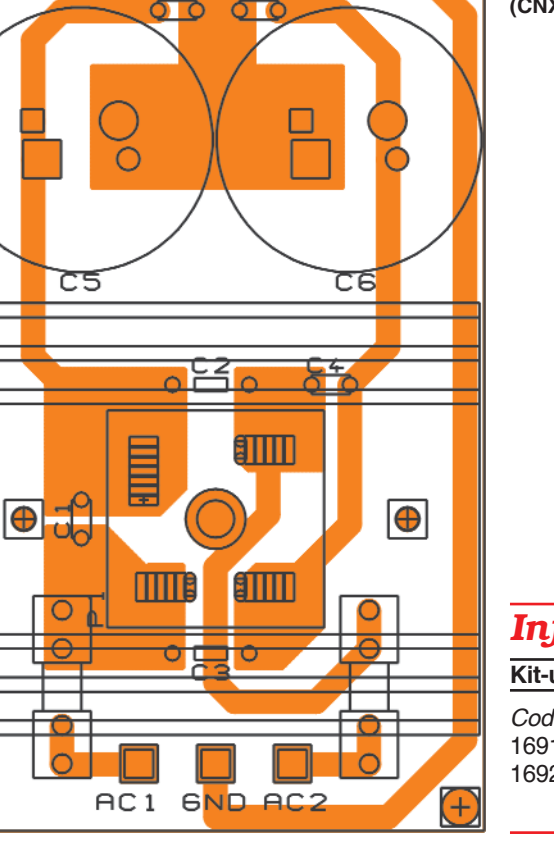

**Amplasarea componentelor**

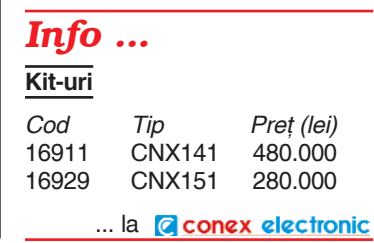

*redactie@conexclub.ro sau serviciului tehnic la tehnic@conexelectronic.ro.* ♦ Bibliografie

1. Circuite electronice, D. Dascălu ș.a.,

Ed. Didactică și Pedagogică, 1981;

2. Alimentarea amplificatoarelor cu C.I., I. Szatmary, Conex Club 11/2000.

## **Sintetizor** de frecvențe **cu µC - VHF (I)**

## Elemente de proiectare și realizare practică

Adrian Sorin **Mirea**, Facultatea de Transporturi, catedra Electronică

**În acest prim articol pe tema sintezei de** frecventă, se propune analiza fenomenelor fizice ce apar si prezentarea **elementelor de proiectare necesare pentru realizarea practic\ a unui sintetizor de** frecvente.

 $\hat{I}$ n numerele următoare ale revistei, în **articole consecutive, se va prezenta un** exemplu de proiectare, programare și **realizare practic\ a unui sintetizor de** frecvente în banda VHF.

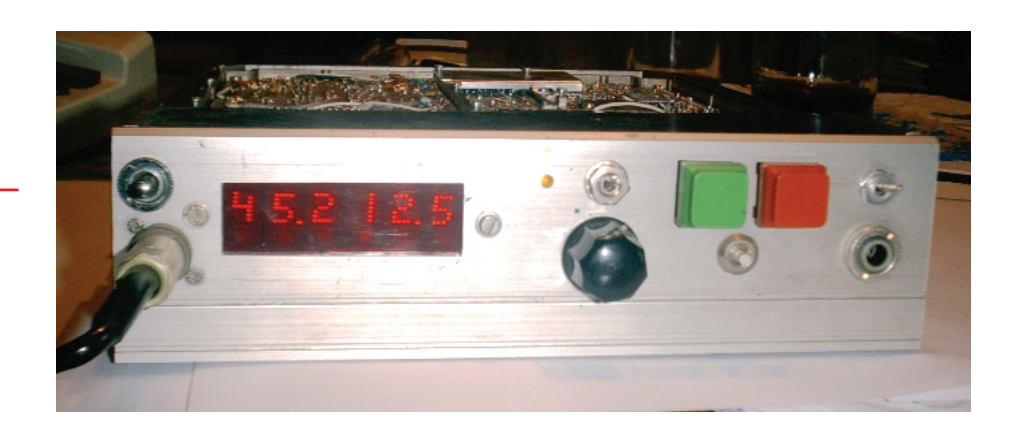

n echipamentele moderne de telecomu-<br>nicații obținerea frecvențelor de lucru<br>este realizată cu sintetizorul de frecnicații obținerea frecvențelor de lucru este realizată cu sintetizorul de frecvente. Acest fapt a devenit tehnic facil si eficient totodată datorită dezvoltării tehnologiei de fabricatie a circuitelor integrate specializate, la un cost acceptabil.

Echipamentul asistat cu sintetizorul de frecventă conferă:

- $\triangle$  flexibilitate si usurinta acordului pe frecvențele utilizate;
- $\triangle$  precizia frecventei nominale a canalului:
- $\blacklozenge$  stabilitatea frecvenței nominale, dată de regulă de un oscilator cu cuarț de pre-

frecventelor în sistemele de radiocomunicatii;

- ◆ consum de curent redus;
- $\blacklozenge$  gabarit și greutate reduse;
- $\blacklozenge$  fiabilitate ridicată, datorită numărului redus de componente.

În prezenta lucrare se explică succint fenomenele fizice ce apar si sunt prezentate principalele elementele de proiectare necesare pentru realizarea practică a unui sintetizor de frecvențe.

Sintetizorul de frecvente este un sistem de reglare automată, ce compară permanent frecvența și faza semnalului care intră

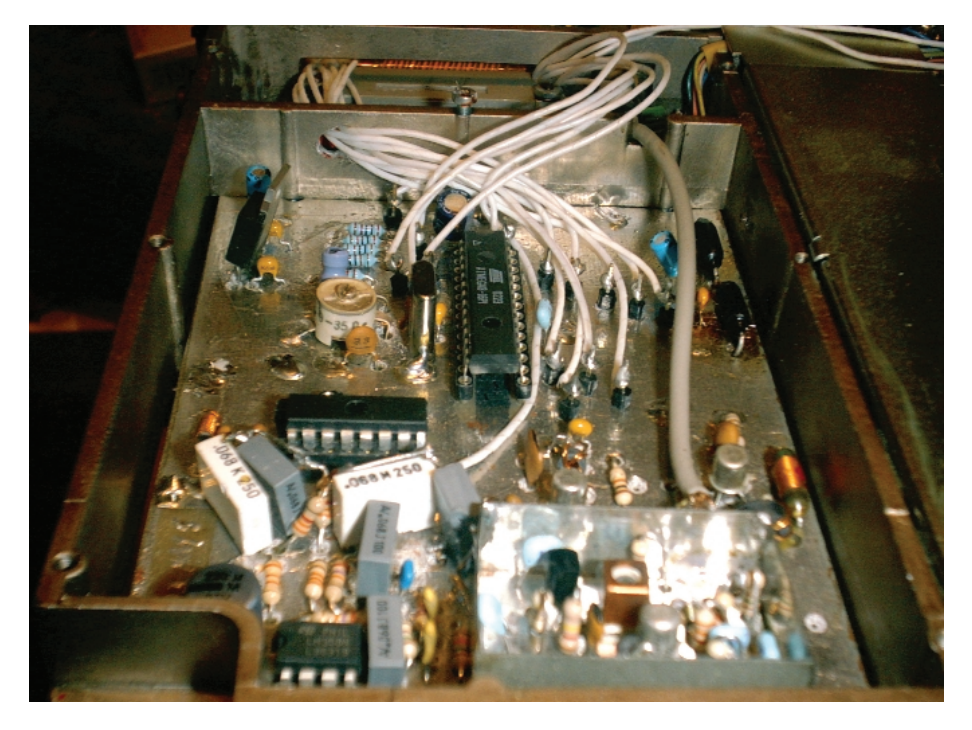

cizie sau de un oscilator cu cuart termocompensat (TCXO);

facilitatea de procesare automată a

în sistem cu frecventa si faza semnalului care iese din sistem. Când frecventele si fazele celor două semnale sunt egale (sau

se află în raportul prestabilit), sistemul este în echilibru. O asemenea buclă se găseste în literatura de specialitate sub denumirea de: buclă cu calare pe fază sau PLL (Phase-Locked Loop). Bucla PLL se utilizează de peste 50 de ani, este suficient să amintim circuitul de sincronizare a frecventei de linii din unele receptoare TV sau receptia coerentă (partea de refacere a purtătoarei). În acest articol vom analiza functionarea buclei PLL strict din punctul de vedere al sintezei de frecvente în domeniul RF.

Schema buclei PLL, din sintetizorul de frecvente în domeniul RF, este prezentată în figura 1.

Analiza riguros matematică a buclei se găseste descrisă în literatura de specialitate. Vor fi prezentate aspectele fizice (calitative) ale functionării buclei, dar vor fi folosite si formule matematice simple acolo unde este necesar, pentru o mai bun\ întelegere a fenomenului.

Semnalul de referintă se obtine de la un oscilator pilotat cu un cristal de cuart de foarte bună calitate, eventual termostatat.

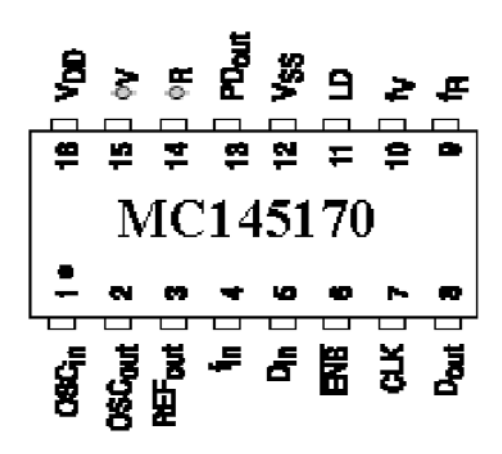

Acest semnal poate fi divizat cu factorul R, această facilitate permițând obținerea de frecvente de iesire care se află într-un raport rational cu frecventa de intrare:

$$
f_o = f_R \frac{N}{R} \quad [Hz]
$$

Să considerăm că la intrarea în CP nu se aplică semnalul de referință ( $f<sub>P</sub>/R$ ,  $\varphi_{\rm D}/R$ ), în acest caz la iesirea CP nu apare semnal, deci la intrarea OCT tensiunea de comandă este zero și OCT va oscila pe frecventa sa liberă, dată de caracteristicile componentelor sale. Când se aplic\ comparatorului de fază semnalul de referință (divizat sau nu), CP compară faza si implicit frecvența acestuia ( $f<sub>P</sub>/R$ ,  $\varphi<sub>P</sub>/R$ ) cu R ( $f<sub>p</sub>/R$ ) natura reacției din bucla PLL produce sincronizarea frecvenței OCT cu frecvența semnalului de referință divizat; adică se îndeplineste egalitatea:

$$
\mathbf{f}_{\mathrm{o}} = \mathbf{f}_{\mathrm{R}} \, \frac{\mathbf{N}}{\mathbf{R}}
$$

Mai mult, fazele celor două semnale sunt identice, orice tendință de schimbare a fazei semnalului de iesire fiind compensată de bucla de reactie si anulată. În aceste conditii bucla este calată. Domeniul de frecvente în care bucla PLL se calează se numeste "banda urmărire a buclei". Domeniul frecventelor de intrare (generate de OCT) în care bucla are abilitatea de a se cala se numește "bandă

de captură".

Cantitativ, banda de urmărire a buclei este numeric egală cu câștigul global în curent continuu al buclei:

$$
2\pi f_1 = K;
$$
  
iar banda de captură a buclei este:  

$$
2\pi f_c = K \times K_F \times (\varphi 2\pi f_i)
$$

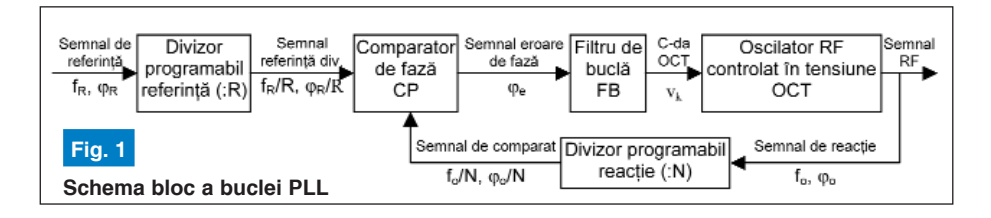

către filtrul de buclă (în special pentru a se elimina componentele spectrale pe frecvența f<sub>p</sub>/R și extragerea componentei continue) si aplicat la intrarea OCT, comandând modificarea frecventei acestuia în sensul reducerii diferentelor de fază si implicit de frecventă dintre semnalele aplicate la intrările CP. Dacă frecvența fort divizată cu N ( $f_{o}/N$ ) este suficient de apropiată de frecvența de referință f<sub>p</sub> divizată

cu frecvența și faza semnalului generat de OCT, după divizarea acestuia, f./N, respectiv  $\varphi_{0}/N$ , unde N este factorul de divizare al căii de reactie. La iesirea din CP apare un semnal de eroare de fază, funcție de diferenta de frecventă și fază dintre cele două semnale. Acest semnal este filtrat de

> adică produsul dintre K si atenuarea introdusă de filtrul de buclă la frecventa maximă de calare a buclei.

> Când bucla este calată, variatiile de fază ce pot să apară datorită influentelor exterioare asupra elementelor buclei (termice, electrice sau mecanice) vor fi continuu compensate de către buclă. În acest mod se poate aproxima o functionare liniară a sistemului.

> În momentul comutării frecventei sintetizorului cu un pas de frecvență egal cu f<sub>R</sub>/R, de la frecvența OCT f<sub>o</sub> la f<sub>o</sub>±(f<sub>R</sub>/R) apare un regim tranzitoriu în funcționare a buclei. Pentru un anumit timp bucla nu va fi calată. Să presupunem că se dorește comutarea cu un pas a frecventei de iesire. de la frecvența f<sub>o1</sub> la frecvența f<sub>o2</sub>. Pentru acesta se va modifica factorul de divizare al buclei de la N la  $N + 1$ (dacă se doreste cresterea frecventei de iesire) sau de la N la N - 1 (dacă se dorește scăderea frecventei de iesire). Comparatorul de fază va primi în această situație  $f(x)(N+1)$  pe intrarea de reacție și  $f<sub>P</sub>/R$ , în continuare, pe intrarea de referință. Dar f<sub>.</sub>/(N+1) este mai mic decât  $f_R/R$ .

> Dacă întrerupem bucla între iesirea filtrului de buclă și intrarea de comandă a OCT, la iesirea din CP apare un semnal de interferență ondulatoriu (de "bătăi") între frecventa de referintă divizată și semnalul generat de OCT. Acest semnal va apărea si la iesirea filtrului de buclă însă puternic atenuat.

> În momentul refacerii buclei, comparatorul de fază va comanda cresterea frecventei de oscilatie a oscilatorului comandat în tensiune astfel încât diferenta dintre f<sub>o</sub> $/(N+1)$  și f<sub>R</sub>/R va scădea până când va ajunge la zero, moment în care bucla se

calează din nou și intră în regim de urmărire.

vom defini caracteristicile buclei câstigul global al buclei (sau functia de transfer K)

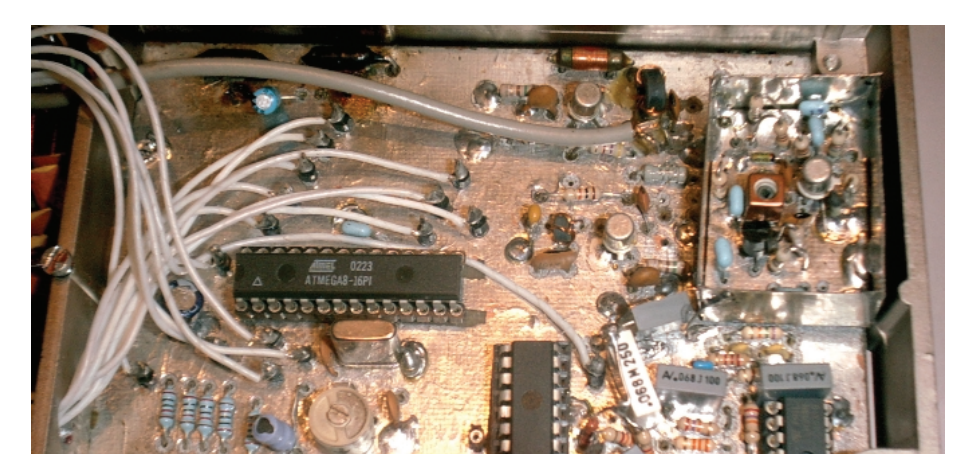

Dacă pentru frecvența de ieșire f<sub>o1</sub> tensiunea de comandă a OCT este  $U_{c1}$ , pentru frecvența f<sub>o2</sub> tensiunea de comandă va fi U<sub>c</sub> ± ∆U<sub>c</sub>, unde ∆U<sub>c</sub> este tensiunea necesară pentru modificarea frecventei OCT cu un pas. Evolutia variatiei tensiunii de comandă nu este liniară (rampă de tensiune) datorită modului cum functionează bucla. Menționăm aici faptul că filtrul de buclă, fiind de tipul trece-jos, deci integrator, încărcarea (sau descărcarea) capacității din filtru nu este un fenomen liniar. Altfel spus, filtrul de buclă tinde să "memoreze" un anumit timp tensiunea de comandă inițială. Mai mult, datorită diferentei mari de frecventă și fază la începutul procesului de comutare, CP tinde să caleze bucla cât mai repede, astfel tensiunea de comandă a OCT va avea o ușoară supracreștere (sau descreștere)  $\delta U_c$  față de valoarea U<sub>c</sub> ±  $\Delta U_c$ , care dispare când bucla se calează.

Timpul total în care bucla se caleaz\ se numește timp de calare a buclei, notat cu  $\mathfrak{t}_{\rm c}.$  Se constată că  $\mathfrak{t}_{\rm c}$  depinde de diferențele de frecvență și fază inițiale ale semnalelor aplicate CP, de câstigul buclei de viteza de răspuns a filtrului de buclă si de banda de trecere a acestuia.

În condițiile buclei PLL destinată sintetizorului de frecvente, trebuie eliminat fenomenul tranzitoriu ondulator în procesul de calare a buclei deoarece acesta măreste timpul de calare. Aceasta se realizează prin alegerea corespunzătoare a frecventei de referintă și a factorului R de divizare a acesteia, a câstigului buclei (în special a pantei OCT-ului) si a caracteristicii de transfer a filtrului de buclă.

Revenind la schema bloc din figura 1,

 $K = K_{\Phi}$  x  $K_{F}$  x  $K_{OCT}$  x  $K_{B}$ ,

- unde: K<sub>Φ</sub> este câștigul de conversie al CP;  $K_{E}$  este funcția de transfer a filtrului de buclă:
	- $K_{\text{OCT}}$  este câștigul de conversie al OCT;

K<sub>p</sub> câștigul circuitului de reacție.

Primii trei factori definesc lanțul direct, iar K<sub>p</sub> circuitul de reacție al buclei PLL.

În cele ce urmează vor fi analizate pe rând blocurile componente ale buclei PLL.

**1. Comparatorul de faz\ - CP**

#### **Fig. 2**

**Schema (simplificat\) a filtrului de bucl\ ales pentru MC145170** nente sunt perturbatoare în funcționarea sintetizorului de frecventă. Aceste componente nedorite influențează puritatea spectrală a semnalului generat și aparitia componentelor laterale cu frecvența  $f_0 \pm n$  $x f<sub>D</sub>/R$ .

Principalele caracteristici ale comparatorului de fază sunt:

1.1 câștigul de conversie K<sub>Φ</sub>, definit ca raportul dintre tensiunea efectivă generată la iesire si diferența de fază a semnalelor aplicate. ALI.

$$
K_{\phi} = \frac{\Delta \phi}{\Delta \phi} \quad [V/rad]
$$

 $K_{\varphi}$  este caracteristic fiecărui tip de comparator de fază și este prezentat în datele de catalog. În cazul aplicatiei practice s-a utilizat circuitul integrat Motorola **MC145170**, la care, pentru comparatorul B:

$$
K_{\Phi} = \frac{V_{DD}}{2\pi} = \frac{5V}{6,28} = 0,786 \quad [V/rad]
$$

1.2 frecvența maximă de lucru, dată în catalog pentru **MC145170**:

 $f_{\text{max}} = 2MHz$ 

1.3 diagramele de functionare ale CP sunt date în catalog.

#### **2. Filtrul de bucl\**

Pentru îndeplinirea condiției de stabilitate a buclei PLL, sintetizorul de

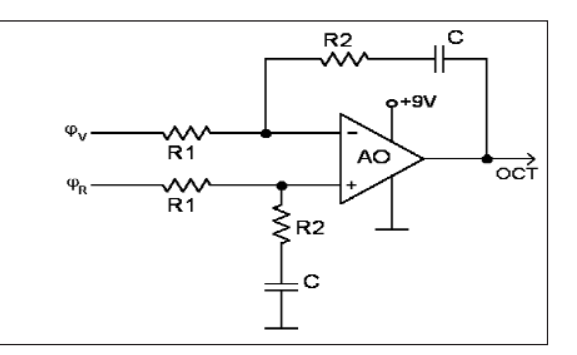

Rolul CP în bucla PLL a fost descris mai sus. Trebuie mentionat că la iesirea CP se găseste un semnal cu următoarele componente: o componentă de curent continuu, a cărei valoare este dependentă de de diferentele fază dintre semnalele aplicate la intrarea comparatorului, o componentă de semnal alternativ cu frecventă egală cu cea a semnalului de referință divizat, componente de forma m  $x f<sub>p</sub>/R± n x f<sub>p</sub>/N$ , datorate neliniarității CP și componente produse de zgomotele proprii circuitelor din buclă sau captate din exterior (perturbatii).

În afara primeia, toate celelalte compo-

frecvență, trebuie să fie un circuit cu reacție de tipul 2 și de ordinul 2. Această regulă, ținând cont de restul componentelor buclei, conduce la necesitatea ca funcția de transfer a filtrului de buclă să fie de forma:  $a \cdot s + 1$ 

$$
K_{F}(s) = \frac{a \cdot s + 1}{b \cdot s}
$$

unde *s* este variabila de frecventă Laplace iar *a* si *b* reprezintă constante date de componentele filtrului.

Din datele de catalog ale circuitului **MC145170** am ales un filtru de buclă a cărui schema este dată în figura 2.

**- continuare ^n pagina 36 -**

## **Service GSM (XVI)**

## Schimbarea LED-urilor la telefoanale Nokia

Croif V. **Constantin** *redactie@conexclub.ro*

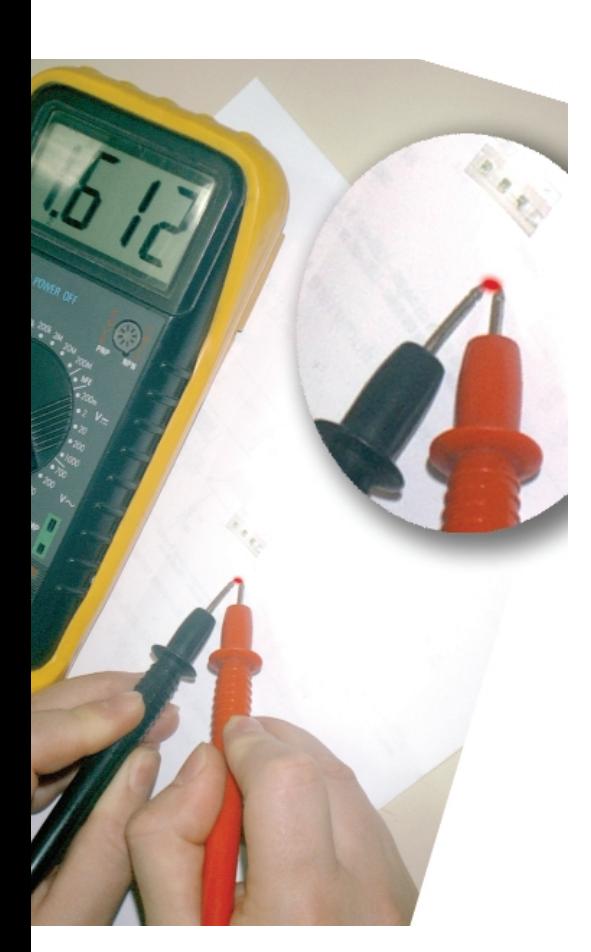

Modificarea culorii luminii de fundal<br>
(la tastatură și display) se reco-<br>
mandă a se realiza în unități de (la tastatură și display) se recomandă a se realiza în unităti de service specializate. Operatia nu se poate realiza doar cu o pensetă și cu pistolul de lipit, cum des autorul a avut parte să vadă! Schimbarea LED-urilor la telefonul mobil necesită din start câteva sfaturi utile si apoi ceva experientă practică. Trebuie să se cunoască ce fel de instrumente se utilizează, ce tip de LED-uri se achizitionează pentru modelul de telefon respectiv și câteva "trucuri" utilizate curent. Altfel, asa cum des se întâmplă, un electronist fără acest bagaj minim de informații, riscă în proporție mare să defecteze telefonul (uneori iremediabil(!), asa cum este cazul modelului Nokia 3310 sau Nokia 6310).

Se va insista pe modelele de telefon Nokia, deoarece sunt în "linia întâi" în ceea ce privesc cererile de schimbare a culorii luminii de fundal.

#### **Instrumente si scule utilizate Metode de schimbare LED-uri**

Operatia de lipire sau dezlipire a unui LED în format SMD (ca și a oricărei alte componente pasive SMD) se recomandă a se realiza cu ajutorul unei stații SMT ce are accesoriu o **pensetă caldă**. Este situatia ideală. Cum este însă cazul majorității electronistilor din România, achiziția unei astfel de instrument implică eforturi financiare considerabile. Se poate însă recurge la câteva "trucuri". Unul din acestea, pe care autorul l-a remarcat, este modificarea vârfului unui ciocan de mică putere (15...25W), respectiv realizarea de vârfuri de lipit plate (din cupru) ce au un "decupaj" dreptunghiular în vârf (realizat cu ajutorul unei pile) conform tipo-dimensiunilor de LED-uri SMD prezentate în tabelul 1. Sunt preferate două variante: vârfuri pentru modelul 0603 si 1206.

**(prin schimbarea LED-urilor din telefon).**

Este aproape o modă! Fiecare dorește ca telefonul personal, indiferent

**de marc\, s\ se diferen]ieze de modelul tipizat. Ce se poate face în**

acest sens? Răspunsul este simplu. Se schimbă carcasa telefonului

**apel (chiar personalizate) sau se modific\ culoarea luminii de fundal**

(situație la îndemână chiar și pentru utilizatori), se adaugă noi tonuri de

Dacă această variantă nu satisface sau este greu de realizat practic, rămâne de prezentat un alt "truc" utilizat. Este vorba despre utilizarea, în operația de dezlipire, a două ciocane de lipit de mică putere, simultan aplicate fiecare pe câte un pad, urmat de îndepărtarea LED-ului sustinut de ambele vârfuri de ciocan (si bineînteles, utilizând ambele mâini). Se subîntelege că această din urmă metodă de dezlipire a LED-urilor SMD din telefoanele mobile, necesită multă experiență, dar odată "stăpânită" nu mai pune probleme.

Operatia de lipire este mai simplă. Se poate utiliza un **ciocan de lipit (sau sta- ]ie) de mic\ putere** (**8...15W**, marca Antex sau Donau).

Dotarea laboratorului cu un **set de pen**sete de diverse tipuri si un set de surubelnite cu cap torx nr. 6 și 7 se recomandă.

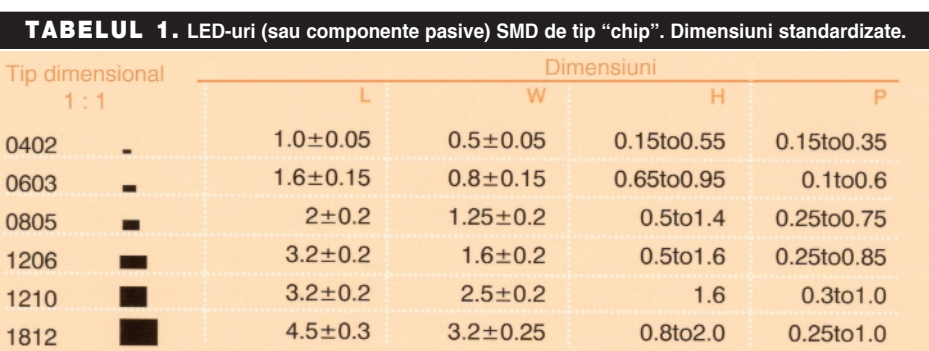

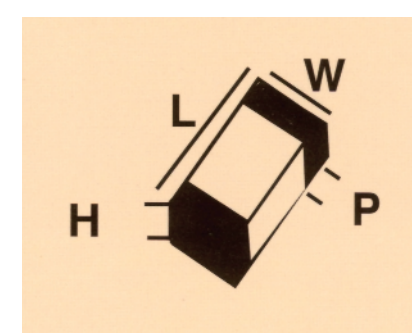

În plus, mai trebuie: o pastă de lipit (SMD), un spray Flux Sk, o rol\ de **fludor** de 0,5...0,8mm (de bună calitate) și un multimetru.

**Despre LED-urile SMD**

Ce trebuie stiut despre LED-urile SMD în contextul prezentului articol? Ceva despre tipurile dimensionale, culoare si cădere de tensiune directă pe jonctiune, curent consumat (curent direct prin jonc tiune în regim normal de funcționare), semnificație pad-uri.

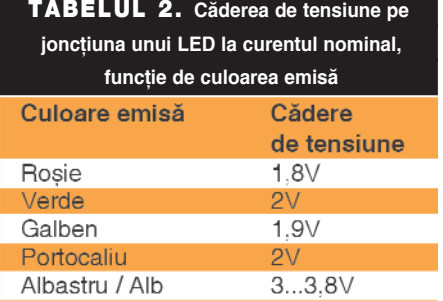

fiecare model de telefon Nokia în parte, se prezintă în continuare:

**3210** - 10 LED-uri tip 0603 sau 0805; **33xx** - 8 (9 la modelele vechi) LED-uri tip

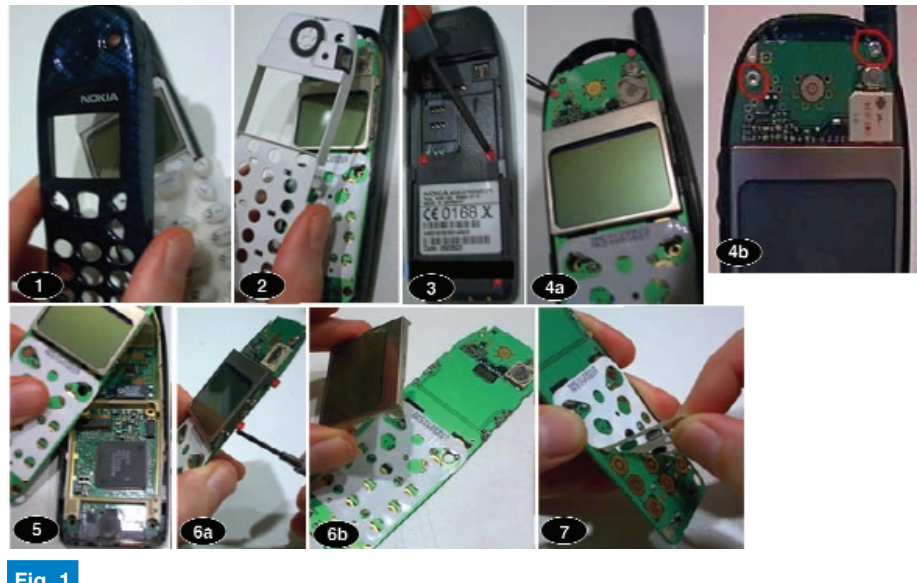

#### **Fig. 1**

Etapele dezasamblării telefonului Nokia 5110, premergătoare operației de schimbare **a LED-urilor.**

Tipurile dimensionale pentru componente pasive SMD (inclusiv LED-uri) sunt prezentate în tabelul 1.

Ce fel de tip de LED SMD se utilizeaz\ (sau se recomandă la schimbare) pentru

1206 sau 0805; **3510** - 4 LED-uri tip 1206; **51xx** - 12 LED-uri tip 0603 sau 0805; **5210** - 11 LED-uri tip 0603; **5510** - 8 LED-uri tip 1206 sau 0805;

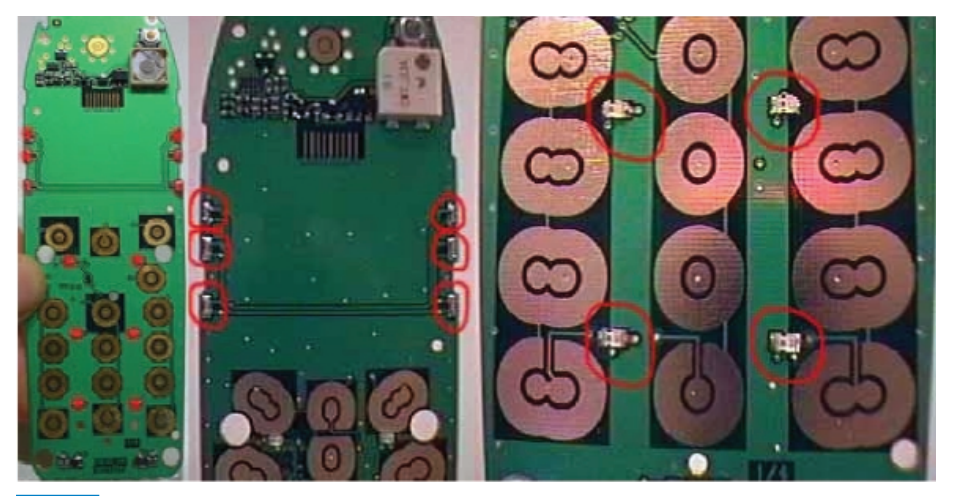

**Fig. 2a Poziția LED-urilor la Nokia 5110** 

**61xx** - 12 LED-uri tip 0603 or 0805; **62xx/63xx** - 10 LED-uri tip 1206 or 0805; 71xx - 4 LED-uri tip 1206 si 6 LED-uri tip

- 0603 sau 0805;
- **82xx** 12 LED-uri tip 0603;
- **83xx** 10 LED-uri tip 0603;
- **8810** 12 LED-uri tip 0603;
- **8850/90** 14 sau 16 LED-uri tip 0603.

În ce priveste culoarea, majoritatea utilizatorilor preferă LED-urile de culoare albă sau albastră. Cele roșii sunt mai puțin utilizate. Majoritatea LED-urilor fie SMD sau THD (clasice), consumă maxim între 10...20mA (exeptie fac cele THT de curent mic, cca. 2mA). Căderea de tensiune pe un LED în condutie (la curentul nominal) diferă functie de culoarea emisă (sugestiv este tabelul 2). Aici intervine o mică problemă. Pe telefon, se află montat(e) (uneori chiar în serie cu fiecare LED - la modelul Siemens A50, de exemplu) un rezistor SMD pentru limitare de curent, a căror valoare este calculată functie de căderea de tensiune directă (la curentul nominal, cel mai probabil) pe jonctiune (tabelul 2). Prin schimbarea unui LED de o culoare cu alta se modific\ chiar consumul telefonului fie "în sus", fie "în jos" (aici intervin probleme chiar pentru integritatea telefonului). Printr-o simplă operație de aritmetică se poate deduce că dacă în locul unui LED verde se montează unul albastru (sau alb), curentul prin acesta din urmă este mult mai mic, iar lumina emisă mai slabă în intensitate. Am asistat la cazuri reale la care unii "electronisti" au făcut afirmatia "LED-urile sunt de proastă calitate"! Problema este simplă și la îndemână, trebuie modificată valoarea rezistorului de limitare sau, mai simplu,

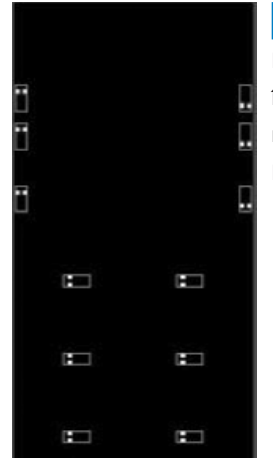

#### **Fig. 2b**

**Desen explicativ în care este marcat catodul LED-urilor**

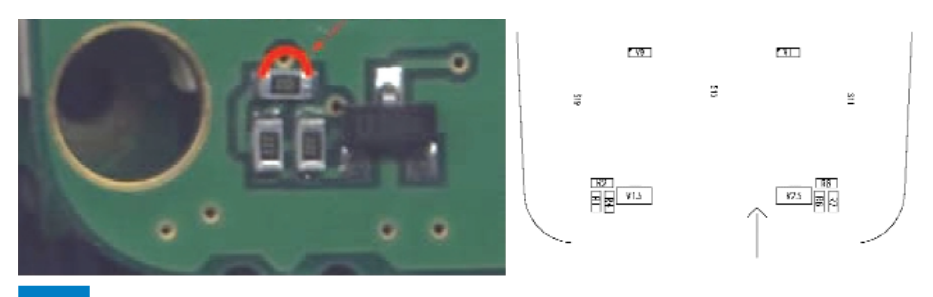

#### **Fig. 4**

Rezistoarele de limitare a curentului prin LED-uri și tranzistoarele de comandă

eliminat (desi poate nu tocmai recomandat). Rămâne ca o temă de studiu (pentru cititori) ce operație se recomandă în cazul unui LED de culoare rosie!

Mai mult, valoarea nominală a tensiunii acumulatorului pentru Nokia 3210 este de 2,4V, iar pe un LED albastru cad cca. 3...3,8V la intensitate maxim\! Ce este de făcut, vom vedea în numerele viitoare ale este marcat pe partea inferioară cu o bandă verde. Se recomandă, pentru sigurantă, să se realizeze o verificare și cu ajutorul multimetrului.

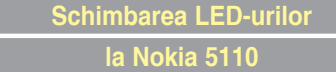

În figura 1 sunt prezentate sugestiv etapele de dezasablare a telefonului.

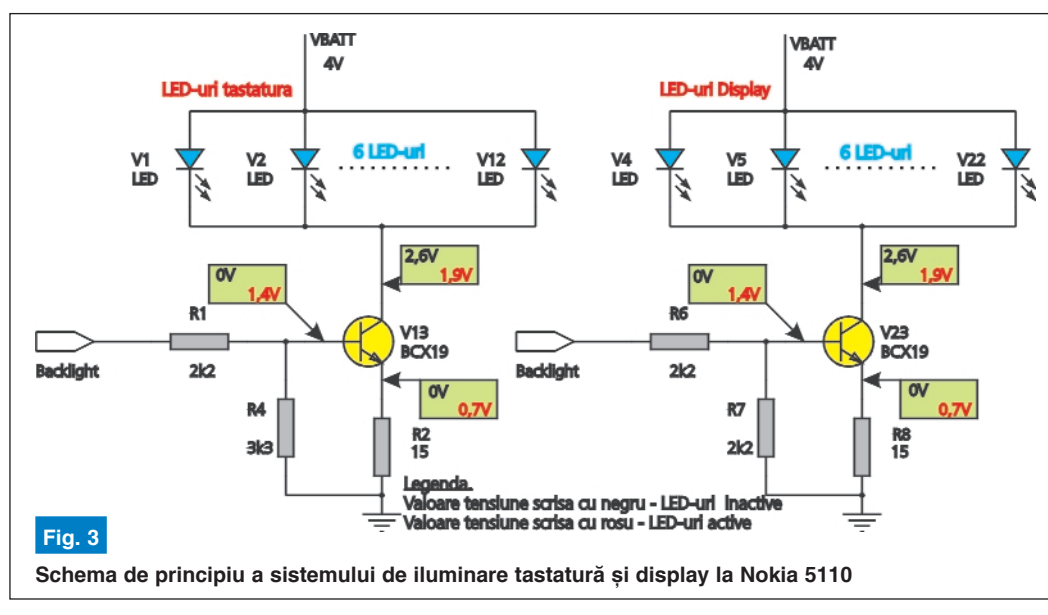

revistei.

De reținut totuși că LED-urile se **deschid ("aprind") la tensiuni mai mici cu câteva sutimi de mV decât cele prezentate în tabelul 2, corespunz\tor** la un curent direct prin jonctiune mai mic și implicit, o lumină emisă mai slabă (ca intensitate). Asa se explică de ce LED-urile albastre se "aprind" pe un telefon Nokia 3210, dar apare fenomenul de "pâlpâire" a luminii emise. Sau de ce un LED rosu se aprinde totusi "putin" de la o baterie de 1,5V!

În ce priveste identificarea pinilor, la un LED SMD, de cele mai multe ori catodul

Pentru început se scoate capacul frontal al carcasei prin apăsarea piedicii aflată în partea superioară a telefonului (1). Apoi se elimină tastatura din material plastic și masca de protecție în care este montată casca (2). Cu ajutorul unei surubelnite torx nr. 6 se elimină suruburile aflate pe partea dorsală a telefonului (3) si cea frontală (4), după care cablajul pe care se află montat display-ul, se desparte de restul telefonului (5). Display-ul este sustinut de o ramă metalică si face contact la cablaj printr-un contact elastomeric. Rama metalică este fixată de cablaj prin intermediul unor piedici, iar scoaterea se

realizează prin forțare cu o surubelniță (cap minus) sau o spatulă (6). Urmează în final, eliminarea tastaturii propriu-zise de pe pad-uri (7). Ea este fixată cu un adeziv  $U$ sor.

Pozitia LED-urilor pe cablaj se poate vedea în figura 2.

Schimbarea efectivă a LED-urilor se face conform celor prezentate în prima subsectiune a articolului. Polaritatea LEDurilor se prezintă în figura 2b, catodul fiind marcat.

Poziția rezistoarelor (R2 sau R8) de limitare a curentului prin LED-uri este prezentată în figura 4 (colturile din stânga si dreapta, jos, ale cablajului). Dacă se montează pe telefon LED-uri albastre sau albe, valoarea acestui rezistor (valoare normală 15Ω) trebuie sa fie mai mică (sau se realizează un strap). Dacă se montează LED-uri rosii se va monta un rezistor cu valoare mai mare.

> Schema electrică de principiu a sistemului de iluminare fundal (tastatură si display) este prezentată în figura 3. Semnalul de activare "backlight" provine de la procesorul telefonului. Alimentarea se face de la acumulatorul telefonului (VBATT - valoare tipică 4 V). LEDurile sunt montate în paralel si sunt separate în două grupe (câte 6 LED-uri în paralel): cele pentru display și cele pentru tastatură. De aici se poate trage concluzia că se pot monta LED-uri de culori diferite pentru display si tastatură! Rezistoarele R2 si

R8, asa cum se amintea mai sus, realizează limitarea de curent.

#### *Bibliografie*

1. Documentație Web și foto: www.gsm zone.co.uk, www.gsm-software.com;

2. Scheme electronice: Manual Service Nokia 5110. ♦

#### *Info ...* **LED-uri SMD**

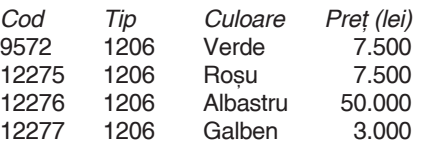

... la **@** conex electronic

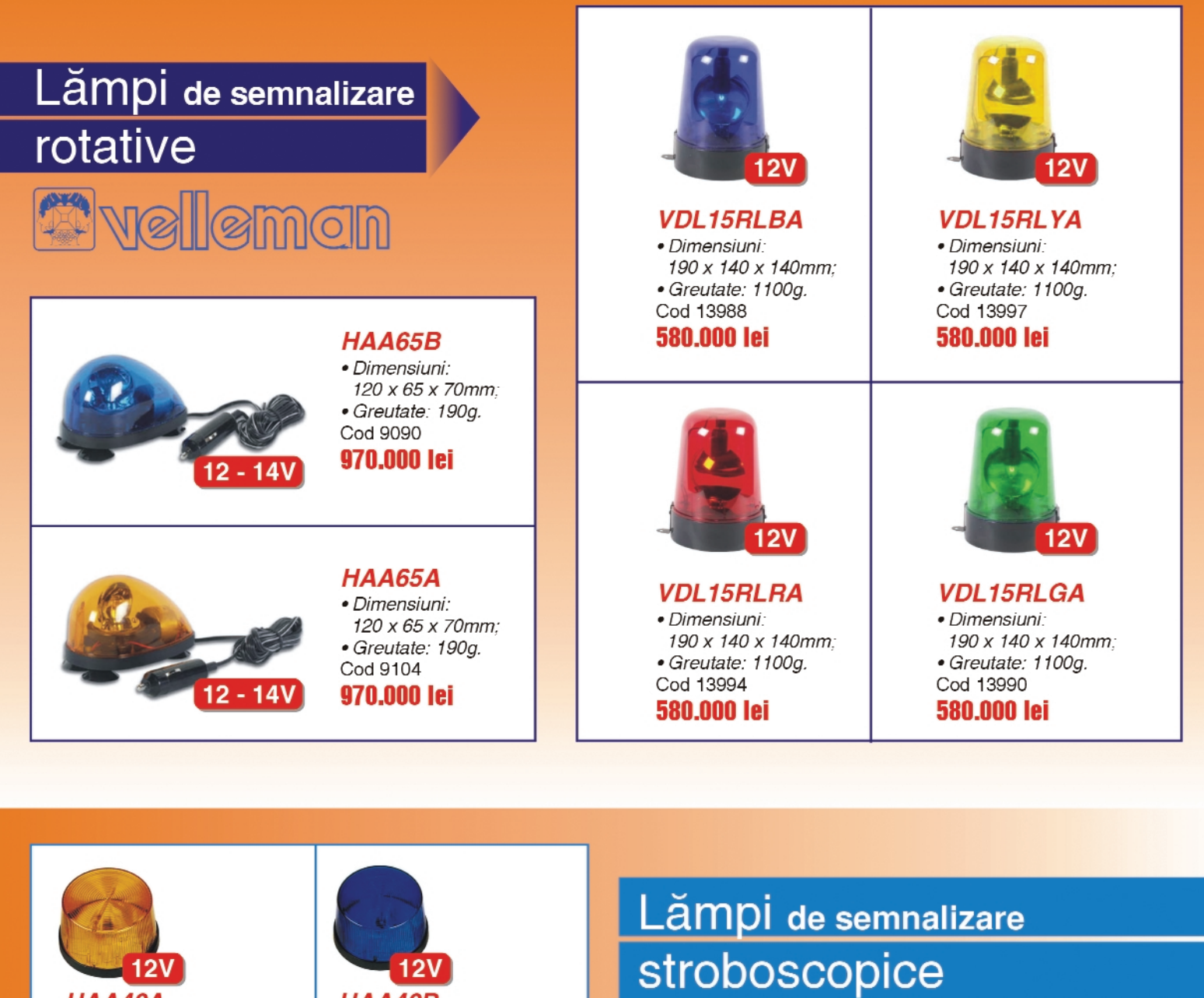

HAA40A · Dimensiuni: 70 x 64mm. Cod 3476 **390,000 lei** 

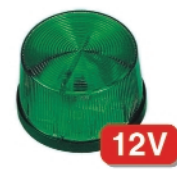

**HAA40G** · Dimensiuni: 70 x 64mm. Cod 3091 **390,000 lei** 

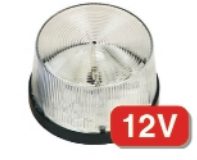

**HAA40W** · Dimensiuni: 70 x 64mm. **Cod 501 390,000 lei** 

HAA40B

**390,000 lei** 

 $12V$ 

· Dimensiuni: 70 x 64mm.

**HAA40R** 

390.000 lei

**Cod 308** 

Cod 307

· Dimensiuni: 70 x 64mm.

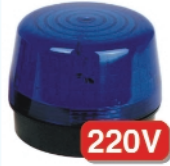

**HAA220B** · Dimensiuni: 96 x 75mm. **Cod 512** 670,000 lei

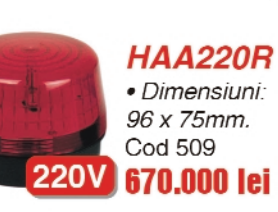

 $12V$ 

**HAA100A** · Dimensiuni: 100 x 80mm. Cod 9962 640,000 lei

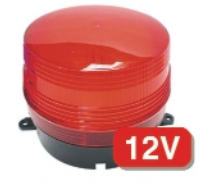

**HAA100R** · Dimensiuni: 100 x 80mm. Cod 7081 640,000 lei

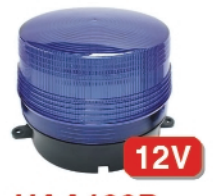

**HAA100B** · Dimensiuni: 100 x 80mm. **Cod 9855** 640,000 lei

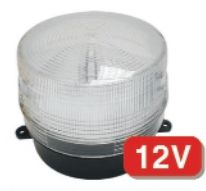

**HAA100W** · Dimensiuni: 100 x 80mm. Cod 9798 640.000 lei

## **Sistem de supraveghere**

## prin telefon în rețeaua GSM (II)

**Iulian Măgirescu** 

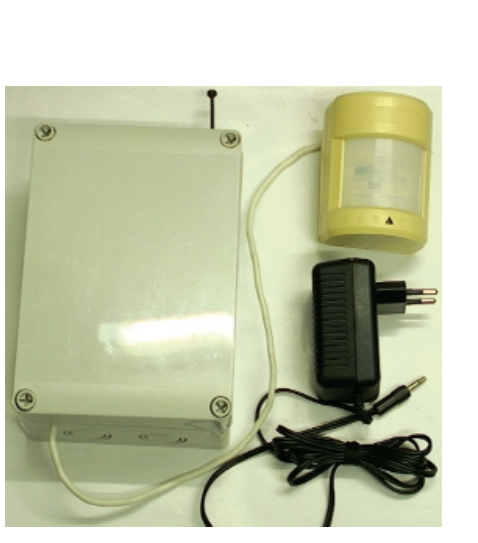

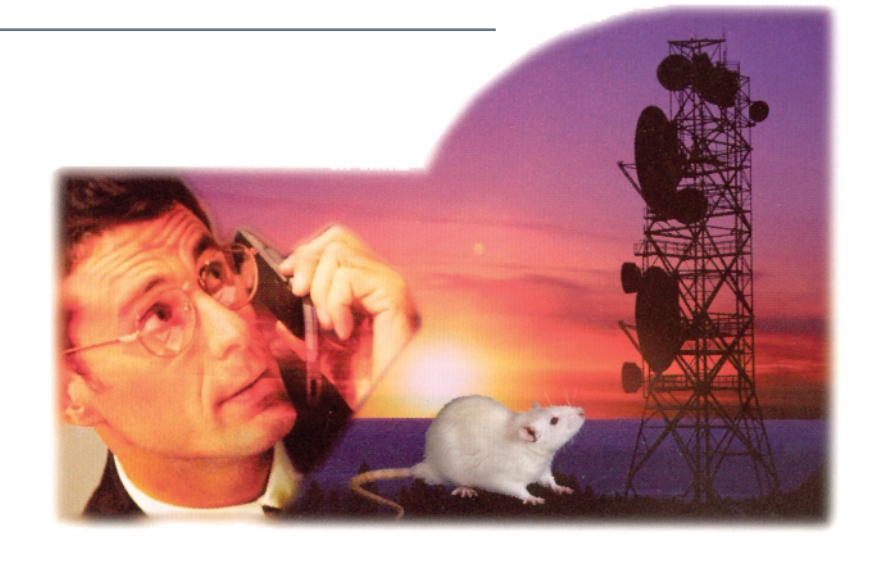

#### - urmare din numărul trecut -

#### **Functionare**

Principiul de funcționare este destul de simplu. Concret este vorba despre un comutator electronic care actionează electric tastele "NO" "C" și "7" atunci când se deschid contactele normal închise ale unui detector sau senzor, dar asta se întâmplă numai dacă trecem în stare de veghe sistemul. Această activare se face cu tensiunea de la LED-ul de sonerie, adică cu un apel. Acționarea acestor taste are ca efect apelarea numărului de telefon din agenda telefonică de la poziția "7" și care corespunde pentru apelare rapidă

torul exterior de 12V, în tampon cu acumulatorul. Această tensiune alimentează detectorul PIR si interfata. Dioda D1 oprește descărcarea acumulatorului prin alimentator, iar dioda LED indică prezenta tensiunii de la alimentator împreună cu rezistorul de limitare al curentului R1. Alimentatorul trebuie să fie de 12V, minim 600mA. Comutatorul electronic propriu-zis care actionează electric tastele "NO" "C" si "7" este realizat cu cele trei comutatoare bilaterale analogice A, B, D din IC1 de tip CMOS4066. Comutatoarele sunt activate în ordine unul câte unul, de c\tre IC2 de tip CMOS4017, care este un numărător Johnson decadic. Intrarea acestui numă-

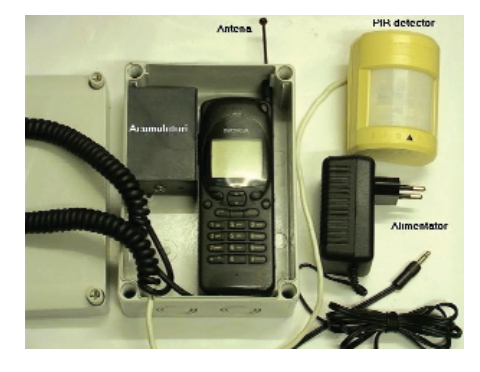

#### **Fig. 7**

**Telefon cu vedere din** fată - modul de **conectare cu LED sonerie, ^n detaliu**

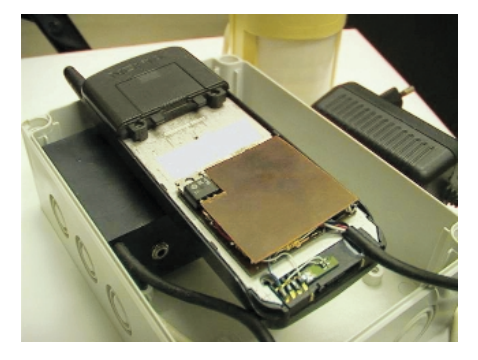

tastei "7". În felul acesta, apelul ajunge la numărul de telefon format.

Asadar, pentru a întelege mai bine, să urmărim schema electrică din figura 9. IC4 asigură stabilizarea tensiunii de alimentare la valoarea de 7,1V care alimentează telefonul si interfata. Stabilizatorul are intrarea si iesirea decuplată cu cei doi condensatori electrolitici C1 si C2. Tensiunea de intrare este asigurată de alimentarător primeste un semnal dreptunghiular produs de poarta 3 a IC3 de tip CMOS4093, folosită ca oscilator a cărui frecventă poate fi modificată din grupul R4 si C6. În cazul de fată, durata acestui semnal este de aproximativ o secundă. Activarea succesivă a celor trei comutatoare A, B, D se produce atunci când pe intrarea CLOCK a numărătorului IC2, există impulsuri de la IC3 și intrarea CLOCK INHIBIT de la IC2 este trecută la nivel logic L. Trecerea la nivel logic L se obtine prin deschiderea contactului normal închis al detectorului PIR, iar impulsurile sunt prezente la intrare doar atunci când tranzistorul T1 intră în conductie. Acesta intră în conducție doar când LED-ul de sonerie de la telefon se aprinde sau

astfel, numărătorul se inhibă doar după ce se execută cele trei stări care corespund activării succesive a celor trei comutatoare A, B, D.

Porțile 1 și 2 din IC3 formează un circuit basculant R-S. Când T1 intră în conductie, ieșirea porții 2 trece la nivel H, se produce validarea oscilatorului relizat cu poarta 3 si

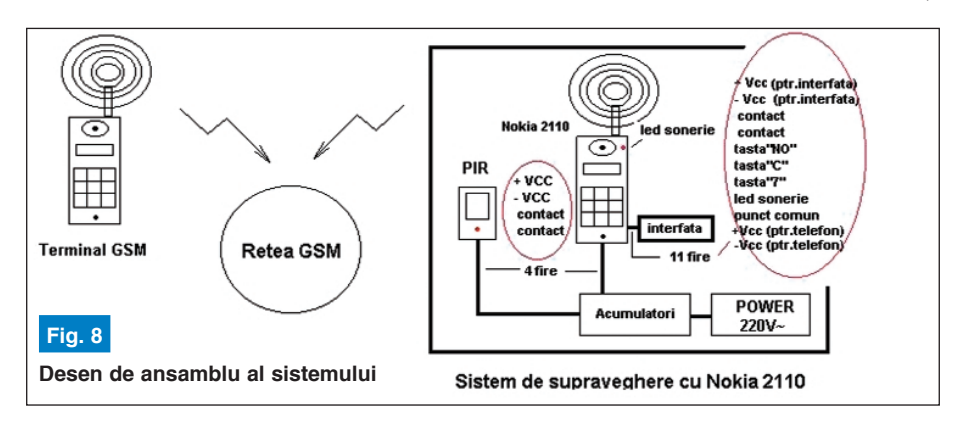

pâlpâie. Deoarece detectorul PIR deschide contactul doar un timp foarte scurt, este posibil ca numărătorul să nu execute toate cele trei stări. Pentru acest motiv, nivelul logic H pentru blocarea numărătorului, se ia de la iesirea Q0 (pin 3) a numărătorului. La deschiderea contactului de la PIR iesirea Q0 (pin 3), a numărătorului, trece din nivel H în L. Trecerea la nivel H se obține fie prin resetarea numărătorului începe generarea impulsurilor de tact pe intrarea numărătorului. Când numărătorul execută cele trei stări Q1, Q2, Q3 acesta trece la starea Q0. Nivelul H de la starea Q0 face ca T2 să conducă pentru o foarte scurtă durată, resetând astfel circuitul basculant R-S. Astfel, impulsurile de la intrarea numărătorului dispar, iar dacă se deschide contactul de la detectorul PIR atunci nu se întâmplă nimic. De aceea

detectează ceva, atunci contactul normal închis se deschide, cele trei comutatoare A, B, D sunt activate succesiv, se actionează electric în aceeasi ordine tastele "NO" "C" și "7" și în sfârșit se inițiază apel către numărul din agendă memorat la poziția "7". După inițierea apelului, numărătorul se resetează, iar nivelul logic H de la iesirea Q0 resetează circuitul basculant R-S si impulsurile de la intrarea numărătorului dispar.

#### **Utilizare**

Sistemul de supraveghere prezentat poate fi folosit atât în varianta descrisă mai sus, adică pentru paza unei locuinte sau încăperi, cât și în cazul în care există deja un sistem de alarmă. Astfel dacă în locul contactului normal închis al PIR-ului montăm un releu, la declansarea alarmei pe lângă avertizarea sonoră si optică se face și o apelare telefonică prin acest sistem. Tot cu această modificare, se poate folosi acest sistem dacă se conectează la un sistem de alarmă auto sau, si mai simplu, activarea releului să se facă de contactele montate la usile autoturismului. În aceste cazuri, alimentarea de 12V nu mai provine de la reteaua de 220V, ci se ia de la sistemul de alarmare existent sau de la acumulatorul auto.

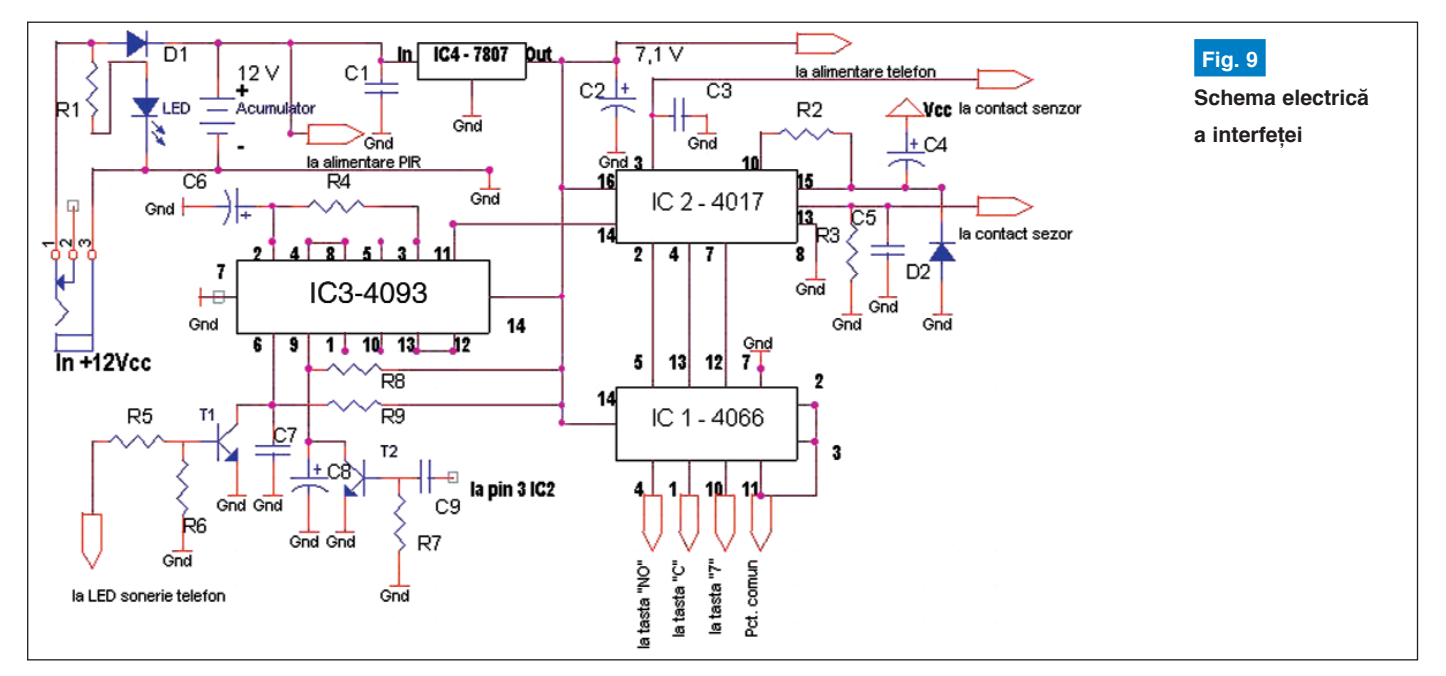

care se produce la alimentarea montajului prin grupul C4, D2, fie după ce numărătorul execută cele trei stări (Q1, Q2, Q3), nu zece câte are în total numărătorul. Starea Q4 resetează numărătorul prin R2,

trebuie să trimitem un apel scurt către sistem pentru ca T1 să conducă pentru o foarte scurtă durată și astfel să înceapă generarea impulsurilor de tact pe intrarea numărătorului. După aceasta, dacă PIR-ul

Dacă din greseală sau din intentie cineva "sună" pe numărul de telefon al sistemului si chiar în acel moment sistemul trebuie să initieze un apel, acel apel va fi respins datorită acționării de către sistem a

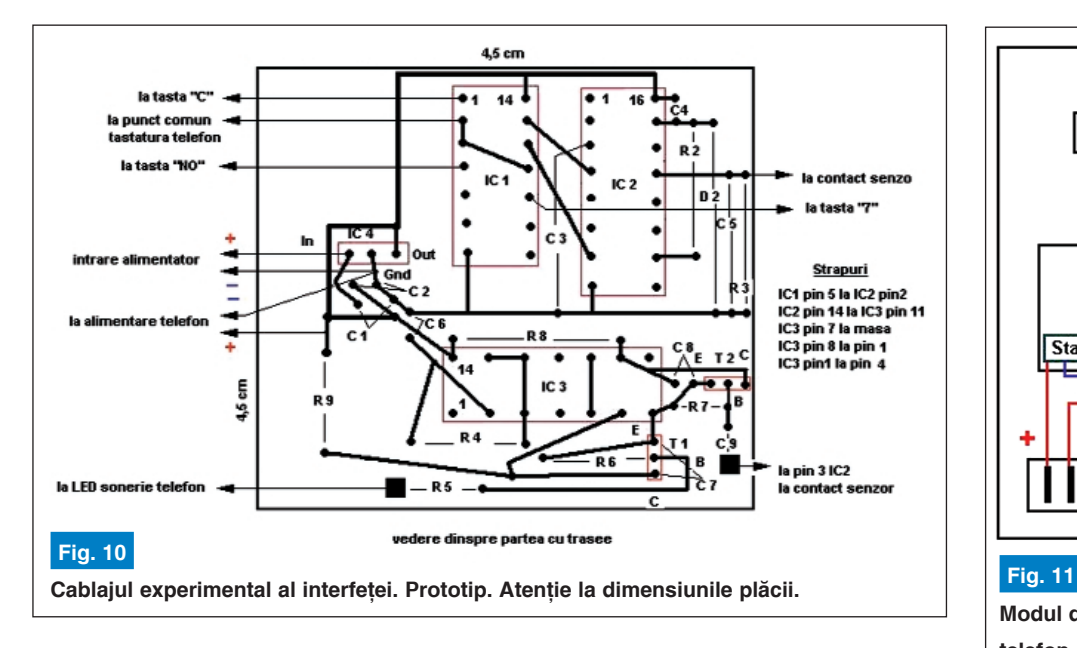

tastei "NO" si apoi se initiază apelul care trebuia initiat. Un alt caz posibil este acela când sistemul initiază un apel si reteaua este ocupată. În acest caz apelul este reinițiat de mai multe ori de către telefon datorită activării functiei <AUTOMATIC REDIAL-On> din meniul telefonului. Pentru a nu consuma credit inutil de pe cartela din sistem este recomandat ca pentru toate apelurile pe care le primiti de la sistem să nu raspundeți, dimpotrivă, să le respingeti. În acest context căsuta de mesaje este bine să fie dezactivată.

Singura grijă pe care trebuie să o aveți este să verificati periodic dacă de pe cartela telefonului din sistem se pot iniția apeluri, astfel verificati periodic perioada de valabilitate și creditul de pe cartela din telefonul sistemului. Există doi operatori de telefonie mobilă care oferă cartele reîncărcabile cu posibilitatea de a iniția apeluri cuprinse între șase și doisprezece luni, însă,

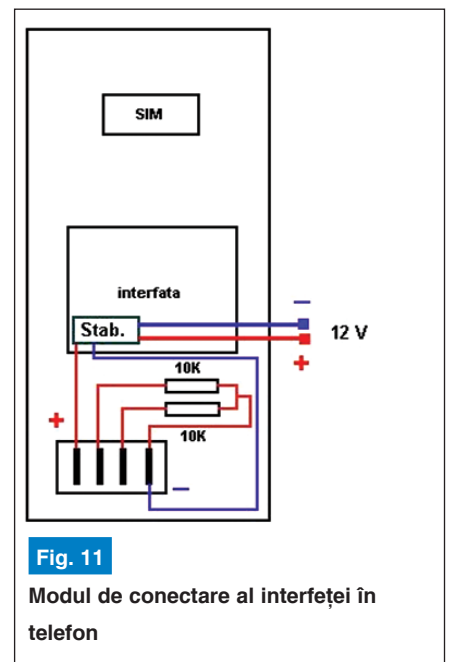

atentie, Nokia 2110 lucrează doar în banda de 900MHz (Conex si Orange). **ATENȚIE! Nu blocați tastatura telefonului!**

*Notă. Autorul nu își asumă răspunderea pentru folosirea acestor informa]ii în alt scop* decât cel menționat în acest articol și nici pentru *daunele rezultate în urma construirii, folosirii sau*  $e$ xperimentării aplicației prezentate.

si produse electronice

birou on-line de consultanță, servicii

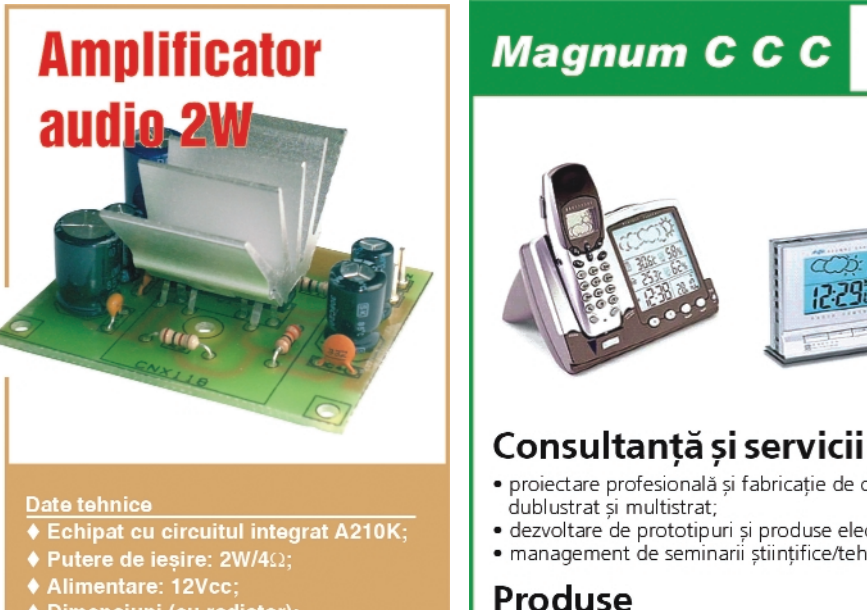

**CNX118** 

· Dimensiuni (cu radiator):<br>「55 x 45 x 22mm.

Aplicații:

- amplificatoare auto:
- amplificatoare stereo
- $\blacklozenge$  incinte acustice active

termometre extraplate cu cristale lichide.

- projectare profesională și fabricatie de circuite imprimate (PCB) monostrat, dublustrat si multistrat:
- · dezvoltare de prototipuri si produse electronice "low-cost", tehnologie SMT:
- · management de seminarii științifice/tehnice și cursuri de instruire în electronică.

#### Produse

- produse și materiale pentru circuite imprimate, folii pentru fabricație ultrarapidă (TTS);
- · termometre-higrometre-barometre electronice, statii meteo de apartament, monitoare pentru calitatea aerului, ceasuri cu projectie laser, cronometre și minicomputere pentru sportivi, pedometre, module GPS, organizatoare tip Palm, PDA, înregistratoare digitale de voce; · indicatoare de temperatură reversibile și ireversibile, etichete termice,

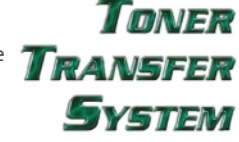

 $195$ 

 $193$  $180$  $rac{1}{186}$ 177  $17<sup>1</sup>$ 

 $rac{1}{166}$ 

160

E

**THERMAX** 

**RAC** 

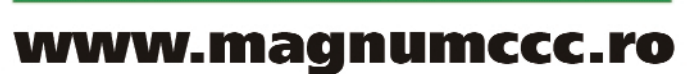

info@magnumccc.ro Tel.: 07-2121.2038 Fax: 021-331.39.72

## Camerewideo supraveghe

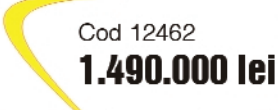

#### Cameră video A/N

#### Date tehnice:

- · Element de captare: 1/4" CMOS:
- · Lentile cu filtru IR:
- · Număr elemente fotosenzoriale:
- 628 x 582 pixeli:
- · Rezolutie: 340 linii:
- lesire video: 1Vpp/75Ω;
- · Alimentare: 5V/10mA:
- · Dimensiuni: 22 x 22 x 28mm.

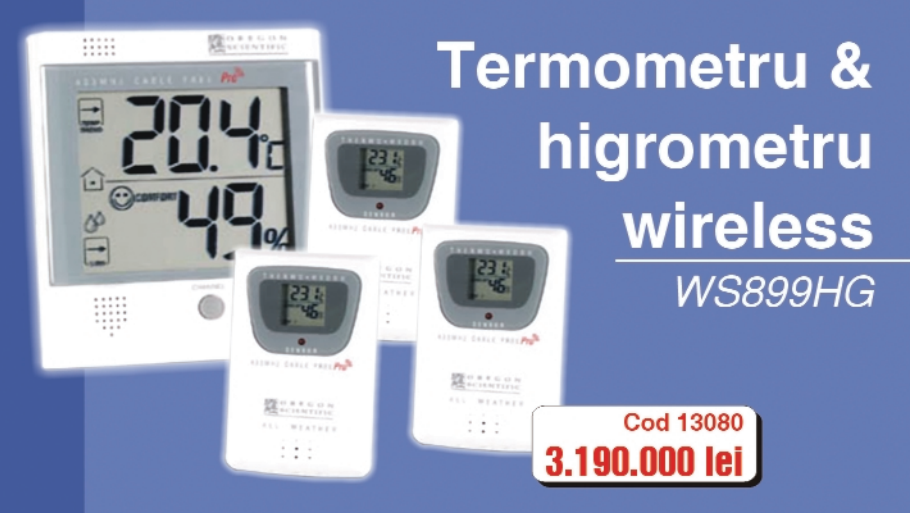

Transfer de date (temperatură și umiditate relativă) wireless, pe 433MHz, la 3 trei unități receptoare (remonte), pe o rază de max. 30m.

#### Specificații tehnice

#### Unitatea centrală (emițătorul):

- gama de temperatură:-50...70°C, rezoluție 0,1°C;<br>• temperatura de lucru recomandată: -5...50°C;
- 
- · gama pentru umiditate relativă: 25...90% RH.
- Receptorul:
- · gama de temperatură: -50...70°C, rezoluție 0,1°C;
- · temperatura de lucru recomandată: -20...60°C;
- · gama pentru umiditate relativă: 25...90% RH.
- Tensiune de alimentare:
- centrală 2 baterii tip AA 1,5V (neincluse în pachet);<br>• receptor 2 baterii tip AAA 1,5V (neincluse în pachet).<br>Greutate: 164,5g centrala și 63g receptorul.
- 
- 
- Dimensiuni: 117 x 107 x 26mm centrala și 92 x 60 x 20mm receptorul.

· Alimentare: 9...12V DC;

· Dimensiuni: 54 x 38mm.

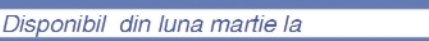

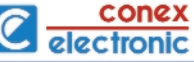

#### Cameră video A/N cu lentilă pinhole

#### Date tehnice:

- · Model încasetat:
- · LED-uri infrarosii pentru vedere pe timp de noapte:

Cod 9675

1.890.000 lei

- · leșire audio:
- · Element de captare: CMOS:
- · Număr elemente fotosenzoriale: 352 x 288 pixeli:
- $\bullet$  lesire video: 1 Vpp / 75 $\Omega$ : · Alimentare: 9...12V DC
- · Dimensiuni: 75 x 32 x 57mm.

**Cod 9658** 2.890.000 lei

#### Cameră video A/N cu LED-uri infrarosii

#### Date tehnice:

- · Lentilă pinhole:
- · lesire audio:
- · Carcasă metalică:
- · Element de captare: CMOS;
- · Număr elemente fotosenzoriale: 500 x 582 pixeli:
- · Rezoluție: 240 linii:
- · Sensibilitate: 1Lux / F 1.4;
- · Alimentare: 12V / 120mA DC:
- · Dimensiuni: 36 x 36 x 15mm.

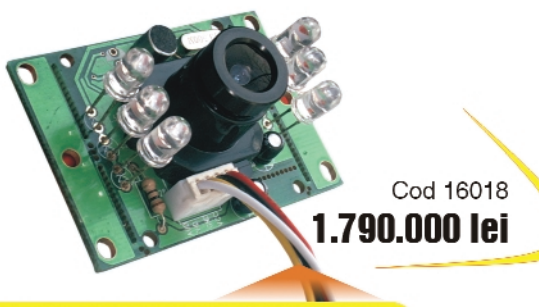

#### Cameră video A/N

#### "on board" (neîncasetată)

#### Date tehnice:

- · Model neîncasetat:
- · LED-uri infraroșii pentru vedere pe timp de noapte;
- · lesire audio;
- · Element de captare: CMOS;
- · Număr elemente fotosenzoriale: 352 x 288 pixeli;
- · leşire video: 1 Vpp/75Ω;
- 

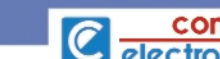

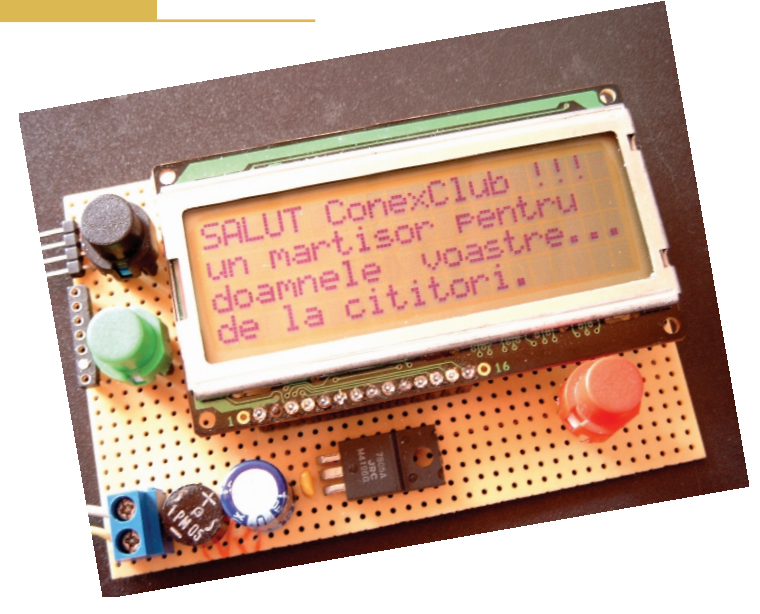

## **Microcontrolere PIC**

## Prezentare și programare (IV)

#### Vasile **Surducan** *vasile@l30.itim-cj.ro*

#### **13. Elemente de electronic\**

#### **analogic\ specifice**

#### **microcontrolerului**

Ar fi fost mult prea frumos din partea producătorului, ca PIC16F62x să dispună de convertor A/D de 10 biți, și aceasta la acelasi pret cu cel actual. PIC16F676 (pret aproximativ identic) are acest convertor A/D, însă îi lipsesc (comparativ cu PIC16F628) 4 pini, modulul USART, modulul PWM și 1kB de memorie program. În compensare, producătorul a inclus în microcontroler două compara**toare** banale si o **referintă de tensiune** (obtinută prin divizarea tensiunii de alimentare cu un multiplexor de 4 biti ce comandă o retea rezistivă) pentru a permite utilizatorului avizat să-si proiecteze singur interfața analogică. Este doar o reușită palidă și vom vedea în continuare de ce.

Cele două comparatoare din microcontrolerul PIC sunt în esență două amplificatoare operaționale (AO) cu performanțe modeste. Cu amplificarea în buclă deschisă mult mai mic\ decât a unui AO, tensiune de *offset* mai mare decât a unui AO performant si *slew-rate* modest, ele necesită de obicei reacție pozitivă pentru a accelera comutația și a obține un semnal de ieșire curat, fără oscilatii multiple între cele două niveluri logice de iesire. Utilizarea acestora se bazează pe o calitate a microcontrolerului: posibilitatea interogării ieșirii de comparator prin software (sau hardware prin întreruperi) și a filtrării digitale a zgomotului de comutatie printr-un algoritm specific (interogarea repetată până la stabilizarea nivelului de iesire sau generarea unui eveniment la prima tran-

zitie a iesirii). Pentru comparatoarele din PIC16 F628 este imposibilă realizarea reactiei pozitive, pinul de iesire din comparator nefiind direct accesibil utilizatorului, ci doar printr-o poartă logică comandată de bitul CxINV (tabelul 10). Spre deosebire de microcontroler, în electronica analogică suprimarea oscilației parazite a ie-

sirii unui comparator fără histerezis implică realizarea unui hardware destul de complicat. Modul tipic de functionare al comparatorului este cel din figura 16.

Pentru (Vin+) > (Vin-), iesirea compa**ratorului trece în 1 logic**. Pentru (Vin+) < (Vin-), ieșirea comparatorului trece în 0 logic. Polarizând în mod convenabil cu o tensiune cuprinsă între 0V și Vcc una din cele două intrări de comparator (Vin+, în exemplu), iesirea comparatorului va respecta întotdeauna relațiile prezentate anterior. Viteza de variatie a tensiunii

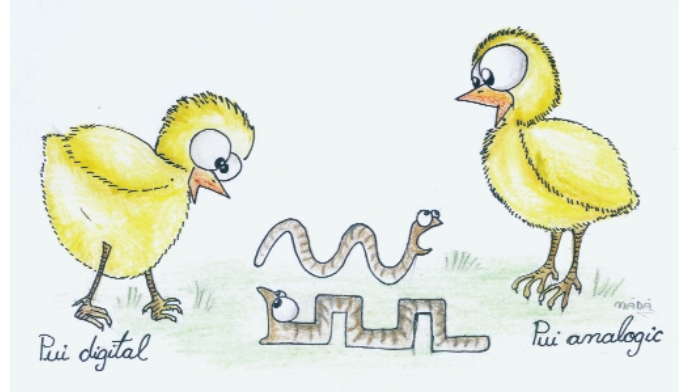

comparate în momentul atingerii pragului de comparare (Vin-, în figura 16) dictează durata zgomotului de comutare în iesire.

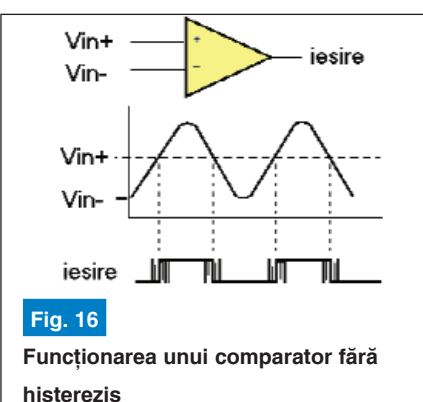

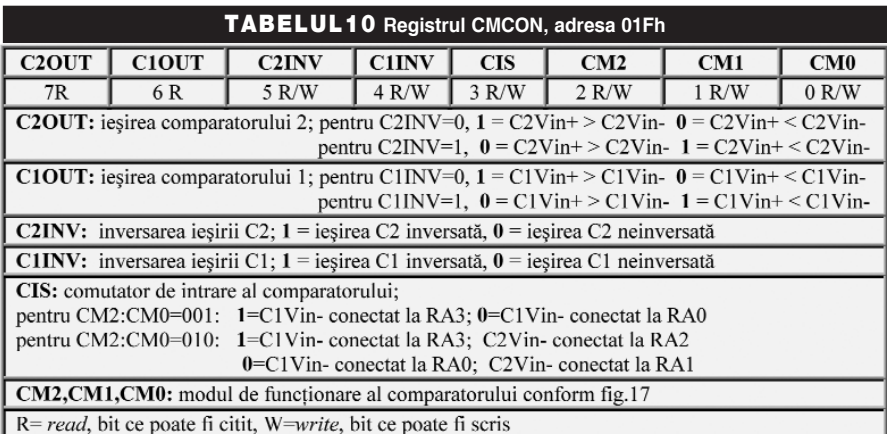

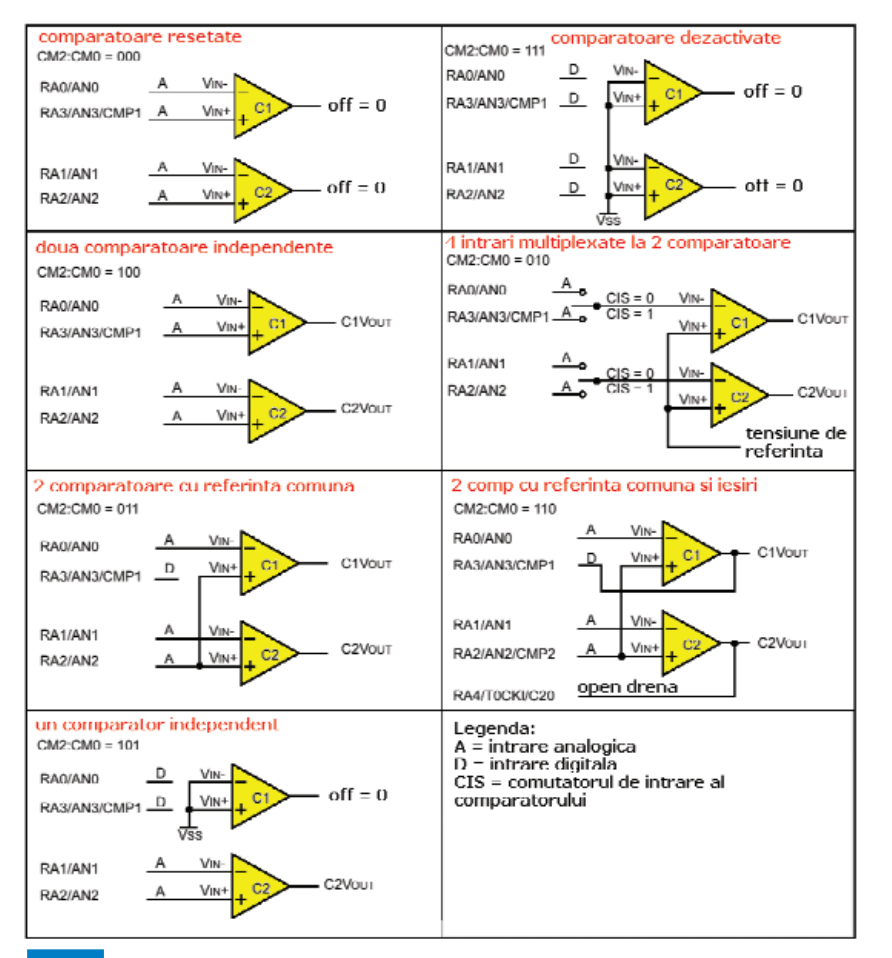

#### **Fig.17**

**Configurarea modurilor de conectare a comparatoarelor interne la pinii IO ai** microcontrolerului, din biții CM2,CM1,CM0 și CIS ai registrului CMCON

Cu cât viteza de variatie a semnalului de intrare este mai mare, cu atât mai repede se stabilizează ieșirea. Semnul tensiunii de offset al intrărilor modifică pragul de comparare, acesta fiind pentru exemplul din figura 16, (Vin+)  $\pm$  Voffset. Tensiunea de offset este de cel putin  $±10$ mV si creste în valoare absolută cu cresterea temperaturii capsulei. O măsurare exactă a valorii tensiunii de offset este dificil de realizat deoarece intervin erori introduse de curenții de pierderi ai diodelor de protecție existente pe fiecare intrare IO, respectiv căderile de tensiune pe rezistoarele comutatoarelor multiplexoare. Curenții de pierderi însumați pe fiecare intrare sunt de minim ±0,5µA la temperatura ambiantă. Aceasta este și cauza pentru care impedanțele de intrare în comparator trebuie mentinute sub limita de 10kΩ. Cele sapte moduri de configurare a

comparatoarelor sunt prezentate sintetic în figura 17. Registrul vinovat de o eventuală setare incorectă a comparatorului este

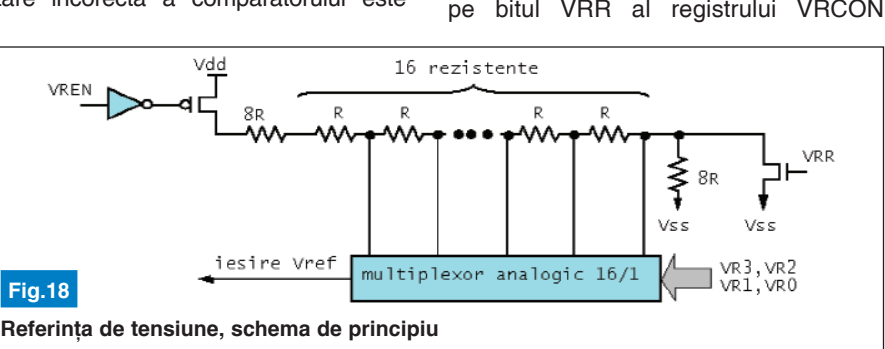

CMCON, situat în bancul 0, adresa 01Fh.

Unul din modurile de configurare (figura 17) este extrem de important de cunoscut chiar dacă utilizatorul nu foloseste comparatoarele în aplicația sa: CMCON=7 sau CM2:CM0=111, este modul în care prezentat în tabelul 12 (adresa 09Fh, în bancul 1) prin scurtcircuitarea ramurii divizorului conectat la VSS. Astfel sunt disponibile 16 tensiuni distincte de iesire în două domenii de tensiune. Impedanța de iesire nu numai că nu este mică dar si variază cu algoritmul de comandă al

![](_page_18_Picture_436.jpeg)

comparatoarele sunt dezactivate si intrările-iesirile analogice de comparator sunt configurate ca linii digitale IO. Un alt mod important este CM2:CM0=000, comparatoarele desi sunt conectate fizic la porturile RA0...RA3, iesirile sunt în stare logică low. După un reset, RA0...RA3 devin intrări de comparator (analogice) si utilizatorul trebuie să tină seama de acest lucru. Durata de timp scursă între momentul aplicării unei tensiuni de intrare si momentul când iesirea comparatorului va avea un nivel de tensiune garantat, poart\ denumirea de timp de răspuns (TRESP). Acesta este maxim 0,4...0,6µs și este mai mic la tranzitia *high-low* a semnalului de ieșire. Timpul de modificare al configurării intrărilor comparatorului până în momentul obținerii unei iesiri valide (TMC2OV), este de maxim 10µs. Ca urmare, citirea ieșirii comparatoarelor trebuie să aibă loc la cel putin 10µs după configurare și la cel putin 0,4µs după aplicarea tensiunii de intrare, altfel rezultatele obtinute vor fi eronate.

Notiunea de **tensiune de referintă** în mod generic, ne duce cu gândul cel putin la un generator de tensiune cu o bună stabilitate pe termen lung si cu impedanță de iesire mică. Pentru producătorii lui PIC16F62x, tensiunea de referintă este cu totul altceva (figura 18). Este vorba despre un divizor rezistiv conectat direct la tensiunea de alimentare VDD a microcontrolerului printr-un tranzistor PMOS (comandă prin VREN). Tranzistorul NMOS permite obtinerea a două domenii de tensiune pentru fiecare din comenzile date pe bitul VRR al registrului VRCON

![](_page_19_Picture_388.jpeg)

multiplexorului analogic (biții VR3, VR2, VR1, VR0 respectiv VRR ai VRCON), valoarea rezistoarelor din divizor fiind de aproximativ 2kΩ. Din acest motiv, dac\ se doreste utilizarea acestei tensiuni pentru altceva decât referintă pentru comparatoarele interne, este importantă utilizarea unui repetor cu AO.

Timpul de stabilizare între momentul

![](_page_19_Figure_4.jpeg)

aplicării comenzii și apariția tensiunii de iesire este de minim 10µs în timp ce precizia absolută (figura 19) este 1/2 LSB pentru VRR = 0 (domeniul superior de tensiuni) și ¼ LSB pentru VRR=1 (domeniul inferior de tensiuni). Pentru calculul exact al tensiunii de referintă rezultate, este necesară cunoasterea precisă a tensiunii de alimentare si domeniul de tensiuni ce urmează a fi selectat.

Astfel, pentru VRR=1:

![](_page_19_Figure_7.jpeg)

**Vref = (VDD\*1/4 ) + (VR<3:0>/32)\*VDD (4)** În expresiile de mai sus VR<3:0> trebuie înteles ca fiind numărul zecimal ce se formează din cei patru biti VR3, VR2, VR1,VR0.

De exemplu, pentru o tensiune de

alimentare VDD=5V, domeniul superior de tensiuni va fi cuprins între 1,25V și 3,593V iar domeniul inferior de tensiuni între 0 si 3,125V. Se observă cu regret că nu este posibilă obținerea tensiunilor în întregul domeniu de alimentare VDD-VSS. Privind cu atentie figura 18, intuiti care este motivul? Bineînțeles că este vorba despre rezerva minimă de tensiune necesară

![](_page_19_Figure_11.jpeg)

polarizării drenă sursă a tranzistoarelor NMOS respectiv PMOS.

Eroarea absolută este cea mai mare

Zicala popular\: *"Teoria ca teoria da'* practica ne omoară" este din păcate destul de actual\. **Ca exemplu, este mult mai** usor să simulezi functionarea unui

![](_page_19_Figure_14.jpeg)

conversie. Pentru o comandă digitală pe 4 biți (16 stări binare distincte cuprinse între 0 si 15), există o funcție de transfer ideală căreia îi corespunde o tensiune de iesire ideală. Din nefericire, sistemul este real și precizia acestei tensiuni este dependent\ de precizia de împerechere a rezistoarelor divizoare si de curentii de pierderi prin acest divizor (figura 18) pentru o tensiune de alimentare constantă. Astfel funcția de transfer reală poate fi diferită de cea ideală pentru una sau mai multe combina]ii binare de comandă. Rezultatul direct este o dispersie a valorii tensiunii continue în iesire, față de valoarea estimată din tabe lul 11 respectiv rezultată din ecuațiile 3 și 4.

### **14. Experiment analogic 1. Generarea unei rampe**

**de tensiune utilizând referin]a**

#### **de tensiune**

După atâta teorie amară e timpul să aplicăm în practică informatiile anterioare.

de protectie a iesirii RA2 pentru situatia unui defect al IC2. R4 devine atunci necesară pentru echilibrarea curenților de polarizare ai intrărilor IC2. C3 are rolul de compensare în frecventă și valoarea acestuia poate altera forma de undă din iesire. Desi poate fi utilizată compensarea în avans de fază, ea nu este necesară în domeniul scăzut de frecvente ce poate fi generat de microcontroler pe iesirea de referință. Alimentarea bipolară a IC2 este strict necesară pentru valorile tensiunii de referintă apropiate de 0V. Dacă nu se urmăreste obtinerea unei tensiuni în apropierea lui 0V, se pot utiliza AO cu alimentare unipolară ce permit tensiuni de intrare de +(200...300)mV. Integrarea suplimentară a semnalului poate duce la dispariția aspectului "digital" al acestuia prin netezirea pragurilor de comutare. Pentru aceasta este nevoie de un FTJ la iesirea IC1. Semnalul din figura 22 este *triangle* (1), achizitionat cu un osciloscop Lecroy LT262 cu o rată de achizitie programată de 10 ksample, amplitudinea efectivă fiind de 3,2V, iar durata impulsului triunghiular măsurată pe nivelul minim de

```
include f628 4ii
                      ; biblioteca de configurare a PIC16F628, oscilator intern cu
                   ; pragma target fuses
                                               1000 ו100 וווו וו db
                     ; biblioteca de definire a registrilor PIC16F628
include jpic628
include jdelay
                     ; bibliotecă de dorinire a regresir<br>; bibliotecă de întârzieri software
                     ; salt în banc 1, aici se găseste registrul VRCON<br>3     ; setează VR3, VR2, VR1, VR0 = 1111<br>; înapoi în banc 0
bank 1
\overline{\text{vron}} = 0\text{b} 1111 0000
bank 0
procedure triangle (byte in resolution) is ; procedură generare triunghi
var byte step = 15 / resolution
                                           ; variabilă locală
 for step loop
                     ; execută repetitiv de step ori secvența până la end loop
   vrcon = vrcon + resolution<br>delay_108 (10)
                                           ; incrementează vrcon
                                           ; așteaptă să se stabilizeze
                                                  ; și reia dacă step < 15
 end loop
                     ; execută din nou de step ori secvența până la end loop
for step loop
                     resolution
    vrcon = vrcon
                                           ; decrementează vrcon
                                                   ; asteaptă stabilizarea referinței
   delay luS (10)
 end loop; și reia dacă step < 15 sau continuă dacă step = 15
end procedure
procedure ramp 1 is
                            ; rampl și ramp2 execută același lucru în mod diferit
                            ; reia de 15 ori
  for 15 1000v_{\text{rcon}} = \bar{v}_{\text{rcon}} + 1: incrementează vrcon
   delay_luS (10)
                                 ; asteaptă timpul de stabilizare
  end loop
            -- 0xFA then vrcon - 0xF0 end if
  if vrcon
                                                   : resetează vrcon la capătul de sc
end procedure
procedure ramp_2 is
                             ; ramp1 și ramp2 execută același lucru în mod diferit
while vrcon I= 0xfa loop ; până la atingerea valorii 0x_fa reia bucla:
   vrcon = vrcon + 1
                                    : incrementează vrcon
   delay luS (10)
                                 ; așteaptă timpul de stabilizare
 end loop; ciclu while terminat pentru vrcon - 0xfa
   vrcon = 0xf0; resetează vrcon la parametri initiali
end procedure
                            : vrcon este in banc 1
bank 1
forever loop
                             ; aici începe programul principal main loop
 triangle (1)triangle (3)
   Lriangle (5)
   ramp 1
   ramp 2
end loop
```
**microcontroler pe un PC decât s\ realizezi practic montajul electronic.** Surpriza este că realitatea nu se potrivește aproape niciodată cu simularea! Vom revedea bancurile cu pesti actualizate cu regiștrii modulelor analogice în discutie, pentru a ne împrospăta memoria (figura 20). Existența acestei informații [1] pe masa de lucru a experimentatorului este esentială !

Exemplul următor (figura 21) realizează

generarea unei tensiuni triunghiulare cu frecvență variabilă în funcție de rezoluția utilizată pentru referintă, respectiv o rampă liniară crescătoare sau descrescătoare în funcție de setarea parametrilor registrului VRCON. Rezultatul acestui program nu poate fi simulat pe PC, ci doar observat pe un osciloscop.

Deoarece obtinerea frecventelor maxime din referință implică micsorarea timpilor morti datorati instructiunilor suplimentare

> JAL, vizualizarea corectă pe osciloscop a celor patru forme de undă (trei semnale triunghiulare și o rampă pozitivă de tensiune) se poate face în acest moment doar prin înscrierea succesivă a programului si modificarea pozitiei comentariilor în cadrul buclei *forever loop... end loop*. IC2 (figura 21) este un repetor cu impedantă mare de intrare, rolul rezistorului R2 fiind doar cea

*Bibliografie:*

semnalului. ♦

amplitudine, de 330µs.

1. DS40300C- fila de catalog final\ a microcontrolerului PIC16F62X

Scăderea rezoluției prin rularea procedurilor *triangle* (3) si *triangle* (5) duce la micsorarea sistematică a duratei pulsului triunghiular (creșterea frecvenței) prin atingerea aceleiași amplitudini într-un timp de 5 x 2, respectiv 3 x 2 ori mai scurt, dar la dificultăti de filtrare a formei

2. DS80073D - erata la DS40300B, fila de catalog intermediară a PIC16F62X

3. http://surducan.netfirms.com/conex club/main.html

#### *Info ...* **PIC16F628**

![](_page_20_Picture_11.jpeg)

*Cod Pre] (lei)* 15706 160.000

... la **a conex electronic** 

![](_page_20_Figure_14.jpeg)

Aspectul tensiunii triunghiulare pentru rezoluția maximă a **referin]ei.** *Spike***-urile vizibile pe cele 15 niveluri distincte de** tensiune sunt datorate ratei de achizitie modeste selectate.

amc

## Sondă pentru osciloscop

### cu 16 intrări

Doru **Sandu**, YO9CXY *comraex@yahoo.com*

**M** afișarea concomitentă a stărilor<br>logice pentru maxim 16 intrări, afișarea concomitentă a stărilor logice pentru maxim 16 intrări, suficient în procesul de testare al unui circuit integrat de complexitate medie. Vizualizarea se face pe ecranul unui osciloscop cu respectarea configuratiei din catalog a pinilor CI (imagine desenată în partea de jos a schemei electronice). Simplitatea schemei cît și felul sugestiv în care se face afisarea sunt motive ce îndeamnă electronistul la realizarea aparatului deosebit de util în proiectarea schemelor logice sau verificarea în montaj a circuitelor integrate. Întreaga arhitectură este concepută în jurul circuitului SN74150, un multiplexor TTL 16 : 1 usor de folosit. Configurația pinilor este prezentată în figura alăturată, iar pentru detalii se recomandă consultarea cataloagelor. Scanarea celor 16 intrări se face la frecventa impusă de oscilatorul realizat cu trei porți NAND și grupul RC ce are o constantă mare de timp necesară pentru a distinge clar pozitia pinilor pe tubul catodic.

Oscilațiile dreptunghiulare sunt semnalizate de dioda LED și aplicate intrării unui numărător binar SN7493. La iesirile A, B, C, D se obtin cele patru semnale necesare pe de o parte scanării intrărilor iar pe de altă parte formării semnalului în trepte cu

osciloscopului, în așa fel încât afișarea să se facă într-o imagine clară cu două rânduri de cîte 8 pini. Deoarece folosim intrările externe X si Y ale osciloscopului se recomandă pozitionarea corectă a comutatoarelor de pe panoul frontal.

![](_page_21_Figure_7.jpeg)

![](_page_21_Figure_8.jpeg)

ajutorul rețelei rezistive R/2R, care va fi în final aplicat intrării X a osciloscopului folosit. De asemenea, semnalul iesirii A este mixat cu semnalul destinat intrării Y a

![](_page_21_Figure_10.jpeg)

**Fig. 2 Cablai, fata componentelor** 

![](_page_21_Figure_13.jpeg)

**Fig. 3** Cablaj, fata imprimată

Realizarea practică a sondei de măsură se poate face după modelul cablajului prezentat și introdus într-o cutie potrivită. Nu se insistă cu numerotarea componentelor pentru a nu încărca imaginea cablajului, montajul fiind și așa destul de simplu. Alimentarea se va face din montajul testat cu o tensiune de 5 volți stabilizată. Legătura cu circuitul integrat supus testului se face cu un cleste special cu 2x8 contacte sau în lipsa acestuia cu un simplu soclu cu pini flexibili. Se atrage atentia că dacă sonda este folosită la testarea circuitelor integrate MOS alimentate la 12V, va trebui limitată tensiunea aplicată intrărilor 1-16 printr-un grup R/DZ la cel mult 5V.

Verificati întotdeauna existenta **leg\turii de mas\ între montajul testat,** sondă și osciloscop!

## **Sursă dublă**

## cu acumulator de back-up si timer

Croif V. **Constantin** *office@elkconnect.ro* Mircea **Zbarnia** *electrozet@xnet.ro*

![](_page_22_Picture_4.jpeg)

Atât prin revistele de specialitate, cât si actualmente pe piata componentelor de **securitate, sunt prezentate o multitudine de echipamente pentru controlul accesului (cifru electronic, comenzi radio** pentru actionarea unor porti, interfoane). **O parte din aceste componente (în special cele provenite din Asia de S-E) nu au** capabilitatea (în curent, prin ieșiri open *collector***) de a ac]iona elementul de** execuție (yalla sau motorul) ori nu dispun de alte facilități ( de exemplu ieșirile **temporizate).**

Montajul prezentat este o sursă de<br>tensiune duală, destinată aplica-<br>tiilor din domeniul controlului accetensiune duală, destinată aplicatiilor din domeniul controlului accesului, respectiv pentru actionarea si alimentarea încuietorilor (yalla) electromagnetice. Datorită funcției de sursă de back-up (prin intermediul unui acumulator) este de asemenea, recomandată de utilizat în sistemele de alarmă, apelatoare telefonice de urgență, interfoane, etc.

#### **Descriere**

Sursa dispune de două ieșiri de tensiune, respectiv de 12Vc.c./300mA stabilizată și ajustabilă (pentru alimentarea echipamentului - tastaturii - de control acces, dacă este cazul) și cealaltă de 12V, max. 3A nestabilizat, pentru alimentarea yallei electromagnetice și, respectiv încărcarea unui accumulator de back-up ce are capacitatea de 1,2Ah.

Alimentarea yallei este supravegheată de un timer (realizat cu LM555, în configuratie de monostabil) cu temporizare la anclansare în gama 1...20s, ajsustabil. Declansarea timer-ului se face prin punerea la masă a catodului diodei D8 (practic prin punerea la masă a bornei EG), semnalul de trigger-are ajungând la pinul 2 al lui LM555 prin circuitul de derivare format din R6-C7-C4-R4-R2. Acesta formează un impuls foarte scurt și sigur (sub 0,33 din tensiunea de alimentare) de

declansare a monostabilului. Temporizarea se poate ajusta în plajă 1…20s din semireglabilul R8.

Tensiunea de 13,7V, de curent mic, se obtine de la regulatorul LM317. Reglajul tensiunii se face din semireglabilul R12.

Prin R9 si F3 acumulatorul se încarcă.

![](_page_22_Picture_13.jpeg)

**Aspectul unei siguranțe resetabile** 

Tensiunea de 12V/ 3A max. este nestabilizată și se obtine prin redresare și filtrare (D11-C8). Yalla este acționată de curentul acestei sectiuni a sursei, prin intermediul contactelor NC sau NO ale releului, funcție de situatie (pentru starea NO numai pe perioada temporizării).

Componentele notate F1…F3 sunt sigurante resetabile tip MFRxxx, la curentul de limitare dorit. Acestea au o constantă de timp de ordinul secundelor sau zeci de secunde, functie si de temperatura de lucru. Ele întrerup la 2 x curentul de mentinere (nominal, înscris pe capsulă).

În ce priveste modalitătile de utilizare, sursa ECI-EZ-102 (denumită așa după codul de serie) poate lucra independent

![](_page_23_Figure_1.jpeg)

împreună cu o tastatură de control acces și yallă electromagnetică. Configurațiile vor fi

#### Specificații tehnice:

**open collector**

- Tensiune alimentare 2x12Vc.a.,

![](_page_24_Picture_1.jpeg)

**Fig. 4 Cablajul sursei** 

![](_page_24_Figure_3.jpeg)

**Fig. 5 Desenul de amplasare a componentelor**

#### **Descrierea conectorilor**

- *+13,7V & COM* = surs\ de tensiune stabilizată max. 300mA cu back-up de la acumulator (pentru alimentarea tastaturilor de control acces si a altor componente din sistem);
- *EG & COM* = Egress Button, intrare pentru buton de tip normal deschis, ce actionează timer-ul releului de ieșire (vezi conectorii YNO & YNC) a sursei de 12V/3A nestabilizat\;
- *YNC & COM* = Fail Safe, iesire  $12V/1,5A$ în mod continuu, pe contact releu NC (normal închis), pentru alimentarea unei yalle electromagnetice. Alimentarea acesteia se întrerupe pe durata cât timer-ul este on;
- *YNO & COM* = Fail Secure, iesire alimentare temporizată 12V/3A (cât timer-ul

este on), pe contact releu NO (normal deschis), pentru alimentarea unei yalle electromagnetice:

*AC1 & AC2 / ACC1 & ACC2* = borne pentru alimentarea modulului ECI-EZ-102 de la un transformator (toroidal) de 220Vc.a. / 2x12Vc.a., min. 40VA;

*+BAT & -BAT* = borne pentru conectarea acumulatorului de back-up (12V/1,2Ah).

#### **Facilit\]i**

**TIME** = semireglabil pentru ajustarea timpului de alimentare/actionare a yallei, în gama 1…20s;

**Vcc adj** = semireglabil pentru ajustarea fină a tensiunii de la iesirea +13,7V;

**POWER LED** = LED pentru semanlizarea prezenței tensiunii de 13,7V.

#### **Mod de utilizare**

#### **1. Configuratia de bază**

În figura 2 este prezentat modul de utilizare pentru configurația de bază, respectiv utilizarea sursei fără alt echipament de control al accesului (se recomandă la interfoane).

**2. Deschidere electronic\** 

**de la o tastatur\**

**de control acces**

![](_page_24_Picture_23.jpeg)

NO (normal open) pe un releu de mică putere (max. 1A) sau iesire tip open collector. Mai multe butoane pentru deschidere pot fi conectate în paralel. lesirea tastaturii NO/C (în paralel cu butoanele de deschidere) comandă timerul sursei la bornele EG/COM.

#### **Realizare practic\**

Realizarea practică nu pune probleme. Sugestive sunt si fotografiile montajului. Cablajul este prezentat în figura 4. Informații suplimentare se pot obține de la autori. Toate componentele se găsesc în magazinele de specialitate. În locul sigurantelor resetabile se pot monta si siguranțe fuzibile.  $\blacklozenge$ 

Se utilizează la tastaturi care au ieșire

![](_page_24_Picture_28.jpeg)

![](_page_25_Picture_1.jpeg)

## L296, L4960 si L4962 surse în comutație

## Note de catalog și aplicații

## (partea I)

#### {erban **Naicu** *electronica@voxline.ro*

![](_page_25_Figure_6.jpeg)

#### **Prezentare general\**

Circuitele integrate L296, L4960 si L4962 sunt stabilizatoare de tensiune în comutatie, produse de ST Microelectronics (SGS-Thomson). Pot livra la iesire tensiuni variabile cuprinse între 5,1V și 40V, la curenți maximi de 4A (L296 și L296P), 2,5A (L4960) si, respectiv 1,5A (L4962).

Ele lucrează în configuratie coborâtoare de tensiune (step down), tensiunea de intrare maximă fiind de 50V.

Din seria acestor trei tipuri de stabilizatoare în comutație, o mențiune în plus merită circuitul integrat L296.

La începutul anilor '90, acest circuit integrat și-a făcut o apariție "sporadică" în magazinele specializate. Costa putin si practic nu se vindea fiind puțin cunoscut.

L296 reprezintă un pionier în domeniul stabilizatoarelor în comutatie monolitice în capsulă de plastic. Este primul circuit care include sectiunea de putere. Înainte de aparitia lui L296, functia de stabilizator coborâtor de tensiune se realiza cu ajutorul componentelor electronice discrete, comandate de un circuit integrat stabilizator, de tip PWM sau cu circuite hibride. Acestea puteau să furnizeze la iesire un curent de maximum 300...400mA (fată de 4A, în cazul lui L296). Cele două solutii amintite anterior erau caracterizate de o eficientă scăzută a tranzistorului de putere. Din acest motiv este necesar să se opereze la un ordin de frecvente de 20...40kHz.

În cazul lui L296, problema privind comanda etajului de putere a fost eliminată. Devine posibil, în aceste condiții, lucrul la o frecvență mult mai mare, de peste 100kHz (la 200kHz dispozitivul încă functionează).

În materialul de fată se va face o prezentare amplă a celor trei tipuri de stabilizatoare, începând cu capsulele si semnificația pinilor, principalii parametri electrici, dar si cu o serie de aplicatii diverse.

În figura 1 sunt prezentate cele 3 tipuri de capsule în care se livrează stabilizatoarele.

Se mentionează că tipurile de capsule care conțin în denumirea lor litera H (abreviere de la Horizontal) au pinii îndoiti la 90°, pentru plantare orizontală.

În figura 2 este prezentată semnificația pinilor pentru cele 3 tipuri de capsule, multiwatt cu 15 pini (figura 2a), heptawatt (figura 2b) și respectiv powerdip (figura 2c).

Semnificatia pinilor pentru capsula multiwatt cu 15 pini, din figura 1a este următoarea:

- " Pinul 1 (CROWBAR INPUT): Intrare de tensiune pentru protecția la supratensiune Crowbar. Conectat în mod normal la intrarea de reactie, astfel comandând tiristorul (SCR) când V<sub>out</sub> depășește tensiunea nominală cu 20%. Se conectează la masă când nu se utilizează tiristor (SCR);
- Pinul 2 (OUTPUT): lesirea stabilizatorului;
- " Pinul 3 (SUPPLY VOLTAGE): Intrarea cu tensiune nestabilizat\;
- \* Pinul 4 (CURRENT LIMIT): Un rezistor  $(R_{lim})$  conectat între acest pin și masă determină pragul la care se limitează curentul de iesire. Dacă acest pin nu este conectat în circuit, valoarea curentului de iesire este determinată intern;
- " Pinul 5 (SOFT START): Constanta de timp pentru pornirea ușoară (soft start). Condensatorul conectat între acest pin

![](_page_26_Figure_1.jpeg)

și masă determină constanta de timp pentru pornirea ușoară;

- \* Pinul 6 (INHIBIT INPUT): TTL Level Remote Inhibit. Un nivel ridicat (high) de tensiune logică aplicat la acest pin aduce circuitul integrat în incapacitate de functionare (blocare);
- \* Pinul 7 (SYNC INPUT): Mai multe circuite integrate de tip L296 pot fi sincronizate pentru a lucra în paralel, dacă intrările de la pinul 7 al acestuia se conectează împreună;
- \* Pinul 8 (GROUND): Masa comună;
- \* Pinul 9 (FREQUENCY COMPENSA-TION): Un circuit serie R-C conectat între acest pin și masă determină caracteristicile de câstig ale buclei de stabilizare;
- \* Pinul 10 (FEEDBACK INPUT): Pinul de reacție negativă al buclei de reglare. lesirea se conectează direct la acest pin

#### *Info ...*

![](_page_26_Picture_613.jpeg)

... la **@** conex electronic

pentru obținerea tensiunii de 1,5V. Dacă se doresc tensiuni mai mari, acest pin se conectează la iesire prin intermediul unui divizor;

- \* Pinul 11 (OSCILLATOR): Un circuit RC paralel, conectat la acest pin, determină frecventa de comutatie. Acest pin trebuie conectat la pinul 7, atunci când oscilatorul local este folosit;
- Pinul 12 (RESET INPUT): Intrarea circuitului de aducere la zero (reset). Pragul este de aproximativ 5,1V. Acesta trebuie conectat la punctul de reacție negativă sau, prin intermediul

unui divizor, la intrare;

- \* Pinul 13 (RESET DELAY): Un condensator conectat între acest pin si masă determină timpul de întârziere al semnalului de reset;
- Pinul 14 (RESET OUTPUT): Semnal de iesire de reset open collector (colector în gol). Această iesire este în starea "high" când sursa în sigurantă;

\* Pinul 15 (CROWBAR OUTPUT): leșirea de comandă a porții tiristorului (SCR) a circuitului de crowbar.

Pentru celelalte tipuri de capsule, heptawatt și respectiv powerdip, (figurile 2b si 2c), semnificatia pinilor este prezen-

![](_page_26_Figure_19.jpeg)

tată în tabelul 1.

#### **Parametri electrici**

Valorile maxime absolute ale parametrilor electrici ai stabilizatorului L296 sunt următoarele:

- $\bullet$  Tensiunea de intrare la pinul 3 (V<sub>i</sub>) = 50V;
- Diferența de tensiune intrare-ieșire (V<sub>i</sub>- $V_0$ ) = 50V;
- $\bullet$  Tensiunea de iesire c.c. (V<sub>2</sub>) = -1V;
- $\bullet$  Tensiunea de vârf de ieșire (la t = 0,1µs,  $f = 200kHz = -7V$ ;
- Tensiunea la pinii 1,12 (V<sub>1</sub>, V<sub>12</sub>) = 10V;
- $\bullet$  Tensiunea la pinul 15 (V<sub>15</sub>) = 15V;
- $\bullet$  Tensiunea la pinii 4, 5, 7, 9 și 13 (V<sub>4</sub>, V<sub>5</sub>,

 $V_7$ ,  $V_9$  și  $V_{13}$ ) = 5,5V;

- $\bullet$  Tensiunea la pinii 10 și 6 (V<sub>10</sub> și V<sub>6</sub>) = 7V;  $\bullet$  Tensiunea la pinul 14 (V<sub>14</sub>) I<sub>14</sub> < 1mA =
- Vi ;  $\bullet$  Curentul de repaus la pinul 9 ( $I_0$ ) = 1mA;
- $\bullet$  Curentul sursă la pinul 11 (I<sub>11</sub>) = 20mA;
- $\bullet$  Curentul de repaus la pinul 14 (I<sub>14</sub>), V<sub>14</sub> <  $5V = 50mA$
- $\bullet$  Puterea disipată la T<sub>capsulă</sub> < 90°C (P<sub>TOT</sub>)  $= 20W$
- $*$  Temperatura de stocare și a joncțiunii  $(T_{\text{stg}}, T_{\text{j}}) = -40^{\circ} ... +150^{\circ}$ C.

În tabelul 2 se prezintă principalele caracterisici electrice ale stabilizatoarelor în comutatie L4960 si L4962 (măsurate la  $V_i = 35V$  si T<sub>i</sub> = 25°C).

#### **Aplicatii practice cu L296**

În figura 3 se prezintă schema electrică a circuitului de test propusă de fabricantul stabilizatorului L296 în documentatia de catalog. Aceasta reprezintă configuratia clasică de utilizare a stabilizatorului în comutatie L296 si oferă la iesire o tensiune reglabilă (din potentiometrul R4).

La pinul 4 este conectat rezistorul de limitare a curentului de ieșire (R<sub>lim</sub>). Dacă acesta ar lipsi, limitarea curentului furnizat la iesire s-ar face direct, la valoarea de 4A. Dioda D1 este o diodă Schottky rapidă, de 7A.

Iesirea RESET (pinul 14) semnalează, după o întârziere dată de valoarea

![](_page_26_Picture_614.jpeg)

![](_page_26_Figure_43.jpeg)

![](_page_27_Figure_1.jpeg)

![](_page_27_Picture_297.jpeg)

(CROWBAR DRIVE). Intrarea în conductie a tiristorului va sunta tensiunea de iesire, care va scădea, reglajul fiind astfel asigurat.

Remarcăm și la acest montaj, conectat la pinul 4, rezistorul  $R_{\text{lim}}$ , cu rolul de a asigura limitarea curentului de iesire. Dacă rezistorul lipseste din schemă, curentul de ieșire se limitează intern la valoarea de 4A. Dacă R<sub>lim</sub> are 22kΩ, valoarea curentului de ieșire se limitează la o valoare mai mică, de 2,5A.

Dacă transpunem practic schema de catalog din figura 3, obtinem schema practică dată în figura 5. Montajul prezentat reprezintă un stabilizator în comutatia care furnizează la ieșire o tensiune reglabilă cuprinsă între 5,1V și 15V, la un curent de 4A.

Reglajul tensiunii de iesire se face cu ajutorul poten tiometrului P (5kΩ).

Alimentarea cu tensiune a montajului se face de la

condensatorului C<sub>2</sub> (pinul 13), faptul că pinul 12 (RESET INPUT) a atins tensiunea sa nominală.

O altă aplicație a stabilizatorului L296 este prezentată în figura 4. Aceasta utilizează un tiristor pentru controlul tensiunii de iesire.

Mecanismul de functionare este următorul: atunci când tensiunea de la pinul 1 al C.I. (CROWBAR INPUT) depăseste cu 20% valoarea sa nominală, tiristorul Th este acționat în poartă de la pinul 15 al C.I.

![](_page_27_Picture_11.jpeg)

![](_page_27_Figure_12.jpeg)

![](_page_28_Figure_1.jpeg)

rețeaua de 220Vc.a., prin intermediul unui transformator coborâtor de tensiune (de 80VA) și al unui redresor bialternanță cu două diode. Transformatorul are în secun-

dar priză mediană și furnizează 2 x 20Vc.a. Filtrarea tensiunii continue nestasi 9 (R1-C3, R2-C5 și C4). În cazul acestor valori prezentate pe schemă, frecvența de oscilație (de comutație) a C.I. este de 100kHz.

Condensatorul C2 (de la pinul 5 - SOFT START) determină o creștere lină a ten-

![](_page_28_Figure_4.jpeg)

Cu ajutorul bobinei de 300µH și a condensatoarelor electrolitice  $C_6$  și  $C_7$ (100µF fiecare) se filtreaz\ tensiunea de iesire. Bobina va avea cel puțin 33µH, la un curent de 4A. Este (de regulă) de formă toroidală.

Si, în fine, ultimul stabilizator pe care vi-l propunem spre realizare în această primă parte a articolului este dat în figura 6a.

Se remarcă, ca și la primele două montaje prezentate anterior, de altfel, numărul mic de componente electronice necesare (alături de C.I. L296) pentru realizarea acestui stabilizator în comutație.

De asemenea, se poate observa că montajul nu necesită nici un fel de reglaje la punerea în functiune.

În figura 6b este prezentat cablajul acestui montaj (partea placat\ [i partea plantată). Dacă se respectă întocmai acest

![](_page_28_Picture_289.jpeg)

bilizate, care se aplică C.I. L296 la intrare (pinul 3) se filtrează cu condensatorul electrolitic C1 (2 x 3 300µF).

Frecvența de oscilație este determinată de valorile componentelor de la pinii 11-7 siunii de iesire.

Tensiunea de iesire se poate regla cu ajutorul potențiometrului P (5kΩ) în plaja de valori 5,1...15V. Riplul tensiunii stabilizate de ieșire este mai mic sau egal cu 20mV.

cablaj și nu se recurge la modificarea unor trasee, atunci nu vor exista dificultăti la punerea în funcțiune a stabilizatorului.

**- continuare ^n pagina 45 -**

## **Microcontrolere AVR** (V)

Descriere și utilizare

Leonard Lazăr *lazarleo@yahoo.com*

**Articolul este dedicat prezentării programului AVR-Studio 3.56, un asamblor - compilator - simulator pentru** programele de aplicatie destinate **microcontrolerelor seriei AVR. Programul poate fi desc\rcat de pe pagina de** internet www.atmel.com. Desi este gratuit, **utilizatorii trebuie s\ cunoasc\ termenii [i** condițiile de utilizare ale acestui program **accesând pagina "Atmel Corporation's Legal Notices" prin intermediul link-ului "Legal" al paginii de web.**

![](_page_29_Picture_5.jpeg)

*download AVR-Studio: www.atmel.com*

![](_page_29_Picture_8.jpeg)

#### **Instalarea Programului**

#### **AVR-Studio 3.56**

Programul descărcat de pe site-ul www.atmel.com va fi salvat pe calculatorul propriu într-un director având calea specificată în momentul download-ării și va fi însotit de icoana din figura 19.

Înainte de instalarea propriu-zisă este recomandată crearea unui director temporar care se va sterge ulterior (spre exemplu "AVR\_TEMPORAR") pe unul din disk-urile disponibile (C\ sau D\), care va fi utilizat pentru dezarhivare. Se evită astfel calea implicită de dezarhivare: C:\ WINDOWS\TEMP (figura 20), care poate crea anumite confuzii.

Procedura de instalare a programului AVR Studio 3.56 este inițiată prin dublu click cu mouse-ul deasupra icoanei din figura 19. Utilizatorul trebuie să specifice calea directorului de dezarhivare (figura 20), utilizând browser-ul de

fisiere (comanda "Browse..."). După introducerea căii direc-

torului creat, se dă comanda de dezarhivare "Unzip" iar în final se închide fereastra prin comanda "Close". În directorul utilizat pentru dezarhivare ("AVR\_TEMPORAR") se va regăsi directorul "cdrom" (figura 21) care prin deschidere își va afisa conținutul (figura 22).

Prin lansarea în execuție a programului "SETUP.EXE" se va instala programul "AVR\_

Studio 3.56", calea implicită fiind: C:\Program Files\ Atmel\ AVR Studio (la instalare sunt create prin program directoarele "Atmel" si "AVR Studio").

Continutul directorului "AVR Studio" este prezentat în figura 22.

În acest punct al prezentării interesează numai directorul "Appnotes" si fisierul executabil "AVRStudio.exe":

- prin lansarea în executie a fisierului "AVRStudio.exe" este lansat programul AVR-Studio 3.56;

- directorul "Appnotes" (Note de aplicație) conține fisierele de definire a spatiului I/O pentru microcontrolerele seriei AVR (extensia

![](_page_29_Picture_23.jpeg)

.inc) si o serie de programe standard (citirea/ scrierea memoriei EEPROM, utilizarea timer-counter-elor, modul de lucru cu porturile de intrare/ iesire, etc.) (extensia .asm); o parte din continutul acestui director este prezentat în figura 23.

Pentru microcontrolerul AT90S2313, fisierul de definire a spatiului I/O are

![](_page_29_Picture_379.jpeg)

#### **Fig. 20**

#### **Calea directorului de dezarhivare**

următorul continut: ;APPLICATION NOTE FOR THE AVR FAMILY

![](_page_29_Picture_380.jpeg)

;\* When including this file in the assembly program ; file, all I/O register

![](_page_30_Figure_0.jpeg)

;\* names and I/O register bit names appearing in the ; data book can be used.

;\* The Register names are represented by their

![](_page_30_Picture_1.jpeg)

Ln 23, Col 16 NUM

**Fig.25 Interfata grafic\ a programului AVR Studio**

**3.56**

equ SPL =\$3d .equ GIMSK =\$3b equ GIFR =\$3a equ TIMSK =\$39  $e$ au TIFR  $=$ \$38 ; ........................... ;\*\*\*\*\* Bit Definitions  $\text{equ}$  SP7  $=7$  $\text{eq}u \quad \text{SP6} \quad =6$  $\text{eq}u \quad \text{SP5} \quad =5$  $\text{eq}$ u SP4  $=4$  $\text{eq}$ u SP3  $=3$  $\text{eq}u \quad \text{SP2} \quad =2$  $\text{eq}u \quad \text{SP1} \quad =1$  $\text{eq}u \quad \text{SP0} \quad =0$  $e$ qu INT1  $=7$  $\text{eq}u = 6$ 

; .............................. ; etc.

Rolul fisierelor cu extensia .inc este de a permite referirea la registrele spatiului I/O (sau la unii biți ai acestuia) direct prin numele utilizate în datele de catalog (SREG, SPL, GIMSK, GIFR, etc. sau SP7, SP6, INT1, INT0, etc.). Includerea acestor fisiere în cadrul programelor sursă este realizată prin directiva de asamblare ".include". (Directivele de asamblare vor fi detaliate într-unul din numerele viitoare ale revistei). Spre exemplu, un program dedicat microcontrolerului AT90S2313 în care este inclus fisierul "2313def.inc" va avea următoarea structură:

; TITLU PROGRAM (comentariu) .include "2313def.inc " .ORG \$00 ; RESET rjmp START .ORG \$01 ; INT0 rjmp INT\_EXT\_0 ; se continuă vectorul de întreruperi START: ; (program propriu-zis) : END (Sfârsit program) AVR Studio 3.56 Interfața grafică a programului este

prezentată în figura 24. **Crearea unui proiect nou**

Se recomandă mai întâi înfiintarea unui director de lucru (spre exemplu D:\AVR\_ LUCRU\). Din meniul "Project" al interfeței grafice se selectează opțiunea "New", prin care este activată interfata grafică din figura 25.

În primul control de tip text ("Project name") se introduce titlul proiectului ("Primul\_Proiect"), pentru locație ("Location") se caută cu ajutorul browser-ului lansat prin butonul de comandă etichetat "..." directorul ^n care este inclus proiectul

#### **µ**controlere

![](_page_31_Picture_1.jpeg)

![](_page_31_Picture_2.jpeg)

![](_page_31_Picture_406.jpeg)

Includerea unui fisier cu extensia .asm la proiect

![](_page_31_Picture_5.jpeg)

("D:\AVR\_LUCRU") și se specifică tipul proiectului ("Project\_type") - AVR Assembler. Prin comanda "OK" va fi activată o fereastră ca cea din figura 26.

Se selectează "Assembler Files" (fisiere cu extensia .asm) (figura 27). Din meniul Project se alege opțiunea "Add File", de includere a unui fisier la proiect (figura 28). Pe ecran va apare fereastra din figura 29, ^n care utilizatorul va introduce ^n directorul de lucru numele dorit al fisierului (spre exemplu "Aprinde\_Led.asm"). Prin comanda "Open" (figura 29), fișierul este inclus proiectului și va apare ca fișier al directorului "Assembler Files" (figura 30). Prin dublu click deasupra acestui fisier va apare un editor de text care are în bara de titlu numele fisierului, în care utilizatorul va introduce codul sursă al programului elaborat (figura 30).

După includerea fisierului cu extensia .asm, se selectează în fereastra proiectului (figura 27) optiunea "Other Files" si din meniul "Project" se alege din nou "Add Files". În fereastra din figura 29 se va introduce acum numele fisierului de definire a spațiului I/O pentru microcontrolerul utilizat (spre exemplu "2313def.inc"). Fereastra proiectului va ar\ta după includerea

acestui fisier ca în figura 31.

 $\overline{P}$ 

Important. Fisierul de defi*nire a spa]iului I/O va trebui copiat de c\tre utilizator de la* locatia de instalare a progra*mului: C:\Program Files\Atmel\ AVR Studio\ Appnotes ^n directorul aplicatiei: D:*<sup>*\AVR\_*</sup> *LUCRU. ~n caz contrar va ap\rea un mesaj de eroare.* **Configurarea Proiectului**

Din meniul "Project" se selectează optiunea "Project Settings" (figura 28) care va activa o fereastră de lucru ca cea din figura 32.

În controlul de tip text etichetat "Asembler location" va fi introdusă calea de instalare a programului AVR Studio 3.56, iar în controlul de tip text etichetat "Assembler entry file" va fi introdusă calea fisierului cu extensia .asm. În urma asamblării acestui fisier pot rezulta mai

![](_page_31_Picture_407.jpeg)

![](_page_31_Picture_408.jpeg)

multe formate de iesire ("Code generation"), cele mai utilizate fiind "Object format for AVR Studio" utilizat pentru simularea programului elaborat si "Intel Intellec 8/MDS (Intel Hex)" fisier care se implementează în memoria de tip Flash (memoria de lucru) a microcontrolerului.

#### Bibliografie:

1. AVR Microcontroller Data Book, May 1996;

2. www.atmel.com (Data Sheet, Applications notes). ♦

**- continuare ^n num\rul viitor -**

- STK500 este soluția oferită de Atmel celor care dezvoltă sisteme cu<br>microcontrolere din gama AVR, produse de aceeași companie. Este un kit<br>de dezvoltare conceput pentru testarea rapidă a programelor, devenit<br>foarte cunoscu
- ▲ compatibil cu AVR Studio (versiunea 3.2 sau mai recentă):
- ▲ interfața RS232 pentru conectarea cu calculatorul;
- ▲ tensiunea de alimentare: 10...15V c.c.;
- A socluri pentru microcontrolere pe 8, 20, 28 și 40 de pini;
- programare în mod paralel sau serial, la tensiune ridicată;
- ▲ In-System Programming (ISP) permite programarea circuitelor în sistemul din care fac parte, fără a mai fi nevoie de extragerea acestora din sistem:
- ▲ 8 butoane cu revenire pentru uz general;
- ▲ 8 LED-uri pentru uz general;
- ▲ conectori pentru accesul facil la toate porturile I/O;
- ▲ port adițional RS232 pentru uz general;
- ▲ conectori pentru eventuale module adiționale;
- A memorie flash de 2Mb pentru stocarea datelor utilizatorului.

![](_page_32_Picture_13.jpeg)

**STK 500**<br>**Starter Kit** 

Microcontrolerele ce pot fi programate cu STK500 sunt:

AT90S1200 AT90S2313 AT90S2323 AT90S2343 AT90S4414 AT90S4433 AT90S4434 AT90S8515 AT90S8535 ATmega161 ATmega163<br>ATtiny11 ATtiny12 ATtiny15 ATtiny28.

Cod 14632

![](_page_32_Picture_16.jpeg)

![](_page_32_Picture_17.jpeg)

## Regulator **de tensiune alternativ\ de putere - 2kW**

![](_page_33_Picture_2.jpeg)

**Montajul prezentat, realizat suf form\**

**un variator (regulator) de tensiune**

**alternativ\ (VTA) de putere 2kW,**

**de kit asamblat de Conex Electronic, este**

**recomadat pentru alimentarea cu tensiune**

**variabil\ a unor consumatori rezistivi**

(becuri cu incandescentă, radiatoare,

**etc.). Se face din start precizarea c\ nu**

pot fi alimentați prin intermediul acestui

**montaj consumatori capacitivi sau**

**inductivi, cum ar fi de exemplu**

**motoarele electrice.**

George **Pintilie**

u ajutorul acestui montaj se poate<br>face reglajul tensiunii de alimentare<br>alternative a unui consumator (resface reglajul tensiunii de alimentare alternative a unui consumator (respectiv a puterii consumate de acesta) alimentat la reteaua de 220Vca, de la valoarea zero (teoretic) la cea maximă suportată de VTA (2kW).

#### **Descrierea functionării**

Consumatorul se conectează la reteaua electrică de 220Vca/50Hz, în serie cu anozii triacului de putere tip TIC246N (figura 1). Pentru a evita pătrunderea de semnale perturbatoare în reteaua electrică (se cunoste că un VTA deformează mult tensiunea alternativă, THD-ul având valori mari, se consumă putere reactivă, Q, măsurată în VAR), se utilizează filtrul de retea LF1 si capacitatea C3.

Comanda triacului în grilă (poartă) se face cu ajutorul unui generator de implus (cu fază reglabilă) format din celelate elemente ale schemei, elementul principal fiind diacul, notat pe schemă cu DB3. Comanda acestuia, deci si a triacului, se realizează cu reteaua de defazare formată din R1, R2, P1, C1 si C2. Se remarcă că defazajul se poate regla din P1, astfel modificându-se în limite largi puterea disipată de consumator.

Când P1 are valoarea maximă (500kΩ),

condensatoarul C2 nu are timpul necesar să se încarce la o tensiune de cel puțin 30V, atât cât este tensiunea de deschidere (amorsare) a diacului (dată de catalog).

Dacă valoarea lui P1 scade (se ajustează din cursor), tensiunea pe diac depăseste 30V si acesta din urmă intră în conductie, aplicând un impuls grilei triacului, care amorsează (si permite trecerea curentului de sarcină până la blocare, respectiv la trecerea semialternantei curente prin zero).

Reglajul defazajului dintre tensiunea alternativă de alimentare a sarcinii si cea aplicată pe diac (introdus de circuitul formator de impuls) se poate realiza în gama 12...180°.

Deorece comanda nu se poate realiza plecând de la zero grade, nu se poate utiliza cca. 5% din puterea maximă oferită de consumator, ca în cazul conectării directe la rețea. Se va ține cont de acest aspect pentru aplicațiile pretențioase.

#### **Recomandări constructive**

Triacul se montează pe un radiator de dimensiuni 90x50x30mm (vezi fotografie), cu aripioare, pentru a prelua cei cca. 15W care se disipă pe triac sub formă de căldură. Se recomandă utilizarea de vaselină siliconică termoconductoare.

Deoarece temperatură de lucru a tria-

![](_page_34_Figure_1.jpeg)

cului (la sarcină maximă), decia și a radiatorului, este de 60 de grade Celsius, trebuie să se asigure un tiraj natural de aer suficient răcirii radiatorului. Dacă montajul se montează într-o incintă închisă este obligatorie folosirea unui ventilator, astfel încât temperatura ansamblului triac-radiator să nu depăsească 65°C.

Deaorece radiatorul, precum și celelalte componente se află la o tensiune mare (220Vca), trebuie luate măsuri corespunzătoare privind protejarea operatorilor și mediului înconjurător.

VTA-ul prezintă o fiabilitate si o siguranta ridicată în functionare ca urmare a folosirii de componente de calitate.

*Recomandare*. Înainte de a conecta montajul la rețea P1 trebuie reglat pe pozitia de tensiune minimă.  $\blacklozenge$ **Pret kit: 590.000 lei** 

#### *Nout\]i editoriale*

![](_page_34_Picture_8.jpeg)

*Elemente de testare pentru sisteme electronice*

> Dan Pitică si Mihaela Radu

*Lucrarea ofer\ celor interesa]i o imagine asupra test\rii automate a echipamentelor electronice, cu un accent pe testarea sistemelor numerice. Fiecare dintre capitolele* cărții ar putea fi ușor dezvoltat până la *dimensiunea unui volum de sine st\t\tor. Aspectele teoretice expuse au fost concentrate la strictul necesar, f\r\ a abuza de demonstra]ii matematice. Cadrul teoretic astfel conturat este completat cu exemplific\ri referitoare le metodele [i tehnicile cele mai frecvent utilizate la ora actual\ ^n testarea automat\.*

*Primul capitol al c\r]ii reprezint\ o introducere ^n testarea automat\ a echipamentelor electronice. Urmeaz\ capitole referitoare la caracterizarea defectelor, proiectare pentru testabilitate, standarde de testare, metode de generare a vectorilor de test, metode [i tehnici de compresie a datelor, precum [i metode de testare indirect\.*

![](_page_34_Picture_13.jpeg)

**Note de aplicație** *^n electronica digital\*

Cristian Pârvu

*Lucrarea, cu un caracter preponderent* aplicativ, oferă cititorilor o colecție de sche*me electronice utilizând circuite integrate numerice ^n tehnologie CMOS, o familie dominant\ ^ntre circuitele logice.*

*Abordarea este gradual\, ^ncepând cu aplica]ii simple, prin folosirea logicii cablate, continuând cu miniautomatiz\ri realizate cu microcontrolerul PIC16F84, sau cu automate cu st\ri finite, proiectate prin metoda ASM, ajungând spre final la sisteme complexe din domeniul profesional al m\sur\rilor [i achi*zițiilor de date. Calculatorul este o prezență *constant\, de la simularea asistat\, la transformarea lui ^ntr-un instrument virtual de măsurare prin cuplarea unei plăci de achi*ziție de date (digitale) și controlul acesteia software, pentru ca la sfârșit să-l găsim la *conducerea unui sistem industrial de monitorizare, realizat cu dispozitive inteligente* conectate în rețea multipunct RS485.

> Lucr\rile pot fi comandate la **editura MATRIX ROM** Adresa: CP 16-162, cod 77500, Bucuresti Tel.: 021/411.36.17 Fax: 021/411.42.80 e-mail: matrix@fx.ro

#### **- urmare din pagina 9 -**

Pentru structura de schemă din figura 2 sunt valabile relatiile:

$$
\mathbf{Z}.\mathbf{1}\quad \boldsymbol{\varpi}_{\mathrm{n}} = \sqrt{\frac{\mathbf{K}_{\mathrm{q}} \cdot \mathbf{K}_{\mathrm{OCT}} \cdot \mathbf{K}_{\mathrm{R}}}{\mathbf{R}_{\mathrm{1}} \cdot \mathbf{C}}},
$$

priveste supracresterea instantanee a frecventei OCT (ce apare la comutarea canalelor), timpul de calare al buclei si filtrarea componentelor perturbatoare (de la ieșirea CP) sunt determinate de valorile  $\ln \omega_n$  și ξ.

Răspunsul buclei PLL de tip 2 și ordin 2

![](_page_35_Figure_6.jpeg)

$$
\xi = \frac{\varpi_{n} \cdot R_{2} \cdot C}{2}
$$

$$
K_{F(s)} = \frac{s \cdot R_2 \cdot C + 1}{s \cdot R_1 \cdot C}
$$

Notațiile folosite au următoarele semnificatii:

- ω<sub>n</sub> este o caracteristică variabilă a buclei numită "frecvența caracteristică a buclei";
- ξ reprezintă factorul de amortizare al buclei;
- K<sub>E</sub>(s) este funcția de transfer a filtrului de buclă

Folosind relatiile **2.1** se poate scrie explicit ecuatia caracteristică a buclei PLL:

$$
1 + K = s^2 + \frac{K_{\Phi} \cdot K_{\text{OCT}} \cdot K_{R} \cdot R_{2}}{R_{1}} \cdot s +
$$

$$
+\frac{K_{\Phi} \cdot K_{\text{OCT}} \cdot K_{\text{R}}}{R_1 \cdot C} = s^2 + 2 \cdot \xi \cdot \varpi_{\pi} \cdot s + \varpi_{\pi}^2
$$

Valorile lui  $ω<sub>n</sub>$  și ξ vor determina banda de trecere a buclei PLL:

**2.3** 
$$
\varpi(-3\text{dB}) = \varpi_n \sqrt{1 + 2 \cdot \xi^2 + \sqrt{2 + 4 \cdot \xi^2 + 1}}
$$

$$
\overline{+4\cdot\xi^2+4\cdot\xi^4}
$$

Din relatiile de mai sus rezultă formulele de calcul pentru componentele filtrului de buclă<sup>.</sup>

$$
2.4 \ R_1 \cdot C = \frac{K_{\Phi} \cdot K_{ocr} \cdot K_R}{\varpi_n^2}
$$

; se alege C si rezultă R1;

**2.5** 

$$
R_2 = \frac{2 \cdot \xi \cdot \varpi_n \cdot R_1}{K_{\Phi} \cdot K_{\text{OCT}} \cdot K_R} = \frac{2 \cdot \xi}{C \cdot \varpi_n}
$$

Comportarea buclei PLL în ceea ce

la o treaptă unitară (un pas de frecventă), este dat în literatura de specialitate sub forma unui grafic ce contine o familie de curbe. În ordonată se află supracresterea de frecvență (de fază) în procente față de frecventa (faza) nominală iar în abscisă se

![](_page_35_Picture_26.jpeg)

află produsul  $\omega_n t_c$ , curbele având ca parametru valoarea lui ξ. Pentru valori mari ale lui  $\omega_n$  se obțin valori mari ale lui t<sub>c</sub> (dezavantaj!) si valori mari pentru banda de trecere, implicit banda de captură si banda de urmărire (avantaj).

Pentru valori nejustificat de mici ale lui t.  $(\omega_{\text{C3dB}}$  mare) apare supărător problema suprimării componentelor perturbatoare, creste zgomotul de fază si scade atenuarea în canalul adiacent.

Rezultate practice bune, în cazul

buclelor PLL la care nu se doreste modularea MF sau MΦ în buclă a semnalului generat, se obtin dacă se aleg

$$
\omega_n = \frac{2 \cdot \pi \cdot f_R}{50}
$$

respectiv  $ξ = 0,707$ . Cu aceste valori timpul de calare este suficient de mic, de asemenea supracresterea de frecventă este sub 10%, conditii considerate acceptabile pentru un sintetizor de frecvente.

În condițiile date ( $\xi$  = 0,707) rezultă o bandă de trecere la -3dB a buclei de tipul:  $\omega$ (-3dB) =  $\omega$ <sub>n</sub>2,05 (obtinut din **2.3**).

Pentru îmbunătătirea puritătii spectrale si a atenuării componentelor laterale (în canalele adiacente) este necesară o filtrare suplimentară a componentelor perturbatoare de la iesirea CP. Astfel schema practică a filtrului de buclă este prezentată în figura 3:

Prin "spargerea în două" a rezistențelor R<sub>1</sub> si introducerea condensatorului C<sub>1</sub>, se umărește creșterea atenuării componentelor spectrale de frecvente înalte. Trebuie însă astfel aleasă frecvența de tăiere a grupului  $R_1C_1$ , încât să nu influențeze semnificativ valoarea benzii de trecere a buclei. Astfel se alege  $\omega_s = 10 \times \omega(-3d)$ , unde  $\omega_{\rm s}$  este frecvența de tăiere a grupului de filtrare suplimentară. Valoarea lui C<sub>1</sub> se află din formula:

$$
C_1 = \frac{4}{R_1 \cdot \varpi_s}
$$

În afara contributiei la caracteristicile buclei PLL, structura de filtru activ prezentată ca filtru de buclă are si rolul de a determina scalarea tensiunii de comandă a OCT la valori cuprinse între 2V și 8V. Acest lucru este necesar deoarece circuitul de sinteză se alimentează din 5V, valoare insuficientă pentru o bună functionare în cazul celor mai multe OCT-uri.

#### **3. Oscilatorul comandat**

#### **în tensiune - OCT**

Semnalul de eroare, filtrat, se aplică OCT comandând frecventa de iesire f<sub>o</sub> a acestuia astfel încât să se asigure mereu egalitatea f<sub>p</sub> = f<sub>o</sub>/N. De regulă, OCT este un oscilator care are în circuitul de acord o reactantă care este controlată de tensiunea de comandă. De cele mai multe ori reactanta variabilă este capacitatea de barieră în polarizare inversă a unei diode varicap, capacitate controlată de tensiunea

de blocare aplicată diodei.

OCT trebuie să îndeplinească următoarele conditii:

**3.1** să asigure oscilatiile de RF în toată gama de frecvențe impusă sintetizatorului de frecventă ce se doreste a fi realizat (acoperirea benzii  $f_{\text{omin}}...f_{\text{onax}}$ );

**3.2** frecventa liberă de oscilatie, când bucla este deschisă, să fie în banda de captură a buclei;

**3.3** oscilațiile să fie "sărace" în armonici și cu zgomot cât mai redus - regim de lucru cvasiliniar, semnal de ieșire sinusoidal;

**3.4** sensibilitatea OCT este definită ca raportul dintre variatia frecventei de iesire si variatia tensiunii de comandă care a provocat-o:

$$
K_{vCO} = \frac{\Delta t_{\text{o}}}{\Delta U_{\text{c}}} \cdot 2 \cdot \pi \quad \text{[rad/s/V]} \quad \text{sau}
$$
\n
$$
K_{vCO} = \frac{f_{\text{onax}} - f_{\text{onin}}}{U_{\text{onax}} - U_{\text{onin}}} \cdot 2 \cdot \pi \quad \text{[rad/s/V]}
$$

Uzual K<sub>VCO</sub> se măsoară în kHz/V sau MHz/V sau dacă  $K<sub>VCO</sub>$  este mare atunci tensiunea de comandă pentru pasul de frecventă este mică. Peste tensiunea de control se suprapune tensiunea de zgomot care va modula nedorit semnalul generat de OCT, rezultând astfel un semnal de RF "zgomotos" (puritate spectrală precară).

Este de dorit ca OCT-ul să-și păstreze o sensibilitate constantă în întraga bandă de frecvente utilizată. Iucru dificil de realizat în cazul schemelor simple cu diodă varicap, datorită caracteristicii pătratice de variație a capacitătii de barieră functie de tensiunea de comandă.

#### **4. Divizorul programabil**

Funcția de transfer, sau câștigul, circuitului de reactie, adică al divizorului programabil este:

; K<sub>R</sub> se află în domeniul şi

Variația valorilor  $K_R$  va influența caracteristicile buclei prin modificarea  $\omega_{n}$ . Pentru proiectarea sintetizorului de frecvente se consideră valoarea medie aritmetică a domeniului frecventelor de lucru, adică pentru (f<sub>omax</sub> + f<sub>omin</sub>)/2 sau<br>  $K_{Rm} = \frac{2 \cdot f_R}{f_{omax} + f_{omin}}$ 

#### **5. Frecventa de referintă - f<sub>p</sub>**

Pasul de frecventă sau ecartul dintre

frecventa dorită. **5.3** frecventa de referintă f<sub>r</sub>/R este impusă

![](_page_36_Figure_17.jpeg)

două canale adiacente este stabilit de valoarea frecvenței de referință f<sub>R</sub>. Stabilirea valorii frecvenței f $R$  are următoarele limitări:

**5.1** valoarea maximă a lui f $<sub>R</sub>$  este dată de</sub> frecvența maximă de lucru a comparatorului de fază, valoare precizată în catalogul circuitului;

 $5.2$  valoarea minimă a lui f<sub>R</sub> este limitată de caracteristicile buclei PLL. În cazul unei frecvente de referintă cu valoare mică rezultă o variație mică a tensiunii de comandă pentru un pas de frecvență. Rezultă astfel o depreciere a purității spectrale datorită valorilor comparabile ale treptelor de comandă si zgomotului parazit. Tot puritatea spectrală este afectată în acest caz si datorită dificultătii ca filtrul de buclă să separe componenta de curent continuu de componenta  $f_R/R$  în cazul valorilor mici, sub 3kHz, ceea ce determină evidențierea pregnantă a compusilor spectrali de tipul  $f_A \pm f_B/R$  în semnalul generat. Tentativa de rezolvare a acestei situatii actionând asupra caracteristicilor filtrului de buclă este de cele mai multe ori sortită esecului pentru că în aceste conditii se va obtine o valoare a lui ω, mică si deoarece factorul de divizare N este mare atunci  $K_{Bm}$  rezultă mic. Aceasta duce la scăderea câștigului global al buclei, determinând instabilitatea acesteia deci posibilitatea ca sub actiunea unei perturbații relativ reduse să se piardă calarea pe

de normativele de administrare a benzii de frecvente radio, care de regulă impun f<sub>R</sub>/R= 25kHz sau 12,5kHz, în banda de UHF.

#### **Concluzii**

În cele prezentate mai sus, am analizat principalele condiții ale funcționării sintetizorului de frecvențe. Cu ajutorul formulelor prezentate, fată de cerintele sintetizorului de frecvente si a caracteristicilor componentelor buclei PLL, se pot stabili solutii pentru realizarea acestuia. Pentru proiectare, dacă se consideră constante caracteristicile CP și OCT și frecvența oscilatorului de referintă, rămân ca variabile de calcul factorul de divizare R, factorul de divizare N și componentele filtrului de buclă  $(R_1, R_2, R_3)$  $C$  si  $C<sub>1</sub>$ ).

În articolul următor va fi prezentat un exemplu de proiectare, programare si realizare practică a unui sintetizor de frecvente în banda VHF.

*Bibliografie:*

**Signetics: Phase Locked Loops, sectiu**nea 26, catalog 1978;

**Motorola Semiconductors Documentation Library:**

- "MC145170-2 PLL Frequency Synthesizer with Serial Interface";
- AN535 "Phase-Locked Loop Design Fundamentals";
- AN1207 "MC145170 in Basic HF and VHF Oscillators". ♦

## **Monitor**

## pentru supravegherea liniei telefonice

Doru **Sandu** *comraex@yahoo.com*

![](_page_37_Picture_4.jpeg)

Ti general loale companiile de leie-<br>comunicații garantează secretul convor-<br>birilor sau al transmisiunilor de date. n general toate companiile de telecomunicații garantează secretul convor-Dacă în cazul telefoniei mobile sau a fac legătura între tabloul principal din blocul de locuințe și utilizatori trec prin pereții apartamentelor sau în cel mai bun caz pe casa scării, oricine poate să

![](_page_37_Figure_7.jpeg)

folosească linii ce nu îi apartin în folos personal. Sigur că nu oricine poate înregistra și decodifica parole dar cu puțină insistentă toate piedicile cad una după alta. Așadar nu este suficientă protecția oferită, trebuind să monitorizăm permanent si personal linia telefonică. Dacă în plus vom înregistra toate numerele care au fost apelate cu ora si durata convorbirii rezolvăm

internetului situatia este discutabilă, în cazul telefoniei fixe situația este foarte clară - nu există nici un fel de protecție.

problema protecției liniei telefonice în procent de 99%, lucru valabil atât pentru persoane fizice, cât și pentru societăți

![](_page_37_Picture_11.jpeg)

![](_page_37_Picture_12.jpeg)

Sigur că pentru a se scăpa de reclamații au fost introduse parole cu diferite grade de acces, însă atâta timp cât cablurile ce comerciale. Începem prin a prezenta un dispozitiv simplu cu ajutorul căruia monitorizăm permanent stările liniei telefonice

![](_page_38_Figure_1.jpeg)

indiferent la ce fel de centrală este conectată, ca apoi în functie de interesul acordat să dezvoltăm și alte aplicații. Pentru ca rezultatul să fie cel asteptat si pentru a nu intra în conflict cu distribuitorul de servicii trebuie luate în consideratie următoarele:

- 1. Conectarea dispozitivului nu trebuie să influenteze impedanta liniei telefonice.
- 2. Conectarea nu trebuie să depindă de polaritatea liniei.
- 3. Dispozitivul trebuie să folosească doar semnale standard comune tuturor liniilor telefonice.

#### *Info ...*

![](_page_38_Picture_356.jpeg)

... la **C** conex electronic

- 4. Starea liniei trebuie să fie semnalizată distinct pentru fiecare situatie si anume:
- **apel abonat,**
- "semnalizată optic intermitent"; - linie liberă (receptor în furcă),
- "semnalizată optic verde";
- **linie ocupat\ (receptor ridicat),** "semnalizată optic rosu";
- linie întreruptă (fără ton),

"semnalizată acustic intermitent".

Dacă se analizează schema electronică din figura 1 se observă că intrarea se face prin rezistoare de valoare foarte mare - 2 x 68kΩ, ceea ce îi face imperceptibilă prezența pe linia telefonică. Redresorul în punte face posibilă conectarea fără a tine cont de polaritatea liniei telefonice.

Tensiunea astfel obtinută este aplicată pe intrarea unui voltmetru electronic realizat cu LM3914N sau LM3915N care semnalizeaz\ prin intermediul LED-urilor cele trei stări normale ale liniei (apel abonat-L4, linie liberă-L3, linie ocupată-L2).

La punerea sub tensiune singurul reglaj ce trebuie făcut este acela de a stabili cu

semireglabilul de 10kΩ intensitatea maximă pentru LED-ul verde (linie liberă) si LED-ul rosu (linie ocupată) având dispozitivul conectat la linia telefonică care se trece alternativ în cele două stări. Pentru starea anormală, dar de o importanță deosebită, când linia este întreruptă sau pur și simplu nu este "ton" a fost prevăzut un avertizor acustic intermitent realizat cu CI - NE556. În situația respectivă toate LED-urile se sting declanșând alarma sonoră care prin ton, intensitate si intermitență se face remarcată. Difuzorul piezo-ceramic este capabil să producă un sunet suficient de puternic. Alimentarea cu tensiune de 12Vcc se face de la orice alimentator de preferintă stabilizat si care poate asigura un consum de 250mA.

Circuitul imprimat este realizat pe cablaj dublu placat iar desenul este prezentat la scara 1/1 în figurile 2 si 3.

Plantând componentele conform schemei de principiu sau urmărind așezarea din figura 4, realizăm un aparat deosebit de util, care încasetat ca în fotografie poate oferi servicii de ne^nlocuit.

De altfel poate fi folosit cu succes și atunci când avem mai multe telefoane în paralel pentru a urmări dacă linia este liberă în asa fel încât să păstrăm intimitatea celorlalți.  $\blacklozenge$ 

## radio **delta** rfi 93.5 fm

![](_page_38_Picture_24.jpeg)

![](_page_39_Picture_1.jpeg)

## **SWR-metru Power-metru**

## Pagini realizate în colaborare cu FRR

**Ilie Mihăescu** 

**O important\ condi]ie, ^n traficul radio profesional sau de amator, este ca energia debitat\ de amplificatorul RF s\ ajung\ ^n anten\ [i apoi s\ fie** 

radiată în spatiu.

ceastă condiție tehnică poate fi<br>
îndeplinită numai dacă se fac<br>
măsurări adecvate, bineînțeles cu îndeplinită numai dacă se fac măsurări adecvate, bineînteles cu aparatură specializată, aparatură care dacă este produsă de firme specializate costă destul de mult și din acest motiv este inaccesibilă pentru mulți radioamatori. Cum radioamatorii sunt si pricepuți constructori, voi prezenta modul de construcție al unui SWR-metru și Powermetru pentru unde scurte, în zona 1.8...30MHz, pe care-I folosesc curent în trafic. Acest instrument, a cărui fotografie este prezentată în titlu, în afara acordului antenei, este dotat si pentru măsurarea puterii pe 3 game, si anume 10W, 20W si 100W.

Gamele de măsură ale puterilor pot fi extinse și pentru alte valori, important este faptul că gradația scalei nu depinde de frecventă cum se întâmplă cu alte instrumente de acest tip.

Fără a intra în detalii teoretice privind importanța micșorării undei reflectate sau mai exact a puterii reflectate, vom descrie acest tip de cuplor.

Precizez că acest tip de cuplor nu este o idee personală, el a fost prezentat în revista QST de către KI6WX de unde m-am inspirat si am construit un exemplar pentru uz propriu cu materiale autohtone.

Radioamatorul KI6WX afirm\ ^n articolul său că a utilizat acest cuplor și în frecventa de 50MHz dar corespondența gradațiilor în putere a căpătat unele abateri.

Schema electrică a cuplorului, numit în QST Tondem Mach este prezentată în figura 1.

Notatiile T1 si T2 prezintă elementele de cuplaj care reprezintă bucăți de cablu coaxial pe care sunt plasate toruri de ferită. Detalii apar în fotografia alăturată, cuplorul T1 este format dintr-un tor de ferită cu diametrul exterior de 20mm, diametrul interior 10mm, iar grosimea de 10mm. Este recomandat torul de ferită notat cu punct

![](_page_39_Figure_14.jpeg)

![](_page_40_Figure_1.jpeg)

alb sau T-68, deci ferită cu permeabilitate mare. Pe acest tor se bobineaz\ 20 de spire din CuEmø06.

În tor se introduce o bucată de cablu coaxial de tip RG8 sau similar. Dimensiunile cablului sunt prezentate în figura 3.

De retinut că tresa cablului este lipită de masa cutiei numai la unul din capete asa cum este figurat în desen. Cele două terminale ale firului central se lipesc pe numai 10 spire cu 0,6mm sau 0,2mm.

Cele două diode detectoare sunt cu germaniu de orice tip dar identice.

Dacă montajul este construit să lucreze pe impedanțe de 50 $\Omega$ , cablurile și rezistoarele au 50Ω, dar pentr 75Ω se schimbă și valorile cablurilor și rezistoarele.

Întreg montajul se introduce într-o cutie metalic\ (sau chiar din circuit imprimat) pe care se fixează mufele Tx și Ant (SO-239),

![](_page_40_Figure_9.jpeg)

bornele conectoarelor SO-239 montate pe cutie.

Cuplorul T2 este identic cu T1, cu specificația că terminalele firului central sunt fixate pe două izolatoare. Între T1 si T2 se fixează (în cutie) un ecran despărtitor și în el se fac găuri prin care trec firele de legătură.

Pe ambele toruri se bobinează un număr egal de spire. Dacă cuplorul va fi folosit la puteri mici QRP atunci numărul de spire va fi mai mare, de exemplu 40 si sârma va avea diametrul de 0,2mm, dar la puteri mari de 50-100W se pot bobina

două terminale izolatoare pentru sustinerea lui T2. Aceste două izolatoare pot fi treceri și la extremitătile lor în afara cutiei se pot cupla rezistoarele și diodele.

Cutia ce contine cuploarele se introduce într-o cutie mai mare ce are montate pe panou instrumentul indicator, comutatoarele si butonul potentiometrului P. Tot pe cutia mare se mai montează două conectoare SO239 la care se cuplează emitătorul si antena sau antena tuner. Pe cutia mare este instrumentul indicator, comutatoarele, potențiometrul P și mufele pentru cuplare Tx și antenă.

Cutia în care sunt montate cuploarele se introduce într-o cutie mai mare. Legătura între cele două cutii se face cu cabluri si mufe.

După ce întreg montajul este terminat, măsurările decurg astfel:

Pentru a vedea unda reflectată S2 pe pozitia 1; S1 pe pozitia 1, se porneste emitătorul și se reglează P până indicatia instrumentului este la cap de scală se trece S1 pe poziția 2 și se citește valoarea puterii reflectată (eventual se corectează din antena tuner).

Când se măsoară puteri, comutatorul S2 este pe pozitia 2, iar S3 pe una din gamele de puteri notate 1, 2 sau 3.

Etalonarea instrumentului se face prin comparatie cu un instrument testat metrologic.

De exemplu, potentiometrele de 25kΩ sunt pentru gamele 10W si 20W, iar cel de 100kΩ pentru 100W.

Pentru puteri reflectate instrumentul se gradează direct în SWR.

Pe cât de simplu de construit, pe atât este de valoros în exploatare și în plus se face cu cheltuieli bănesti minime.

Multumesc lui YO3AL și YO3ARD pentru materialul documentar si ajutorul dat la realizarea acestui instrument. ♦

*Revista QST 1-1987 QST 4-1988 Th ARRL Handbook CD Version 3.0-1998*

![](_page_40_Picture_25.jpeg)

### **Cristale de cuart**

## (Quartz Crystals ) (partea I)

{erban **Naicu** *electronica@voxline.ro*

![](_page_41_Picture_4.jpeg)

**Rezonatoarele cu cuart** (quartz<br>
rezonators) sunt componente elec-<br>
tronice foarte răspândite în apararezonators) sunt componente electura electronică din domeniul comunicatiilor, telemetriei, măsurărilor, prelucrării datelor, automatizărilor industriale etc. Acestea intră în componenta oscilatoarelor și a filtrelor cu cuarț, fiind utilizate oriunde este necesară obtinerea unei mari stabilități a frecvenței de oscilație, respectiv în circuite gen bază de timp s.a.

Cristalele de cuart (quartz crystal units) au la baza funcționării lor efectul piezoe-

![](_page_41_Picture_7.jpeg)

rezonanță paralel.

V-ati întrebat vreodată ce se întâmplă dacă un cuart cu rezonantă serie este folosit într-un oscilator care "utilizează" un cuarț cu rezonanță paralel? El funcționează și acolo, dar...

Se stie că oscilatoarele cu cuarț au o frecvență fixă de oscilație. Dar, totuși, cu

![](_page_41_Figure_11.jpeg)

![](_page_41_Picture_12.jpeg)

lectric invers si sunt folosite datorită excelentei combinatii între proprietătile piezoelectrice și cele mecanice, termice și chimice ale cuartului.

Deși sunt componente pasive, rezonatoarele cu cuart sunt mai puțin cunoscute chiar în rândul electronistilor cu o pregătire teoretică și practică peste medie. Sunt mai puțin cunoscute în ceea ce privește functionarea lor si modul de utilizare în aplicații. De cele mai multe ori, cuarțurile sunt folosite "după ureche", sau pur si simplu ca niste simple rezistoare (desi ele sunt niste circuite oscilante care prezintă multe subtilităti în functionare!). Cei mai multi electronisti nici măcar nu stiu că există cuarțuri destinate să lucreze pe rezonanță serie (deci, în etaje oscilatoare care necesită un rezonator serie) sau pe

cât poate fi reglată această frecventă de oscilatie în "sus" sau în "jos"?

Există o multitudine de întrebări la care

![](_page_41_Figure_17.jpeg)

electronistii nostri, cu certitudine, nu stiu să răspundă corect.

Autorul precizează din capul locului că acest articol va cuprinde o asa-zisă "parte teoretică" care este absolut necesară, mai mult, este o "teorie-aplicativă", adică conține acele noțiuni fără a căror însușire corectă nu se pot utiliza practic aceste componente electronice la valoarea lor (si în mod corect).

Asadar, ce sunt cristalele de cuart?

**Rezonatoarele cu cuart** (quartz resonators) sau cristalele de cuart (quartz crystal units) sunt componente electronice pasive care constituie elemente de control al circuitelor oscilatoare de mare precizie.

Cristalul de cuart reprezintă una din formele de cristalizare ale bioxidului de siliciu (SiO2). Desi suprafata Pământului este alcătuită într-un mare procent (14%) din bioxid de siliciu, cristalul de cuarț natural, cu puritate si dimensiuni corespunzătoare este mai degrabă o raritate. Acesta este principalul motiv care a determinat recurgerea la producerea pe cale industrială a cuartului sintetic. în autoclave mari din otel, functionând la temperaturi și presiuni foarte mari (400°C și 1.500 atmosfere). În prezent, marea

![](_page_42_Figure_6.jpeg)

majoritate a dispozitivelor cu cuart se produc din cuart sintetic.

Functionarea rezonatoarelor cu cuart se bazeaz\ pe **efectul piezoelectric invers**.

**Efectul piezoelectric direct** reprezint\ proprietatea unor materiale (printre care si cristalul de cuart) de a genera o tensiune electrică sub actiunea unei presiuni mecanice, așa cum se poate observa în figura 1.

Cristalele de cuart nu sunt singurele

![](_page_42_Figure_11.jpeg)

care prezintă fenomenul de piezoelectricitate. Alături de ele, sarea de Rochelle si *turmalina* sunt alte două tipuri de cristale la care se manifestă fenomenul piezoelectric. Sarea de Rochelle se utiliza, cu mulți ani în urmă, la construcția dozelor de redare pentru gramofoane.

Cristalele de turmalină, considerate pietre semipretioase, se utilizează rar în aplicatiile radio, din cauza pretului ridicat.

Fenomenul invers celui de piezoelectricitate constă în aceea că, atunci când un cristal de cuart sau un alt material piezoelectronic este introdus într-un câmp electric, el se deformează mecanic. Sub influenta unui câmp electric oscilant, cristalul de cuart este pus într-o stare de vibrație (sau oscilatie) electromecanică.

**T\ieturi, moduri de vibra]ie, domenii** de frecvență și dependența de tempe**ratur\.**

În figura 2 este prezentată o bară de cuarț sintetic sau în stare naturală din care, prin tăiere, se obțin plăcutele de cuart care vor servi la realizarea rezonatoarelor cu cuart.

În functie de cele 3 coordonate X, Y si Z, se dau în figură unghiurile la care se execută diferitele tipuri de tăieturi (AT, BT, CT, DT,..., NT,... etc.).

Pentru cristalul de cuart există mai multe tipuri de vibrație prezentate în figura 3 și anume: flexiune (a), extensie sau întindere (b), forfecare (c), forfecare în grosime (d).

Tăietura AT, care se efectuează la unghiul de  $+35^{\circ}15'$  față de axa X, utilizează ca mod de vibrație forfecarea în grosime și permite unui cristal de curț să

![](_page_42_Figure_21.jpeg)

oscileze pe frecvența sa fundamentală (determinată de grosimea plăcuței) - figura 3e sau pe una dintre frecventele armonice ("overtone"), reprezentate de un multiplu întreg impar al frecventei de vibratie fundamenală  $(3, 5, 7,...)$  - figura 3f (armonica a 3-a).

Energia electrică necesară pentru a face să vibreze un cristal de cuart este furnizată de către circuitul oscilatorului electronic în care rezonatorul cu cuart este conectat.

#### catalog

![](_page_43_Figure_1.jpeg)

Cristalele de cuart tăiate AT se proiectează, de regulă, pentru domeniul de frecvență 1MHz - 32MHz (pe fundamental\), respectiv 30MHz - 250MHz (pe armonicele 3, 5, 7, 9).

Pentru domeniul de frecventă de sub 100kHz se utilizează ca mod de vibratie extensia (întinderea) în lungime, iar pentru 100kHz forfecarea (tăieturile CT, DT, SL).

Cel mai mare dezavantaj al cristalelor de cuart îl reprezintă faptul că frecventa lor de oscilație este afectată de variația de temperatură.

Caracteristica frecvență - temperatură depinde de tăietură.

Cea mai bună stabilitate a frecvenței de oscilație cu temperatura o prezintă cristalele de cuart în tăietură AT.

Pentru această tăjetură, variația relativă

![](_page_43_Figure_8.jpeg)

a frecventei ∆f/f în functie de temperatură are expresia unui polinom de gradul 3:  $\Delta f/f = a_1 (T - T_0) + a_2 (T - T_0)^2 + a_3 (T - T_0)^3$ unde:  $a_1$ ,  $a_2$  și  $a_3$  sunt coeficienți de ordinul I, II și III, iar  $T_0$  reprezintă temperatura punctului de inflexiune.

Cristalul de cuart tăiat AT are caracteristica frecvență-temperatură prezentată în figura 4. Se observă că această caracteristică se prezintă sub forma unor parabole care au punctul de inflexiune la temperatura de 25°C.

De aceea, cristalele de cuart în tăietură AT au o caracteristic\

![](_page_43_Figure_13.jpeg)

frecvență-temperatură care le recomandă pentru aplicatii practice în care stabilitatea frecvenței de oscilație într-un domeniu larg de temperatură este foarte importantă.

Unghiul de tăiere al cristalului fiind foarte important la stabilirea caracteristicii ∆f/f (T), el trebuie controlat cu o toleranță bine determinată în procesul de fabricatie.

> Mai trebuie adăugat și faptul că temperatura internă a cristalului de cuart care oscilează creste datorită actionării lui de către circuitul oscilant din care face parte și de aceea este aproape imposibilă realizarea unei curbe teoretice riguroase. Asadar, familia de curbe prezentate în figura 4 are mai mult un caracter informativ și nu poate fi luată ca un parametru exact în procesul de proiectare al oscilatoarelor.

> Pentru a se observa modul în care diferă alura caracteristicii frecventă-temperatură la alte tipuri de tăieturi față de AT, prezentăm în

figura 5 caracteristica la tăieturile CT, DT, SL, X, XY, BT.

 $\hat{a}$ n figura 6 sunt prezentate comparativ 2 curbe, cea a valorii maxime admisibile ale rezistentei rezonatorului cu cuart fată de valorile tipice, în funcție de variația frecventei de oscilatie.

Modul de realizare a cuarturilor, ti-

#### **puri de capsule, circuitul electric echi**valent si proprietăti electrice.

Rezonatorul cu cuart este un dispozitiv piezoelectric care vibrează (oscilează) electromecanic, cu un factor de calitate foarte ridicat. Acesta se compune dintr-o plăcuță de monocristal de cuart pe ale căror suprafete majore sunt depusi doi electrozi (de regulă, din argint), fixati întrun ansamblu de prindere (ambază) si închisă ermetic într-o cutie (de obicei metalică). Închiderea se face în vid înalt sau într-o atmosferă inertă de azot uscat, prin metoda sudurii (sau cositoririi).

În figura 7 se prezintă modul cum sunt extrase plăcutele de cuart dintr-o bară de cuart prin tăietura AT. Plăcutele respective sunt apoi slefuite la forma si dimensiunile dorite și pe cele două suprafețe ale lor de depun electrozii de argint.

Cristalul de cuart cu electrozii depusi se fixează cu ajutorul unor elemente de prindere (clipsuri) la ambază, electrodul de pe

![](_page_43_Picture_25.jpeg)

o fată a cristalului fiind conectat la un terminal, cel de pe fața opusă la celălalt terminal, cum se poate observa în figura 8.  $\blacklozenge$ 

#### **- continuare ^n num\rul viitor -**

![](_page_43_Picture_28.jpeg)

## **Cristale Cuart**

![](_page_44_Picture_1.jpeg)

![](_page_44_Figure_2.jpeg)

![](_page_44_Picture_317.jpeg)

#### Produsele sunt comercializate de

![](_page_44_Picture_5.jpeg)

#### **- urmare din pagina 29 -**

Valoarea rezistorului R4 determină mărimea tensiunii de iesire. Dacă se doreste realizarea unei surse cu tensiunea de iesire reglabilă se va înlocui rezistorul R4 cu un potentiometru.

Dioda D este de tip Schottky, rapidă, de tip MBR745, BYW80-150 sau echivalentă. Se poate monta pe un mic radiator de răcire.

Bobina L va avea o valoare cuprinsă între 100 si 300µH, la un curent de 3...5A, fiind realizată pe un tor de ferită (procurabilă din comert).

Tensiunea de alimentare nestabilizată (V<sub>in</sub>) care se aplică la pinul 3 al C.I. va fi de max. 50V, cum s-a precizat si anterior, aceasta fiind valoarea maxim admisibilă. Circuitul integrat L296 se poate monta pe un mic radiator de aluminiu pentru răcire (suprafata de câtiva cm<sup>2</sup>) doar dacă sursa lucrează în conditii extreme: tensiune de intrare maximă (adică 50V), tensiune de ieșire mică și curent de ieșire mare (spre 4A).

Dacă se lucrează în condiții mai "blânde", radiatorul de răcire poate lipsi. Asta, cu atât mai mult cu cât circuitul integrat dispune de o protectie internă contra încălzirii excesive.

Atenție! Capsula C.I. este conectată electric la pinul 8 (masă) și nu este necesară izolarea radiatorului de corpul integratului.

Frecventa de oscilatie internă este dată de valoarea componentelor de la pinii 7-11  $(R_1-C_3)$  și 9  $(R_2-C_4$  și  $C_5$ ). În acest caz frecvența de oscilație este de cca. 100kHz.

Condensatorul  $C_2$  (de la pinul 5) asigură o crestere lină (usoară) a tensiunii de iesire.

Rezistența R<sub>3</sub> (1kΩ) asigură în permanență o sarcină la ieșire, întrucât funcționarea în gol este periculoasă pentru circuitul integrat.

Despre avantajele stabilizatoarelor de tensiune în comutație nu vom insista aici prea mult. Să amintim randamentele foarte bune ale acestora, respectiv o disipație calorică foarte redusă, ceea ce permite utilizarea pentru C.I. a unui radiator de răcire foarte mic (sau chiar absenta acestuia). Acest lucru determină un volum si o greutate foarte reduse ale acestui tip de surse. De asemenea, fiabilitatea și stabilitatea la perturbații sunt și ele foarte bune, iar prețul surselor de tensiune în comutatie este scăzut.

"Reputatia" destul de proastă pe care o au încă stabilizatoarele în comutație în rândul unor constructori electronisti provine de la unele montaje cu componente discrete realizate de acestia si de la dezavantajele apărute. Funcționarea instabilă, paraziții ridicați și nereproductibilitatea acestor tipuri de montaje i-au speriat pe unii electronisti. În aceste cazuri prezentate de noi, respectivele dezavantaje dispar, fiind vorba despre utilizarea unui circuit integrat specializat (L296) care elimină aceste neplăceri. ♦

**- continuare ^n num\rul viitor -**

# Ofertă Colecție

![](_page_45_Picture_1.jpeg)

## 1999 - 2000 190.000 lei

Excepție: septembrie 1999 decembrie 1999 7/2000; 8/2000

2001 190.000 lei

2002 190.000 lei

1999 - 2002 490.000 lei

Excepție: septembrie 1999 decembrie 1999 7/2000; 8/2000

2003 290.000 lei

1999 - 2003 **780.000 lei** 

Excepție: septembrie 1999 decembrie 1999

7/2000; 8/2000

## 3 MODUR PENTR PRIN

Pentru obtinerea revistei trimiteti talonul completat si contravaloarea abonamentului (prețul în lei) pe

 $\equiv$ 

S

#### **Claudia** Ghită

 $\blacksquare$ 

Revista **Concx CIUD** Str. Maica Domnului 48, sector 2. Bucuresti. Cod postal 023721

1) Abonament pe 12 luni 300 000 lei

- 2) Abonament pe 6 luni 180 000 lei
- 3) Angajament: plata lunar, ramburs (pretul revistei plus taxe de expediere)

În atentia abonatilor CONEX CLUB: vă rugăm să ne comunicați prin poștă, e-mail, telefon sau fax **NOUL COD POSTAL** 

Revista Conex Club se expediază folosind serviciile Companiei Nationale Posta Română. În cazul în care nu primiți revista sau primiți un exemplar deteriorat vă rugăm să luați legătura cu redacția pentru remedierea neplăcutei situatii.

 $\overline{N}$ Doresc să mă abonez la revista ConexClub începând cu nr.  $\overline{a}$ ...... / anul ................... pe o perioadă de:  $\Box$  12 luni  $\Box$  6 luni  $\mathsf{L}$  $\mathsf{C}$ Am achitat mandatul poștal nr. ........................... din data  $\Box$  300 000 lei ............................. suma de:  $\Box$  180 000 lei 

![](_page_46_Picture_133.jpeg)

![](_page_46_Picture_11.jpeg)

**CONCX CIUD FALUR** 

Doresc să mi se expedieze lunar, cu plata ramburs, revista ConexClub. Mă angajez să achit contravaloarea revistei plus taxele de expediere.

Doresc ca expedierea să se facă 

![](_page_46_Picture_134.jpeg)

 $\bigcap$ 

# **SOLUTII RADIO<br>PROFESIONALE**

EUR's WORLD MAD

X-2000

80

FM TRANSSEIVER

**FT-90R** 

**FT-920** 

**00D** 

![](_page_47_Picture_1.jpeg)

**Diei** 

**FT-847** 

W435.508.000 <<< mss

 $\Omega$ 

**VR-5000** 

**/R-500** 

 $000$ 

 $X-1R$ 

Gama completa de echipamente pentru radioamatori <

**X-5R** 

**X-400** 

Retele radio private pe frecvente proprii cu statii fixe / mobile / portabile < Acces radio mobil in centrale telefonice de institutie <

> Telefon: (021) 255.79.00, 01, 02 Fax: (021) 255.46.62 E-mail: office@agnor.ro, Web: http://www.agnor.ro Bucuresti, Lucretiu Patrascanu nr. 14, bl. MY3 **AGNOR HIGH TECH**

## **Termometru**

## Interfață pentru multimetru

**Pentru măsurări de rutină ale tem-**<br>peraturii (a clorurii ferice în cuva de<br>corodare, de exemplu) în laboratorul peraturii (a clorurii ferice în cuva de corodare, de exemplu) în laboratorul propriu se poate construi rapid interfata pentru multimetru prezentat\.

!!!!!

Pe post de senzor este utilizat un tranzistor de mică putere, model 2N2222, în configurație de super-diodă (bază și colector conectate împreună). Curentul jonctiunii bază-emitor se modifică corespunzător cu temperatura de lucru.

Pe emitorul tranzistorului se obține o varia]ie de tensiune de **0,05V pe grad** Celsius, care se aplică intrării inversoare a amplificatorului operational tip LM741 (în configuratie de amplificator diferential, pe intrarea neinversoare aplicându-se o fracție din tensiunea de alimentare, prin R5). *Câștigul amplificatorului* (amplificarea) *este 10*.

Interfata este construită pentru un multimetru cu scală de 2V. Astfel, pentru 10°C la iesirea interfetei (cursorul R9) se va obtine (pe multimetru) 0,5V, pentru 20°C 1V, iar pentru 30°C 1,5V. *Valoarea temperaturii se obtine prin îmultire cu 20* (sau cu 2, ignorând virgula).

Bineînteles că se poate realiza o amplificare convenabilă pentru o citire directă a temperaturii (ignorând virgula), dar gama măsurată este mai îngustă și asta pentru că majoritatea multimetrelor actuale au game de măsură multiplu de 2 (200mV, 2V, 20V, etc.). Apar două impedimente: cea a gamelor de măsură ale multimetrului și cea a tensiunii de alimentare a amplificatorului operational. Schema prezentată satisface la măsurări de rutină

Alimentarea interfetei se face de la o baterie de 9V tip 6F22.

Se reglează R5 astfel încât să avem între cursorul său si masă o tensiune de 2,5V (jumătate din tensiunea de alimentare provenită de la IC1). R9 oferă posibilitatea citirii și de valori negative ale temperaturii.

Valorile componentelor sunt: R1, R4 - 1k, R2, R3 - 3k9, R5 (semireglabil), R7 (semireglabil), R10 - 10k, R6 - 47k, R8 - 3k3, C1, C3 - 100n, C2 - 10µ, IC1 - LM78L05, TR1 - 2N2222, IC2 - LM741.

*Dup\ o idee prezentat\ în Electronique et Loisir magazine nr. 51.* ♦

![](_page_48_Figure_12.jpeg)

![](_page_48_Picture_13.jpeg)

!!!!

## **Comutator** de proximitate

Comutatorul de proximitate prezentat<br>
a sosit la redacție ca urmare a<br>
temelor de concurs propuse. Deși a sosit la redacție ca urmare a temelor de concurs propuse. Desi nu are prevăzut un timer (pentru a preveni comutările repetate și supărătoare, și astfel a îndeplini functia de senzor pentru uscător de mâini), montajul, prin simplitatea sa, se poate utiliza ca interfată la multe alte aplicații, ideea fiind interesantă (la echipa-

mentele de securitate în locul contactelor magnetice, la automate de scară pe post de comutator senzorial. eliminând uzura mecanică și riscul electrocutării, etc.).

Schema nu necesită comentarii, traductorul fiind un optocuplor de tip reflexiv, model **LTH209-01**, ce poate fi procurat de la Conex Electronic. Cablajul este foarte simplu, fiind realizat prin gravare, dar autorul însă nu l-a prezentat.

Autor: **Petre Florescu**, locul 2 la concursul din luna decembrie.

![](_page_48_Picture_19.jpeg)

![](_page_48_Figure_20.jpeg)

## ConexClub

#### Editor

S.C. Conex Electronic S.R.L. J40/8557/1991

**Director** Constantin Mihalache

Responsabil vânzări ------------------------------<br>Gilda Ștefan<br>secretariat@conexelectronic.ro

Abonamente difuzare@conexclub.ro

#### Colectivul de redacție

**Redactor șef onorific**<br>Ilie Mihăescu

Redactor coordonator Croif Valentin Constantin<br>⊠ redactie@conexclub.ro

Consultant stiintific Norocel-Dragoș Codreanu<br>⊠ noroc@cadtieccp.pub.ro

#### Redactori

Marian Dobre Machine Contractor (Machine Contractor Contractor Contractor Contractor Contractor Contractor Contractor Contractor Contractor Contractor Contractor Contractor Contractor Contractor Contractor Contractor Contractor Contrac tehnic@conexelectronic.ro proiectare@conexelectronic.ro

#### Colaboratori

stefan\_1\_2003@yahoo.com <del>2</del> sterari\_i\_zoob@yant<br>Vasile Surducan<br>
⊠ vasile@l30.itim-cj.ro<br>Sandu Doru comraex@yahoo.com Șerban Naicu<br>⊠ electronica@voxline.ro

Tehnoredactare si prezentare grafică<br>Claudia Sandu<br>⊠ claudia@conexelectronic.ro

Adresa redacției 2016<br>
023721, Str. Maica Domnului nr. 48<br>
sector 2, București, Romania<br>
Tel.: 021-242.22.06; 242.77.66<br>
Fax: 021-242.09.79<br> **ISSN: 1454-7708** 

#### **Tipar**

**MEGApress** Adresa: Bd. Metalurgiei nr.32-44,<br>sector 4 - București<br>Tel.: (+40-21) 461.08.10; 461.08.08<br>Fax: (+40-21) 461.08.09; 461.08.19

![](_page_49_Picture_19.jpeg)

## **Bar-graph**

## cu I FD-uri

![](_page_49_Picture_106.jpeg)

![](_page_50_Figure_0.jpeg)

# Osciloscop portabil

![](_page_51_Figure_1.jpeg)

![](_page_51_Picture_2.jpeg)

![](_page_51_Picture_3.jpeg)

**Vellemon 1/11** 

#### **Date tehnice**

- Afișare digitală LCD cu backlight;
- Baterii incluse;
- Număr de canale: 2;
- Impedanță: 1MΩ/30pF;
- Banda de frecvență: 2x30MHz;<br>■ Rezoluție verticală: 8 biți;
- 
- Dimensiuni: 230 x 150 x 50mm;<br>■ Conectare la PC la RS232;
- 
- Setarea automată a funcțiilor
- 
- Setarea automată a funcțiilor<br>■ Înregistrare până la 170h/captură;<br>■ Valoare de vârf, R<sub>ms</sub>, dB, dBV, dBm și dBG, Watt-metru;<br>■ Măsurări audio stereofonice;<br>■ Eșantionare 240MS/s pe canal;<br>■ Sensibilitate minimă 20µV, 1
- 
- 
- 
- 
- 
- 

## Disponibil începând cu luna aprilie

![](_page_51_Picture_23.jpeg)

![](_page_51_Picture_24.jpeg)

**Cod 3409** 30.970.000 lei